### Articles - General settings

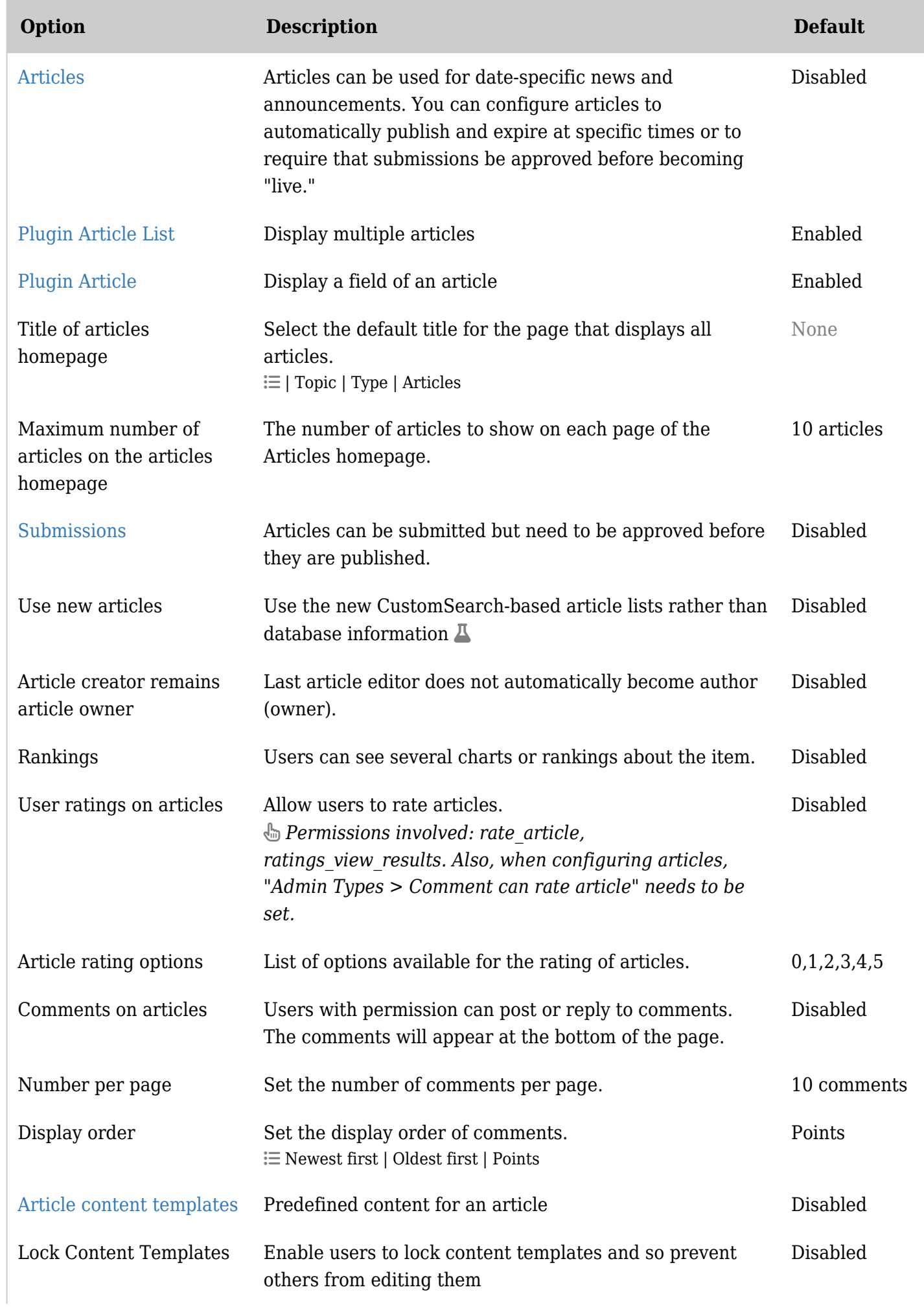

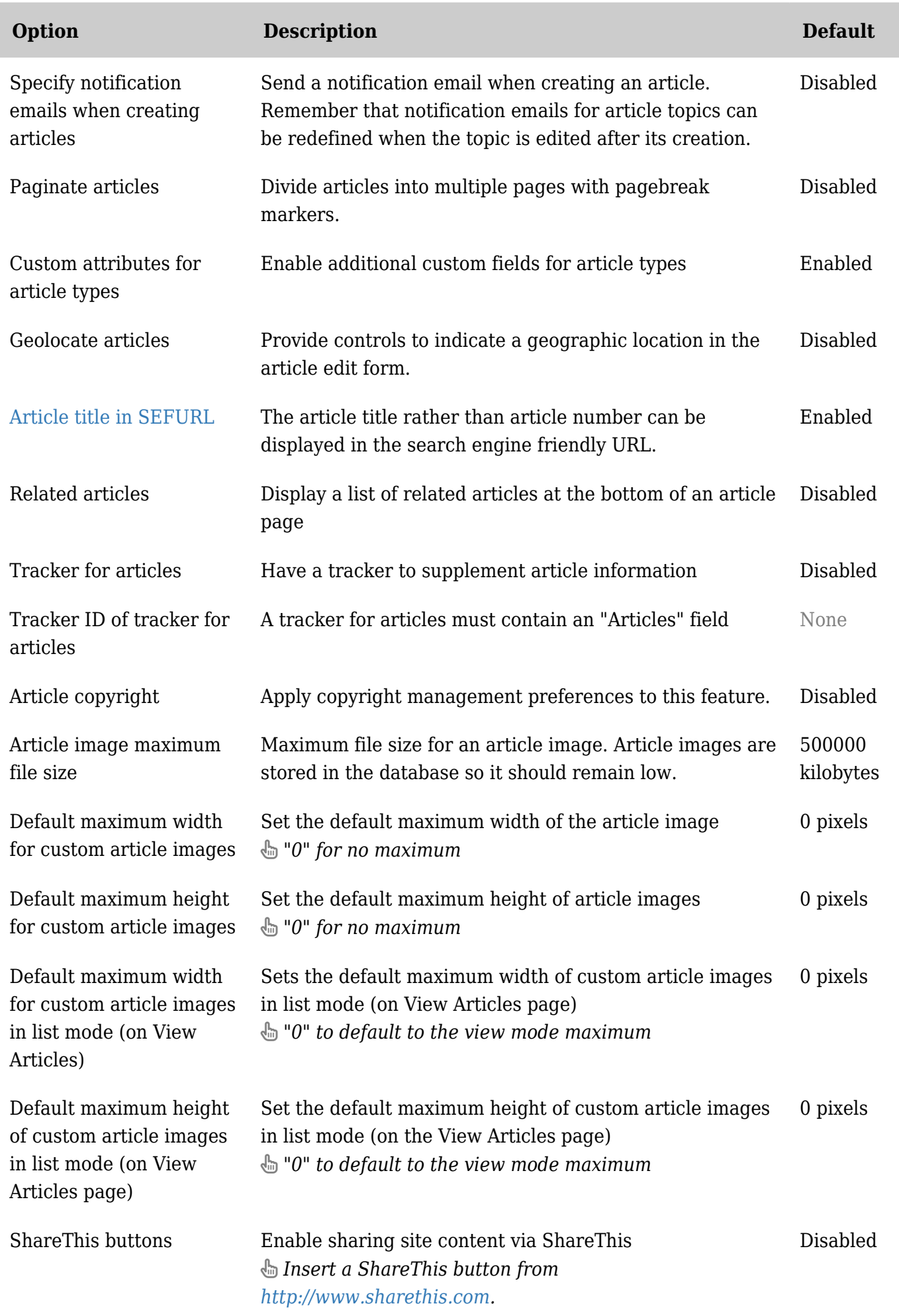

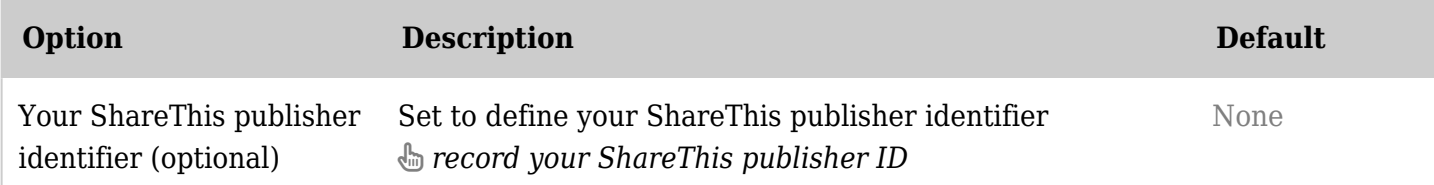

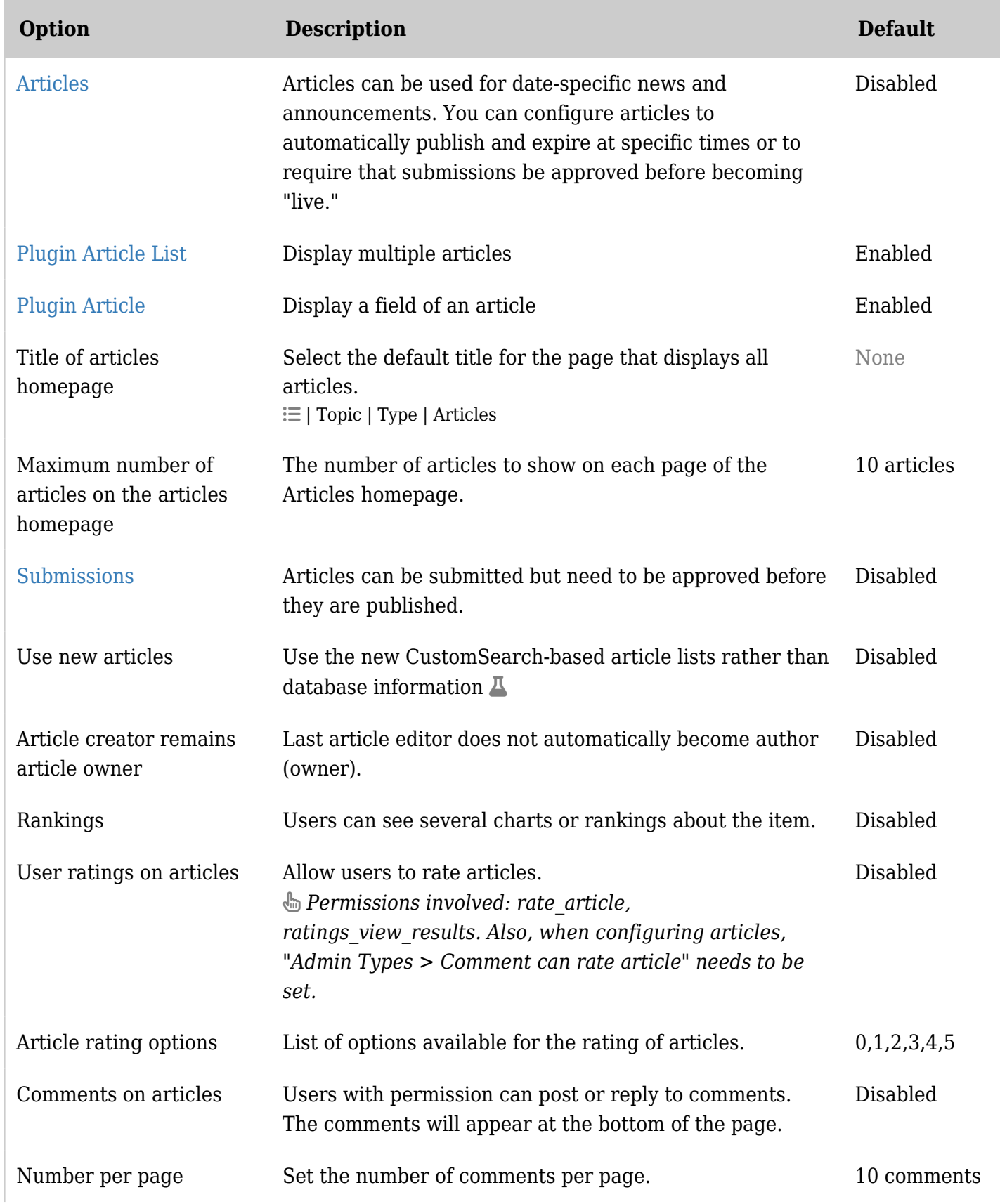

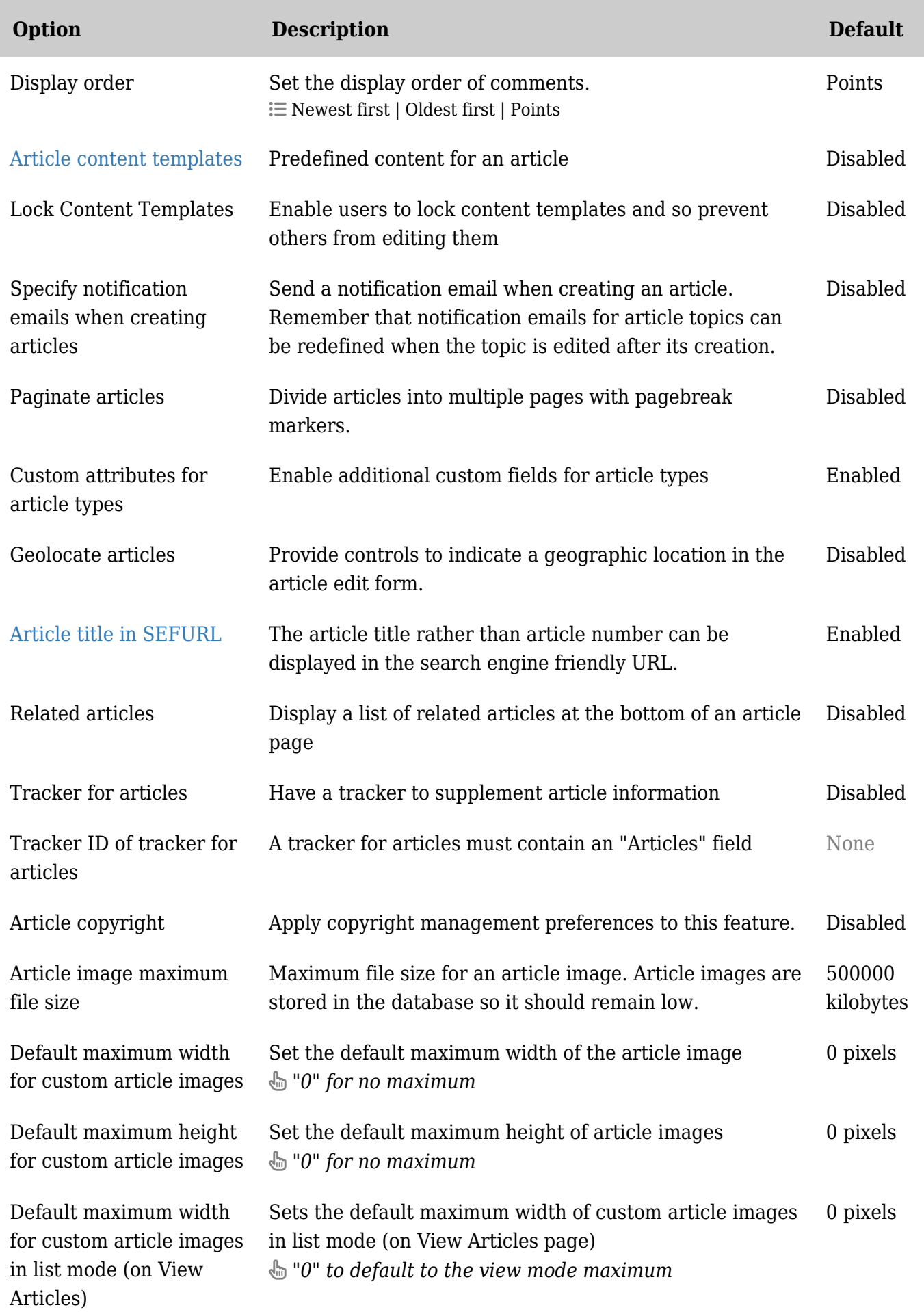

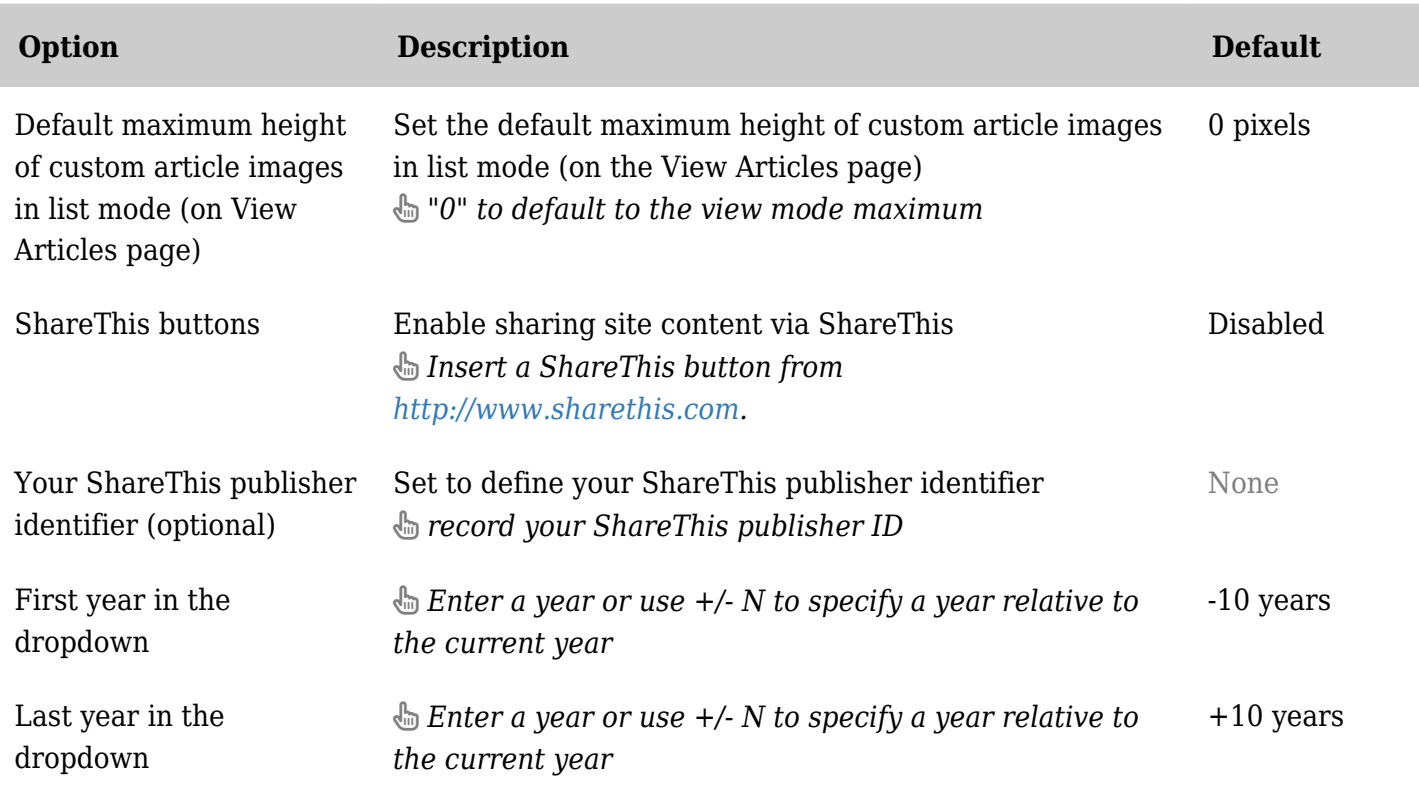

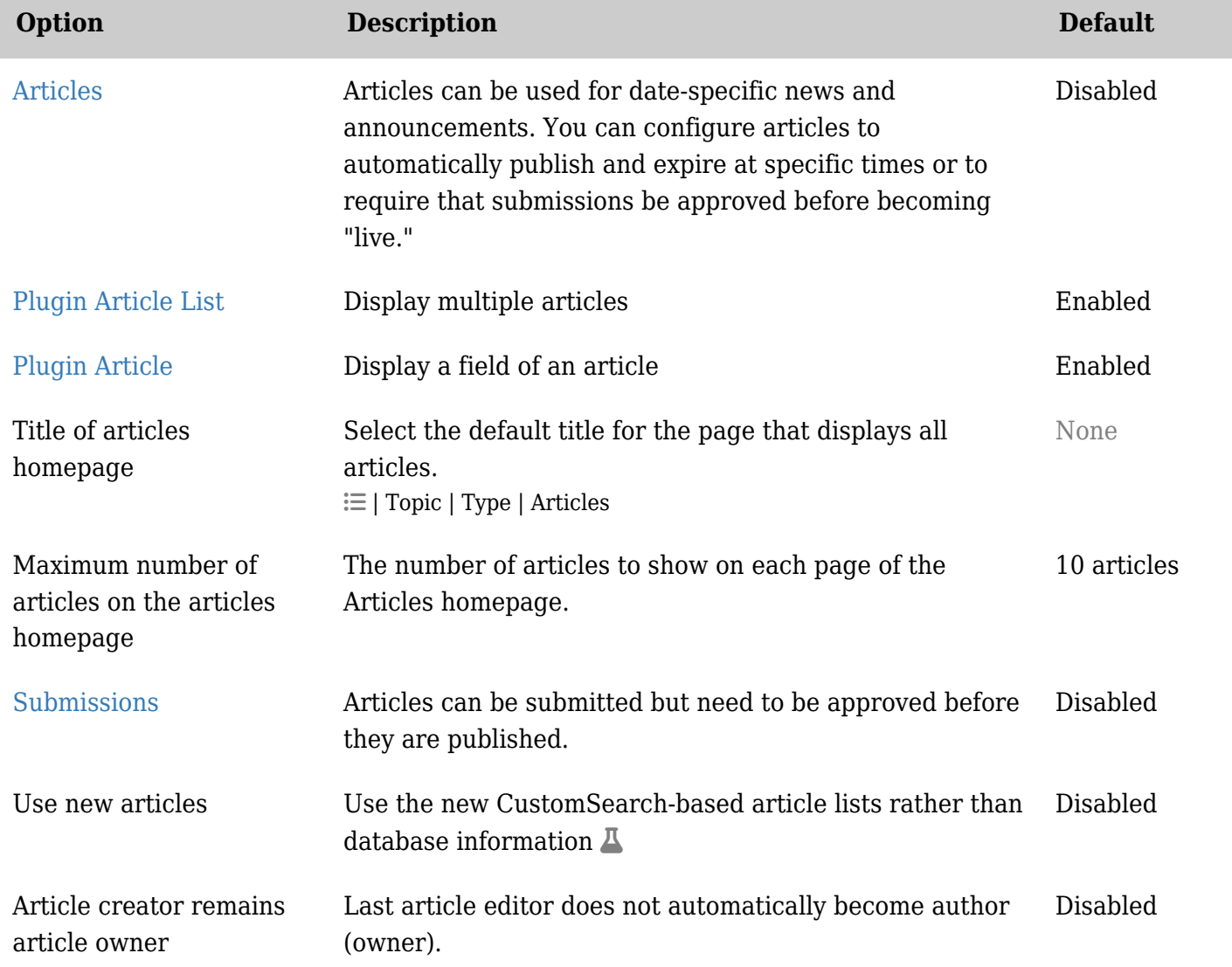

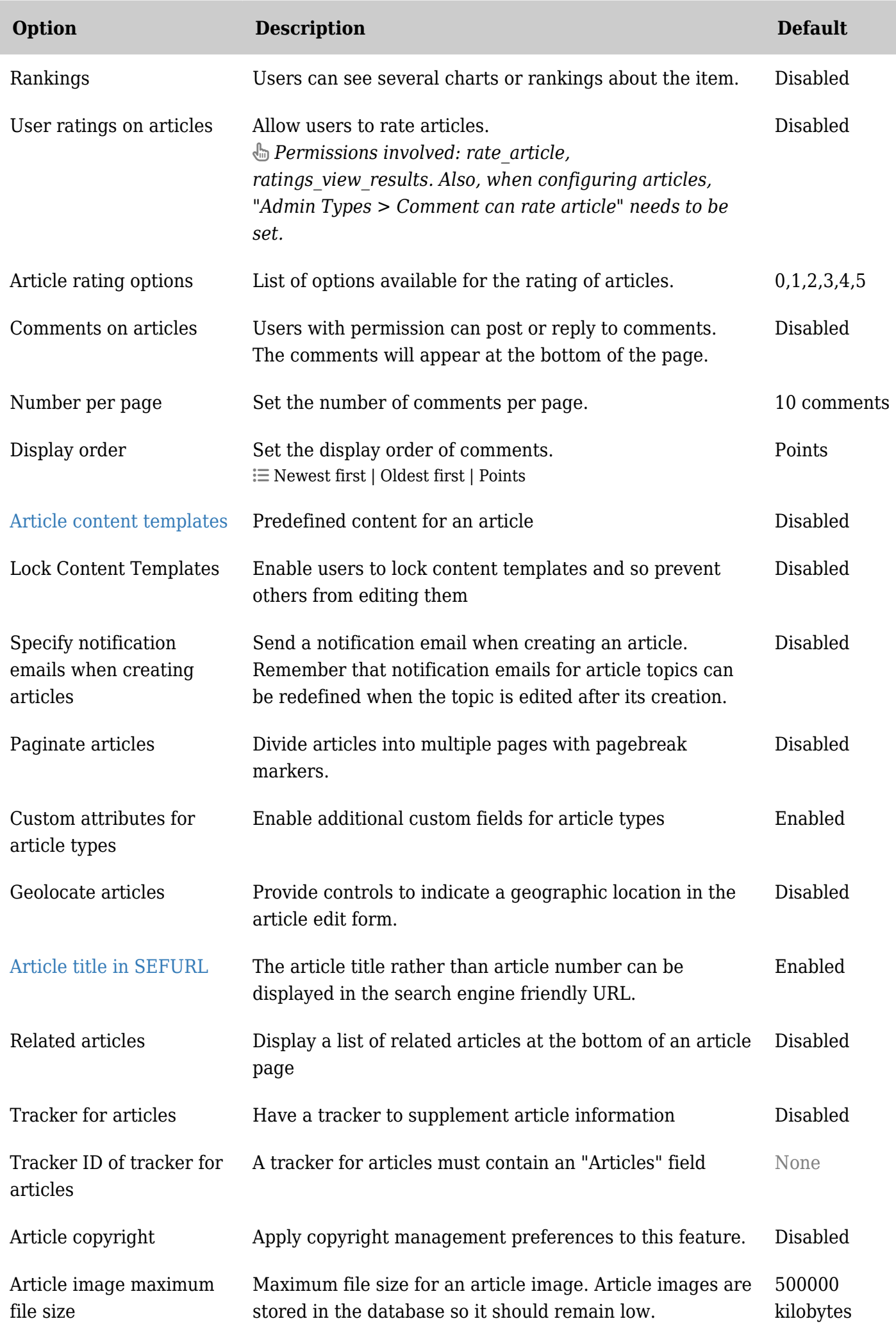

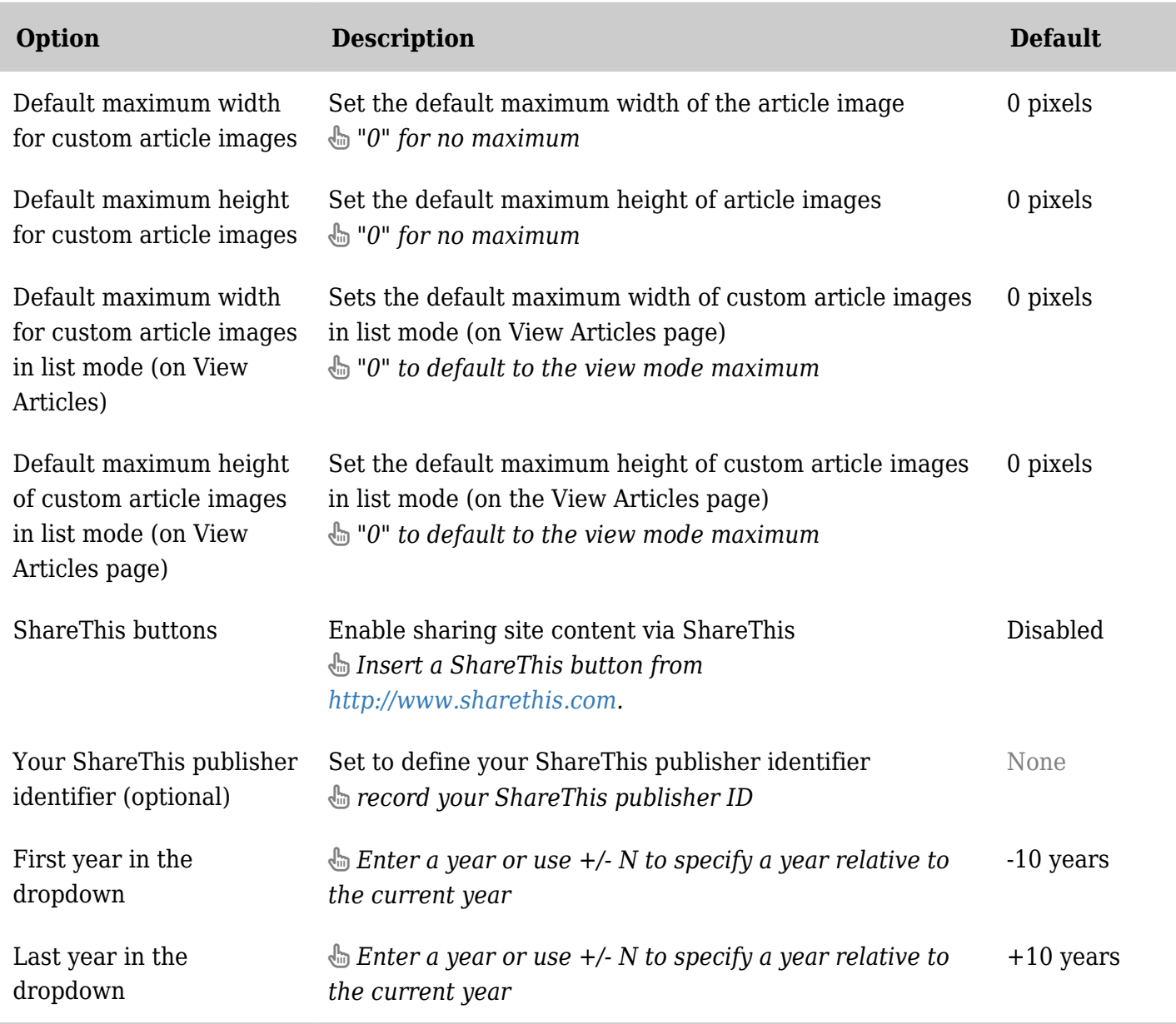

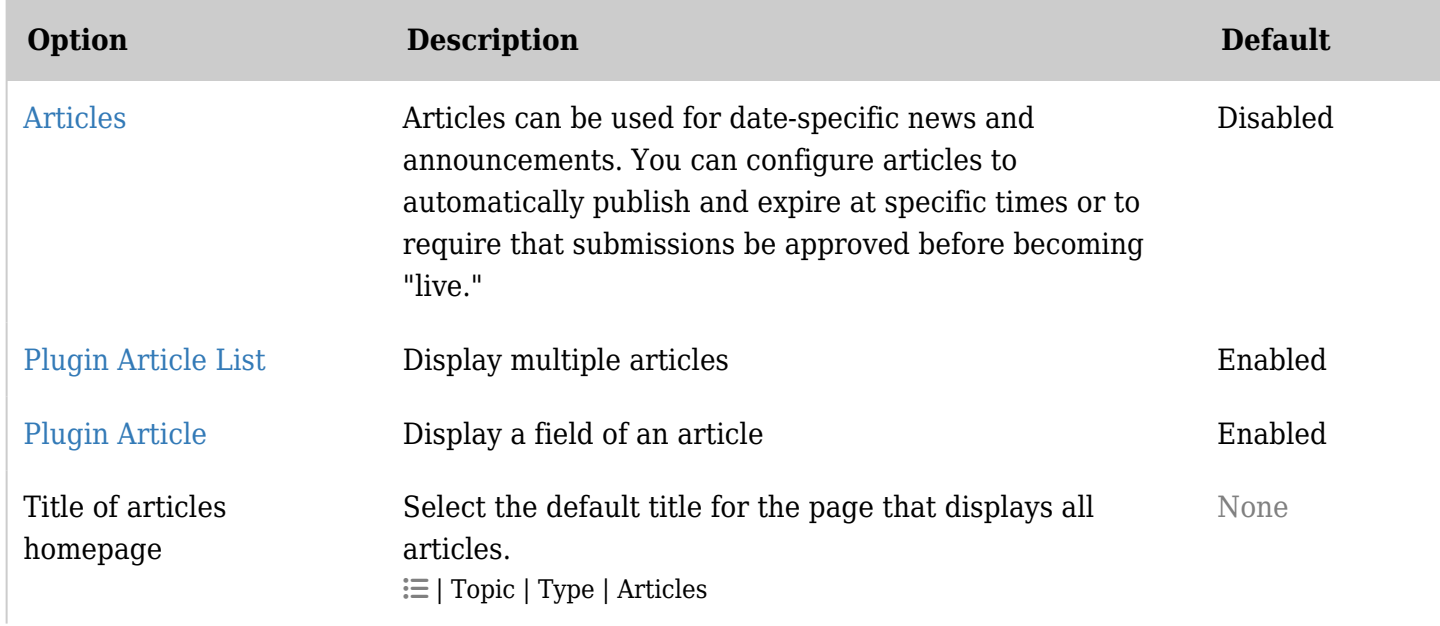

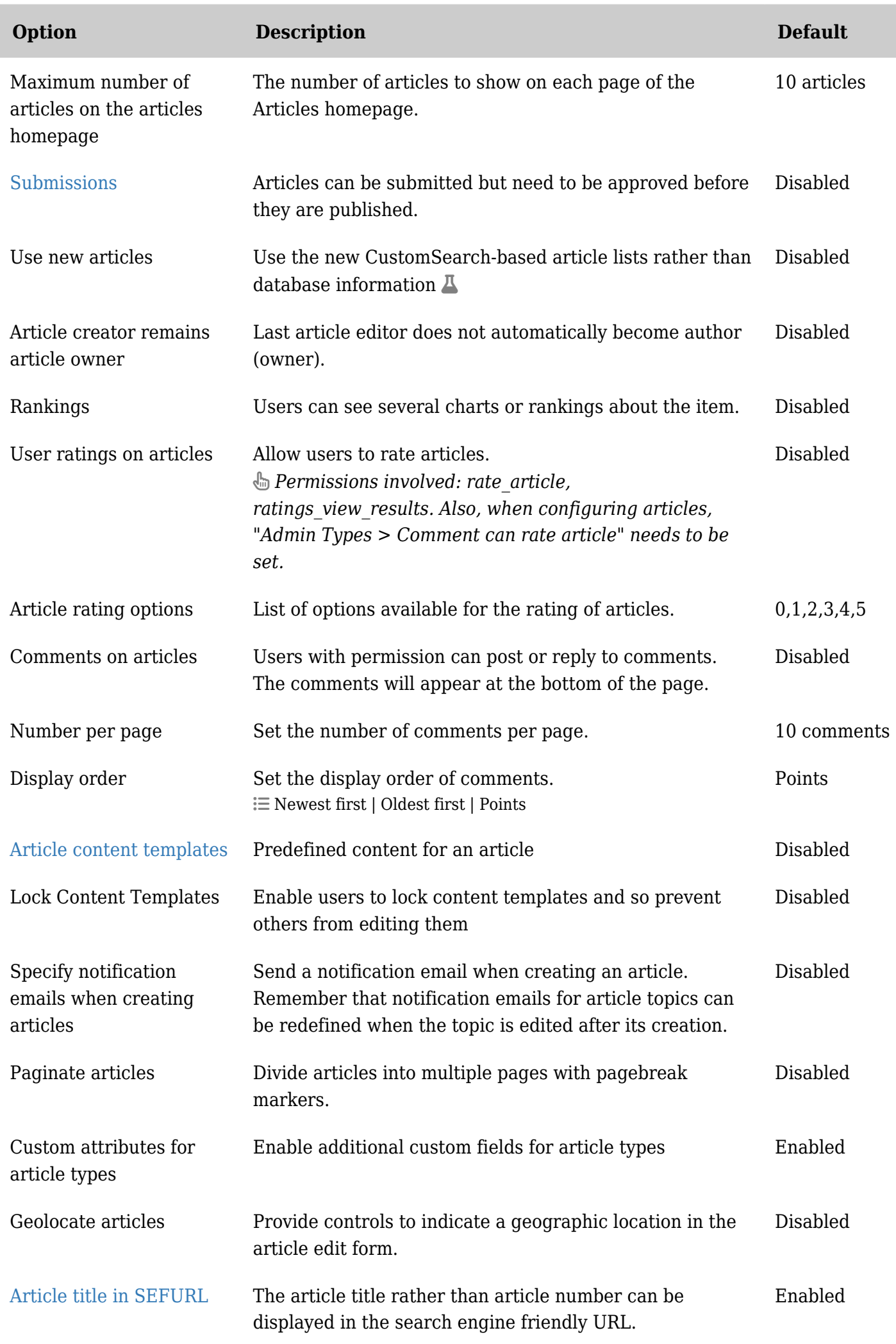

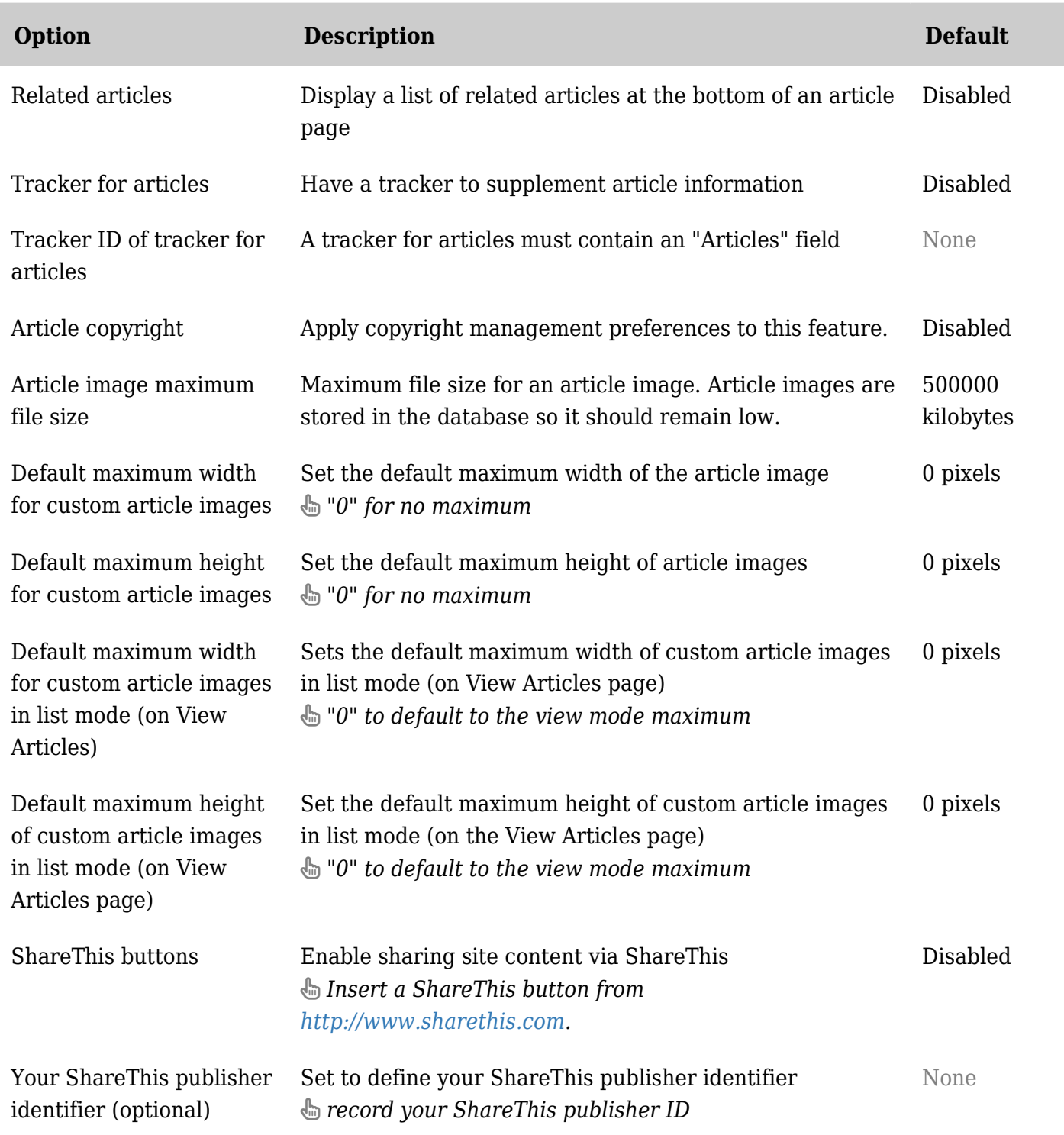

## Articles - Listing and view

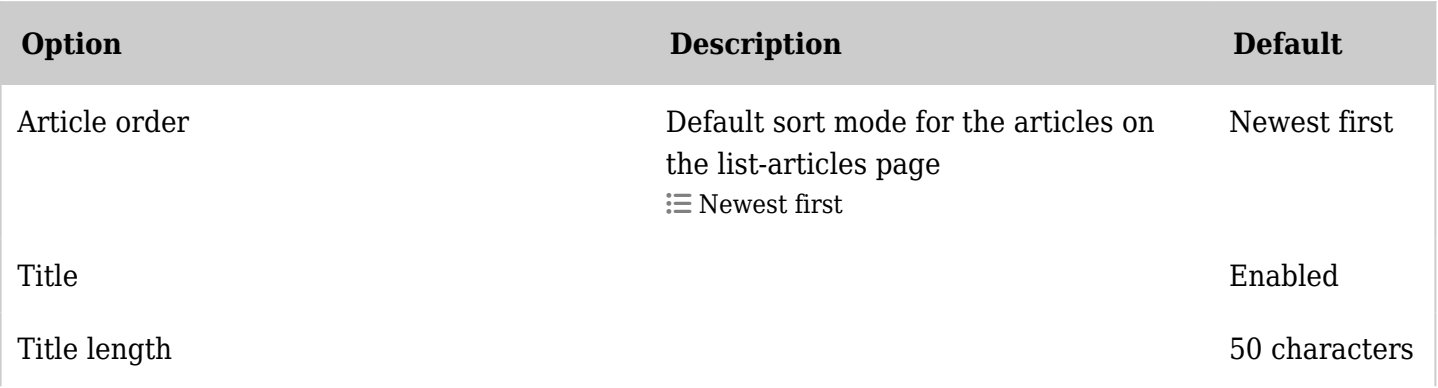

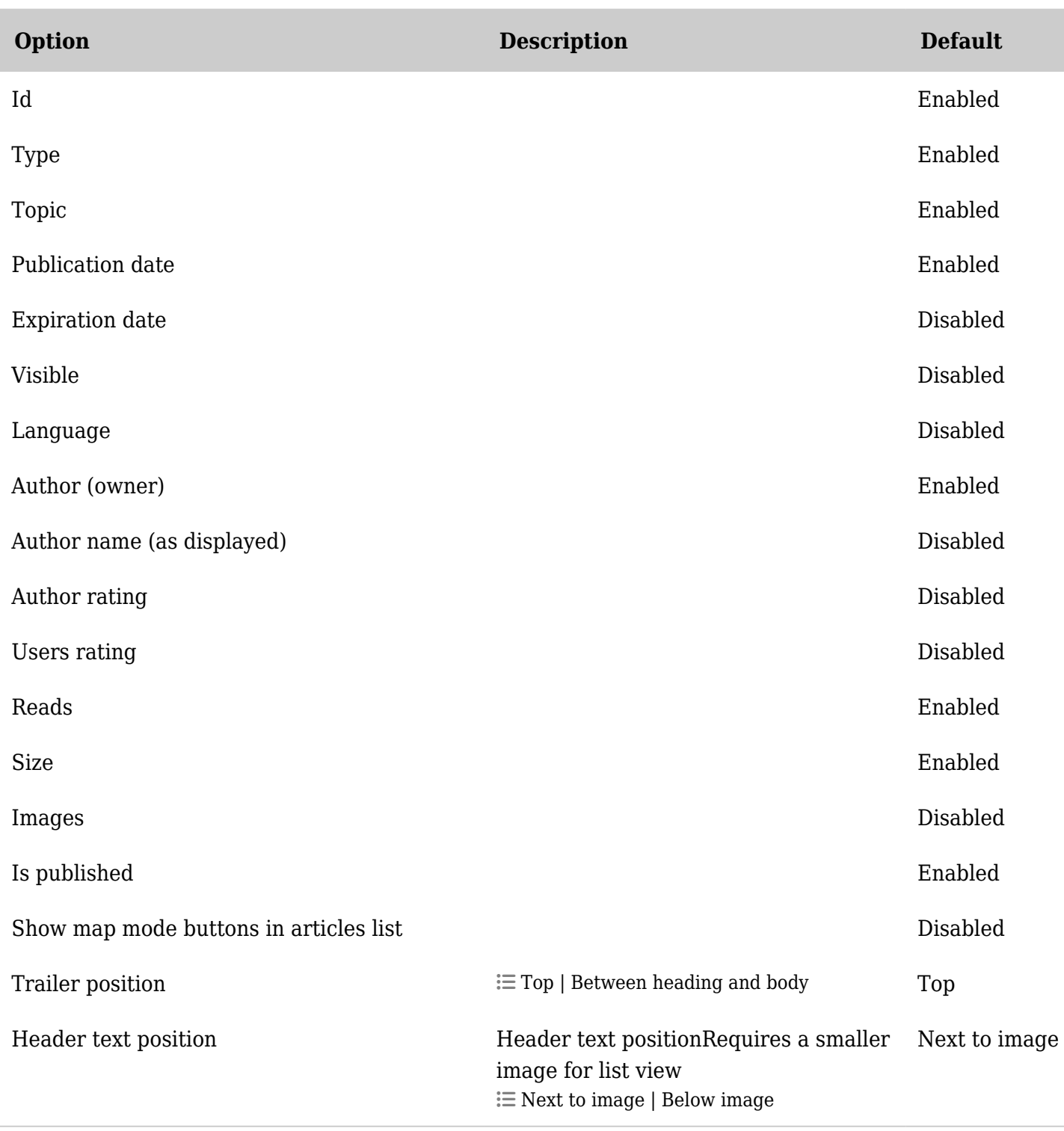

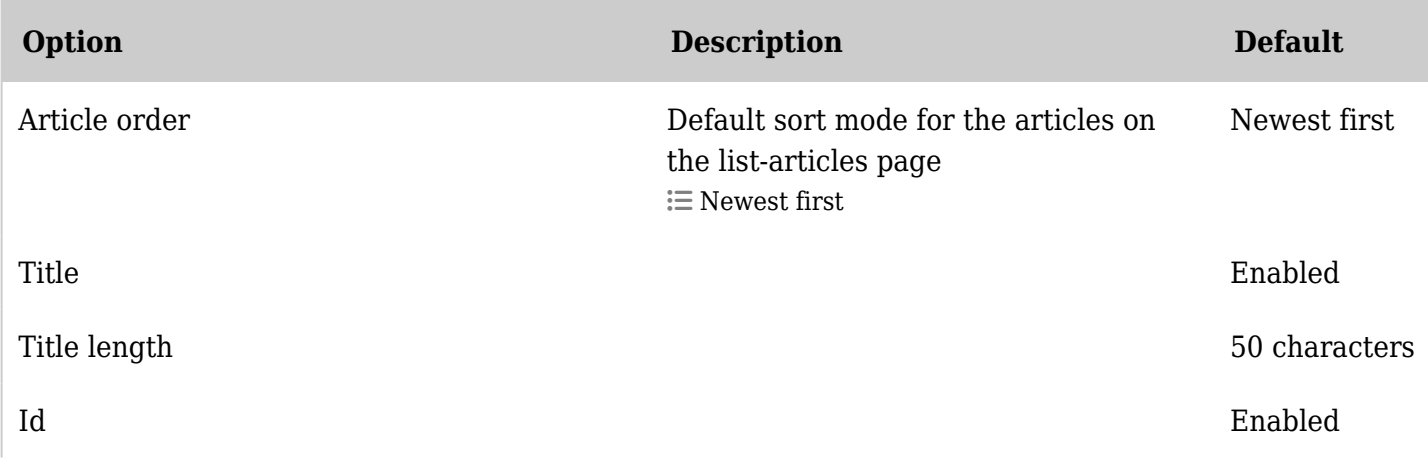

| Option                                 | <b>Description</b>                                                                                    | <b>Default</b> |
|----------------------------------------|----------------------------------------------------------------------------------------------------|----------------|
| Type                                   |                                                                                                    | Enabled        |
| Topic                                  |                                                                                                    | Enabled        |
| Publication date                       |                                                                                                    | Enabled        |
| Expiration date                        |                                                                                                    | Disabled       |
| Visible                                |                                                                                                    | Disabled       |
| Language                               |                                                                                                    | Disabled       |
| Author (owner)                         |                                                                                                    | Enabled        |
| Author name (as displayed)             |                                                                                                    | Disabled       |
| Author rating                          |                                                                                                    | Disabled       |
| Users rating                           |                                                                                                    | Disabled       |
| Reads                                  |                                                                                                    | Enabled        |
| Size                                   |                                                                                                    | Enabled        |
| Images                                 |                                                                                                    | Disabled       |
| Is published                           |                                                                                                    | Enabled        |
| Show map mode buttons in articles list |                                                                                                    | Disabled       |
| Trailer position                       | $\equiv$ Top   Between heading and body                                                               | Top            |
| Header text position                   | Header text positionRequires a smaller<br>image for list view<br>$\equiv$ Next to image   Below image | Next to image  |

*The jQuery Sortable Tables feature must be activated for the sort feature to work.*

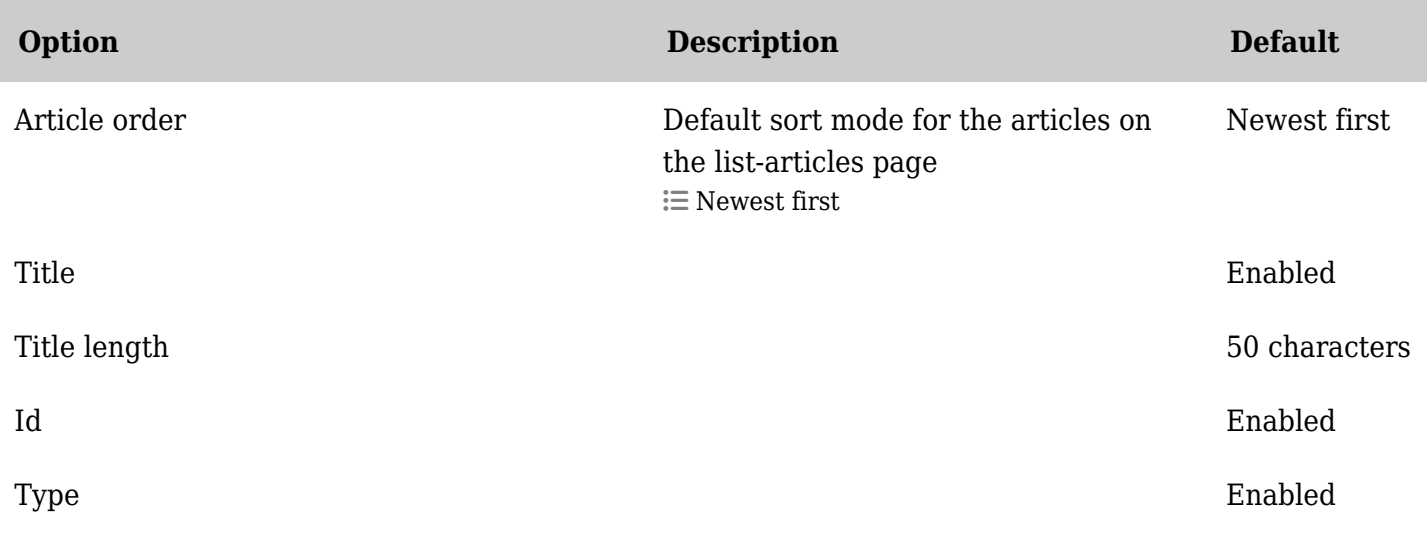

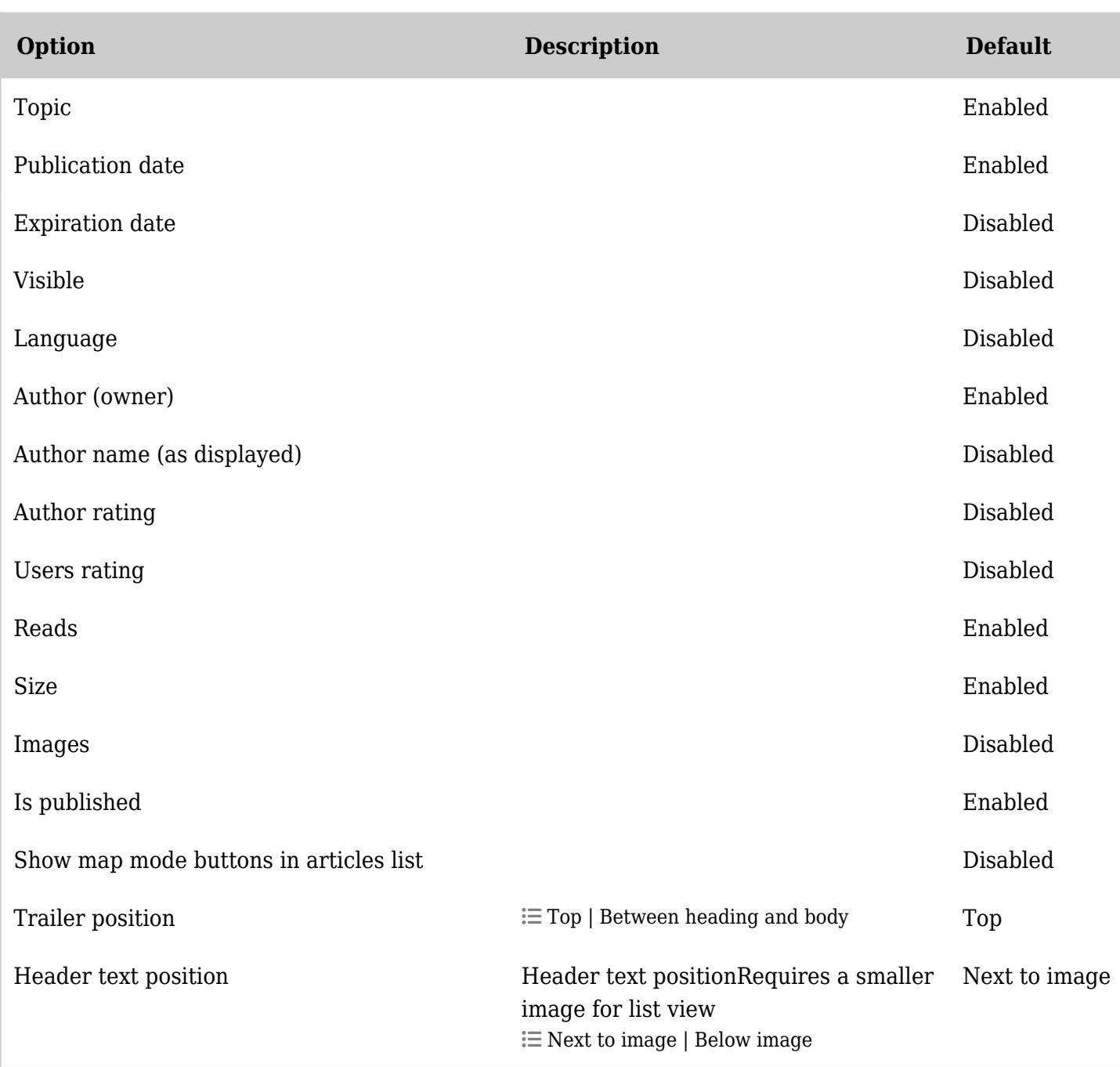

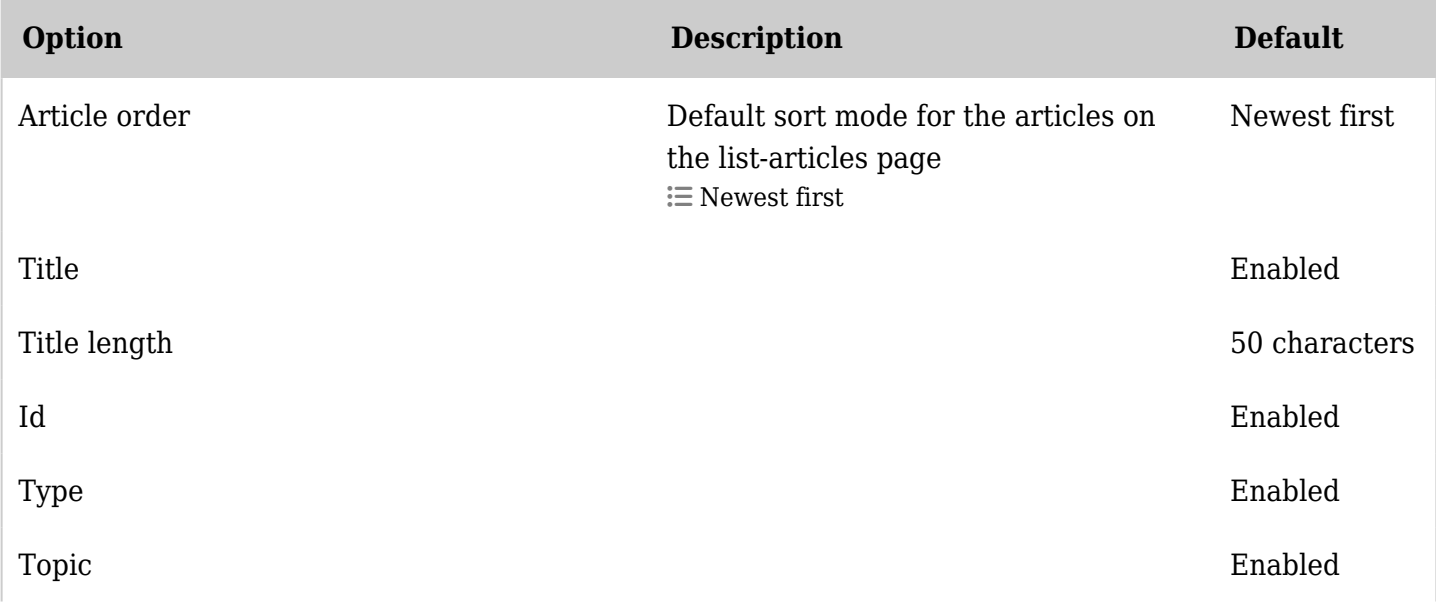

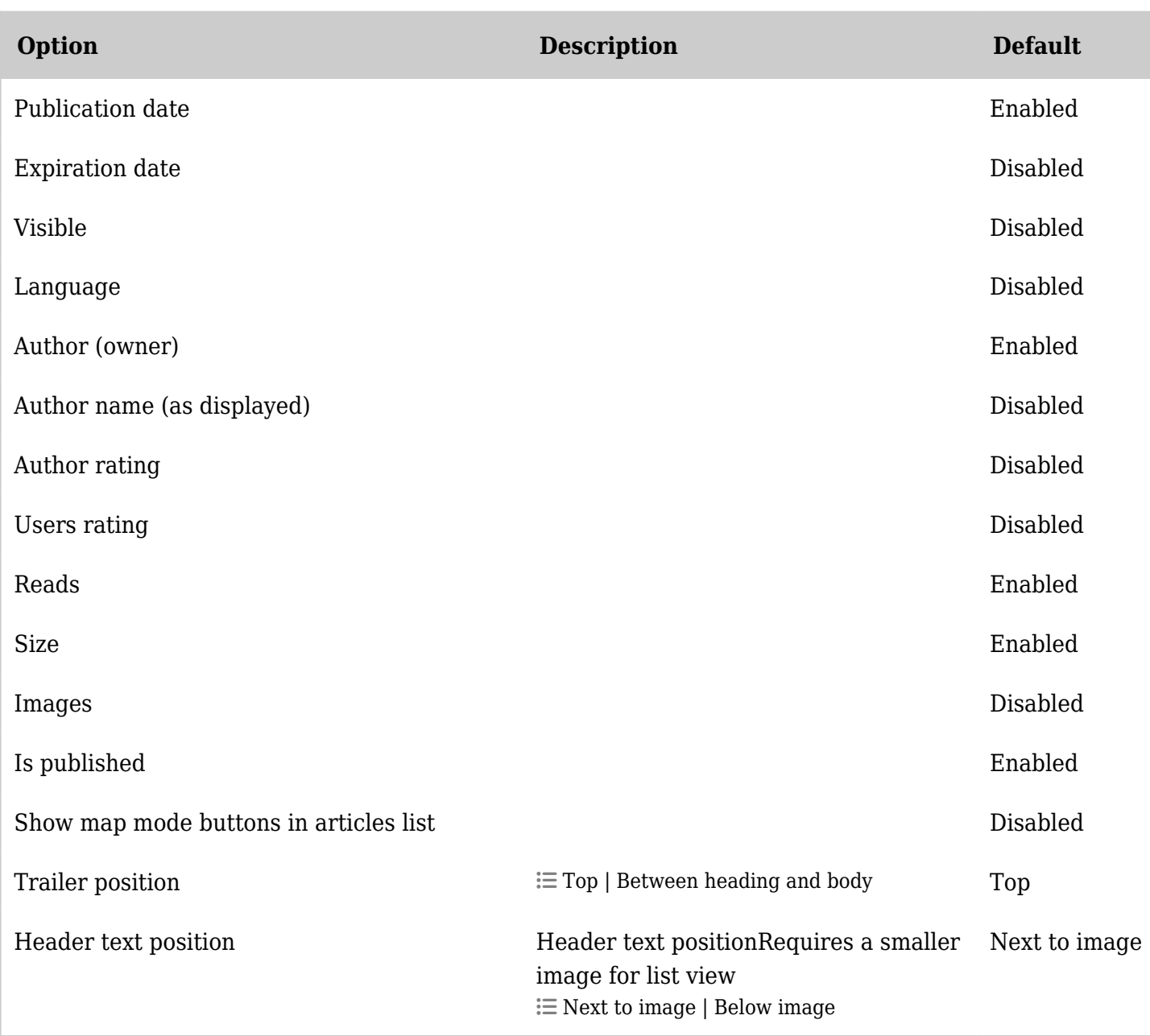

#### Banner ads

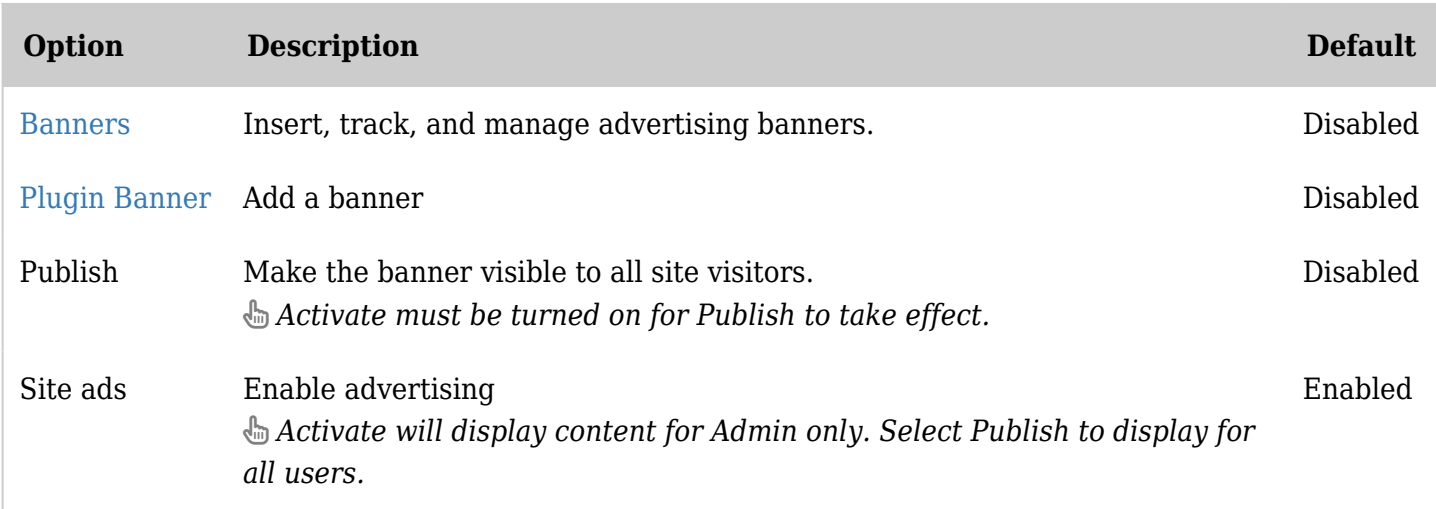

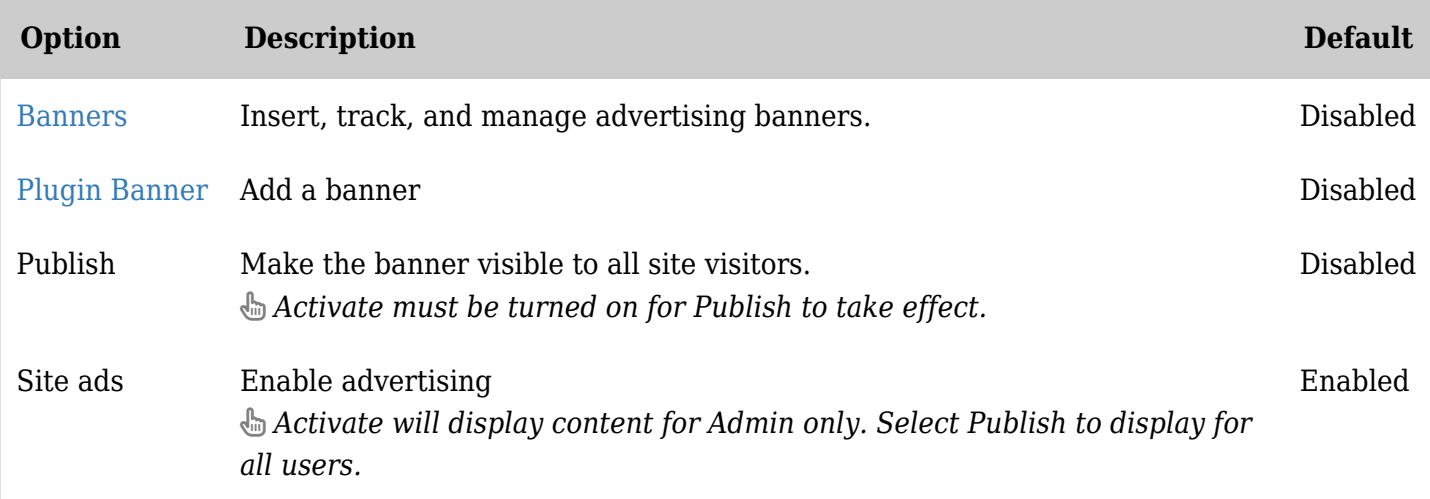

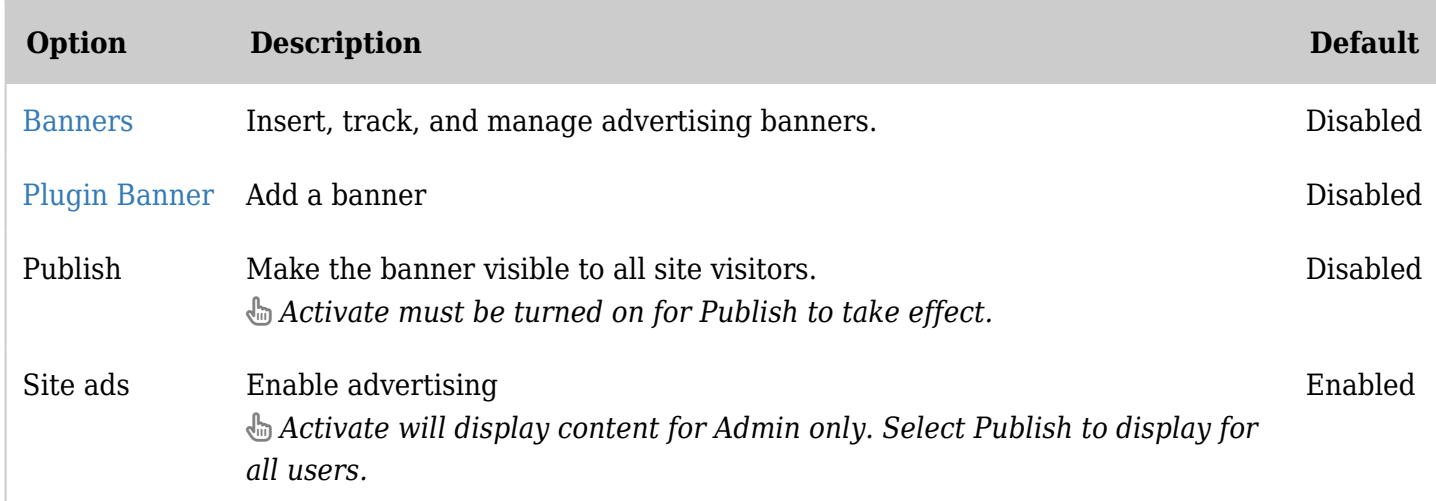

*The jQuery Sortable Tables feature must be activated for the sort feature to work.*

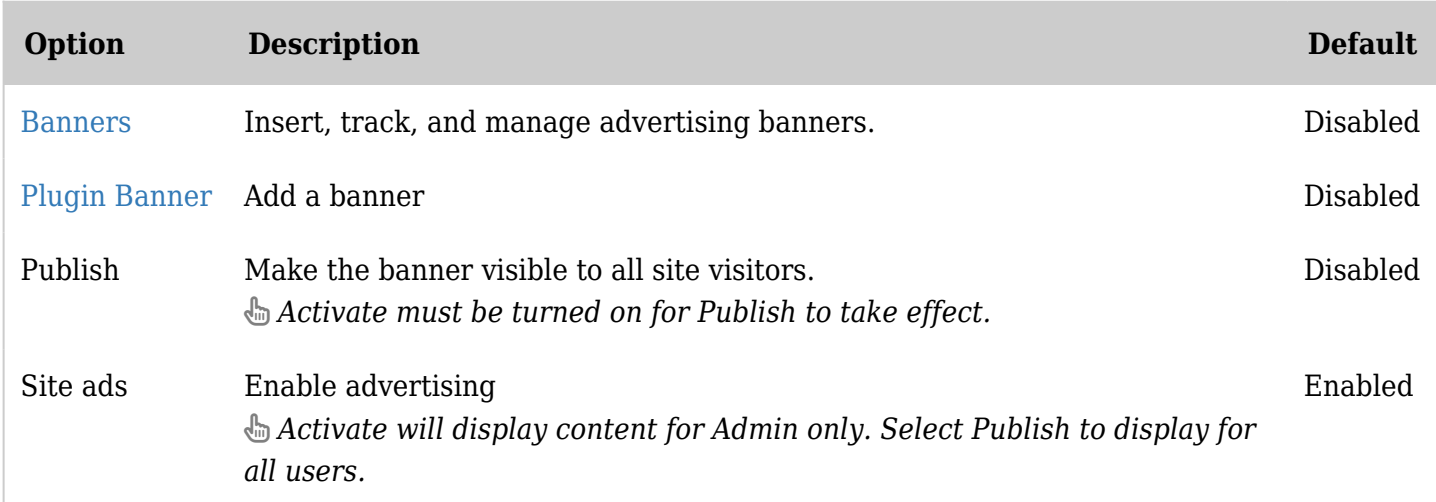

*The jQuery Sortable Tables feature must be activated for the sort feature to work.*

Blogs - Listing

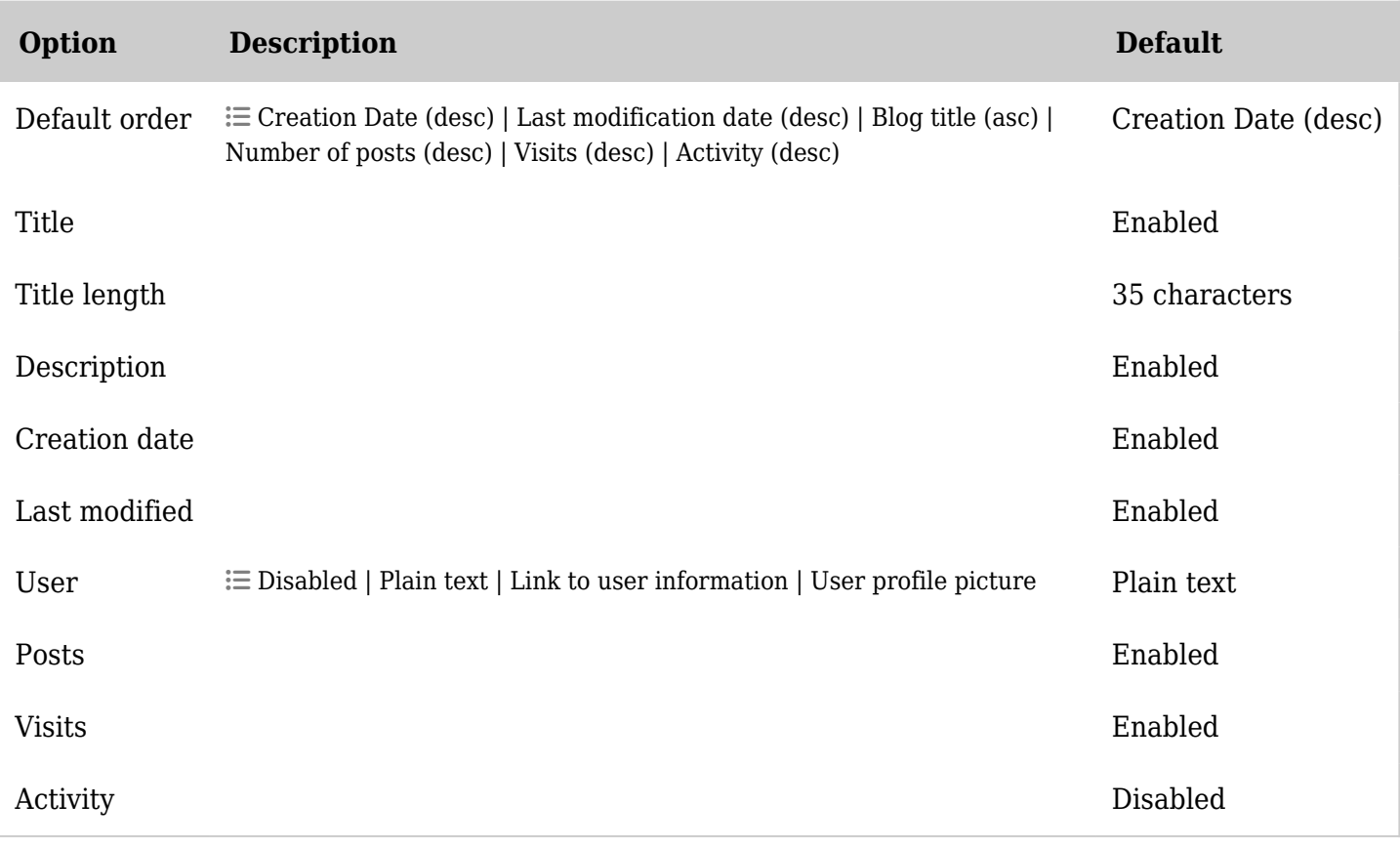

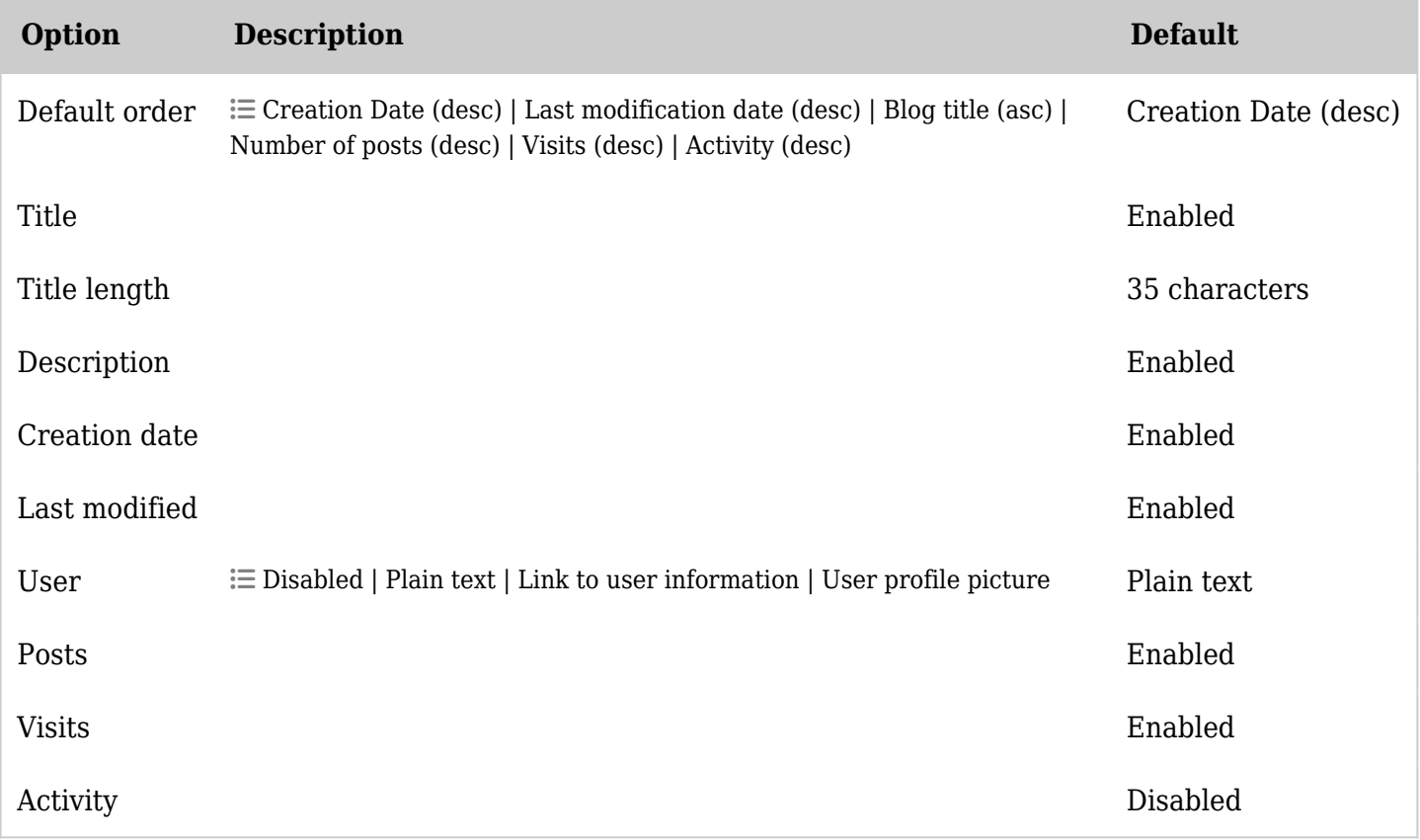

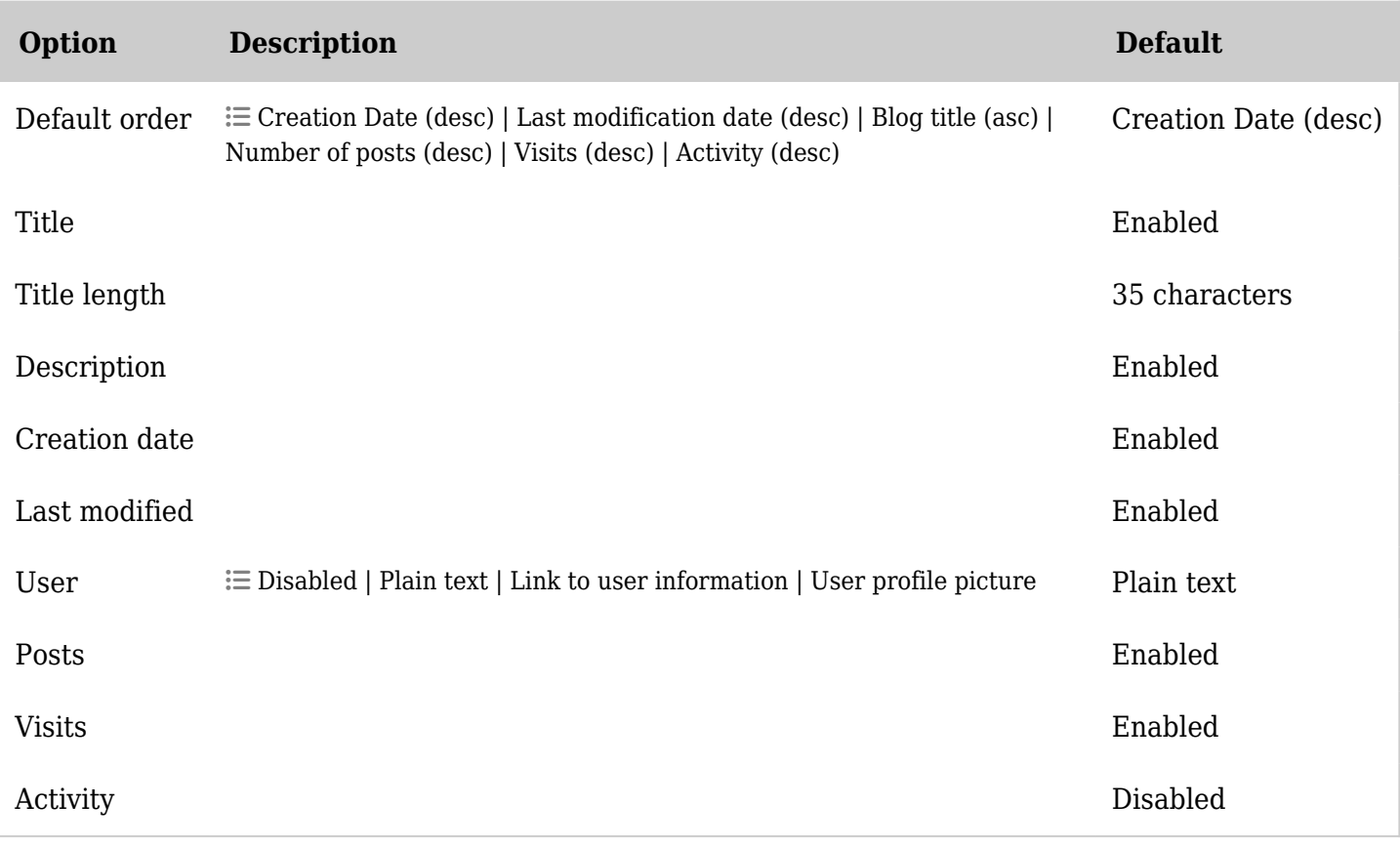

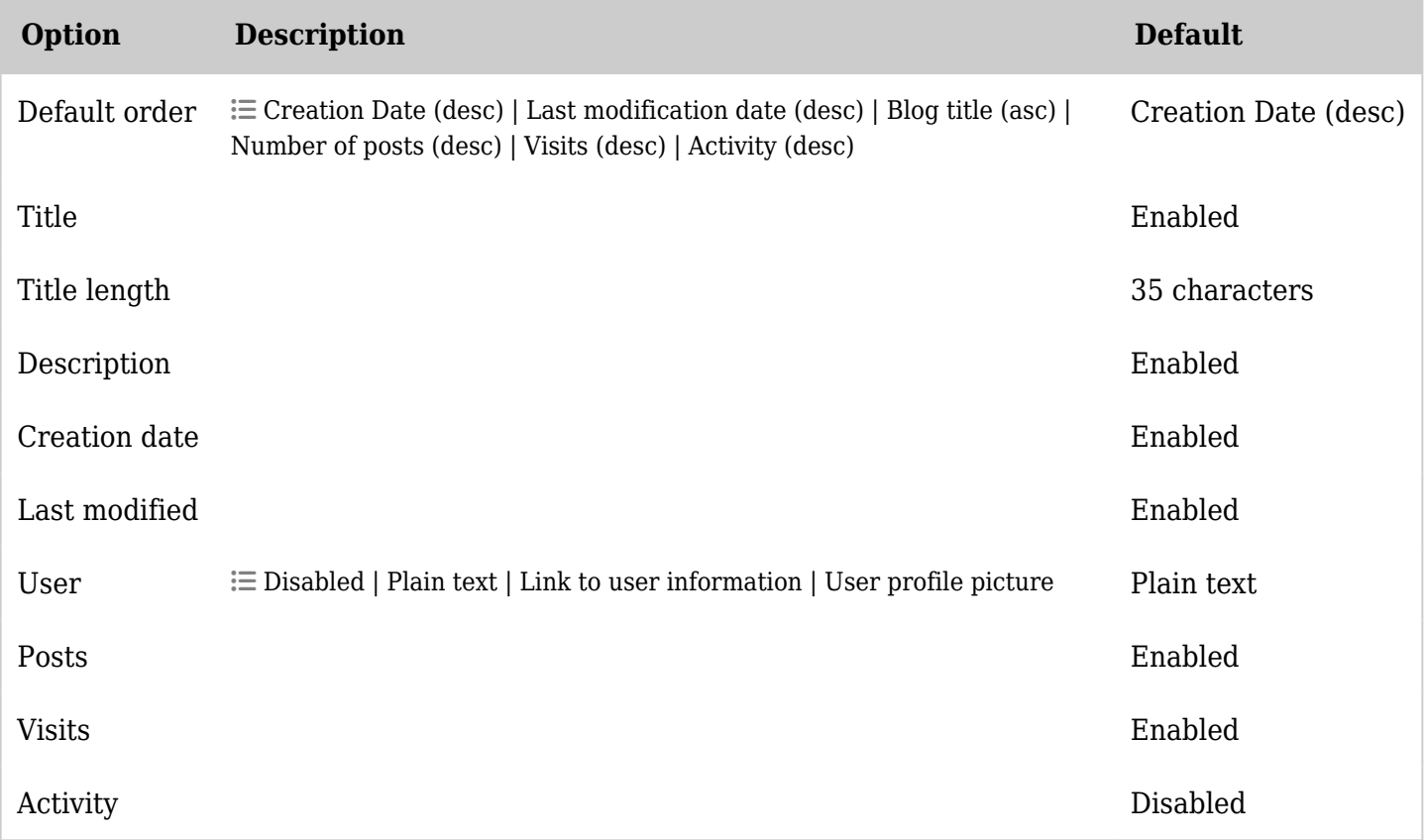

*The jQuery Sortable Tables feature must be activated for the sort feature to work.*

Blogs - General settings

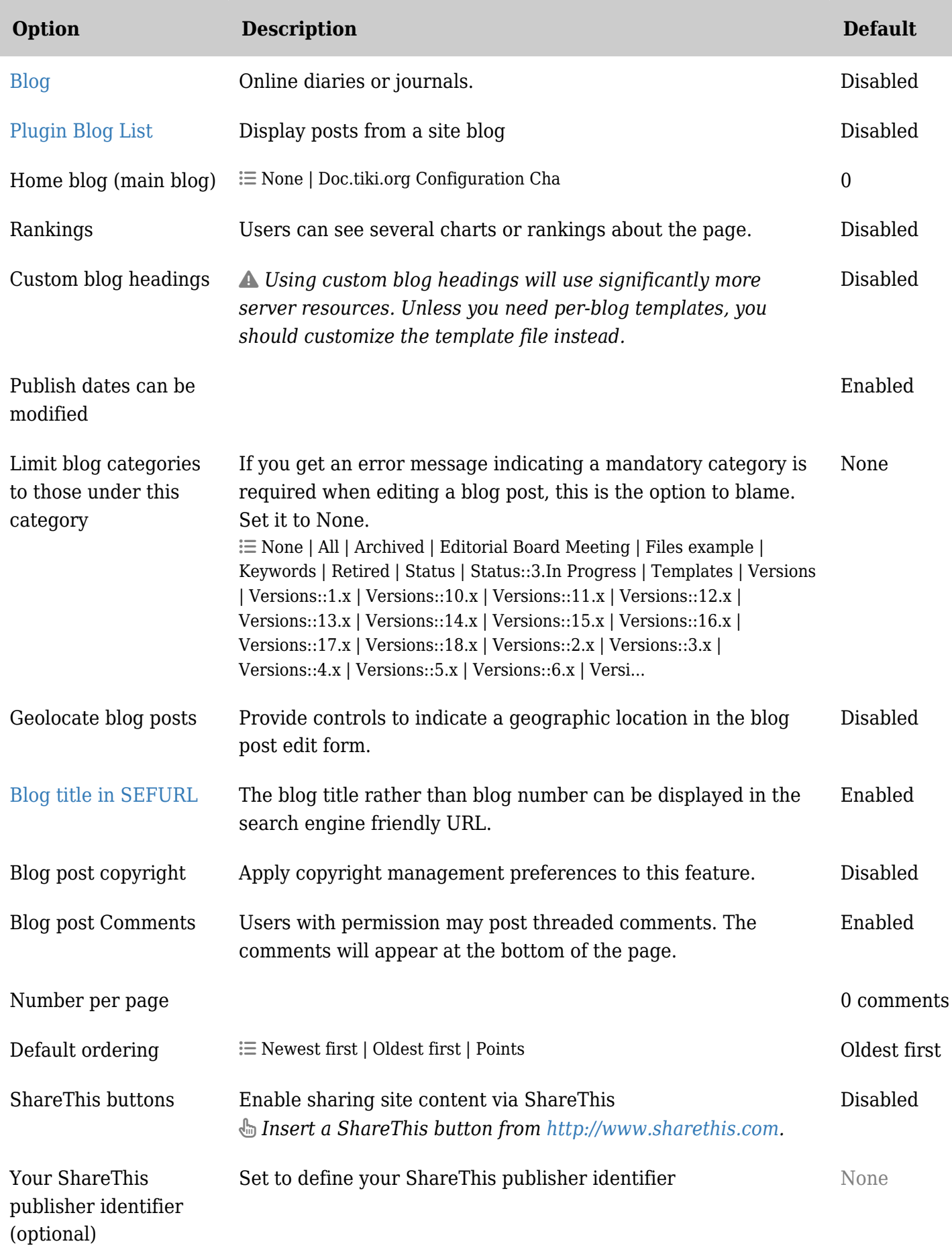

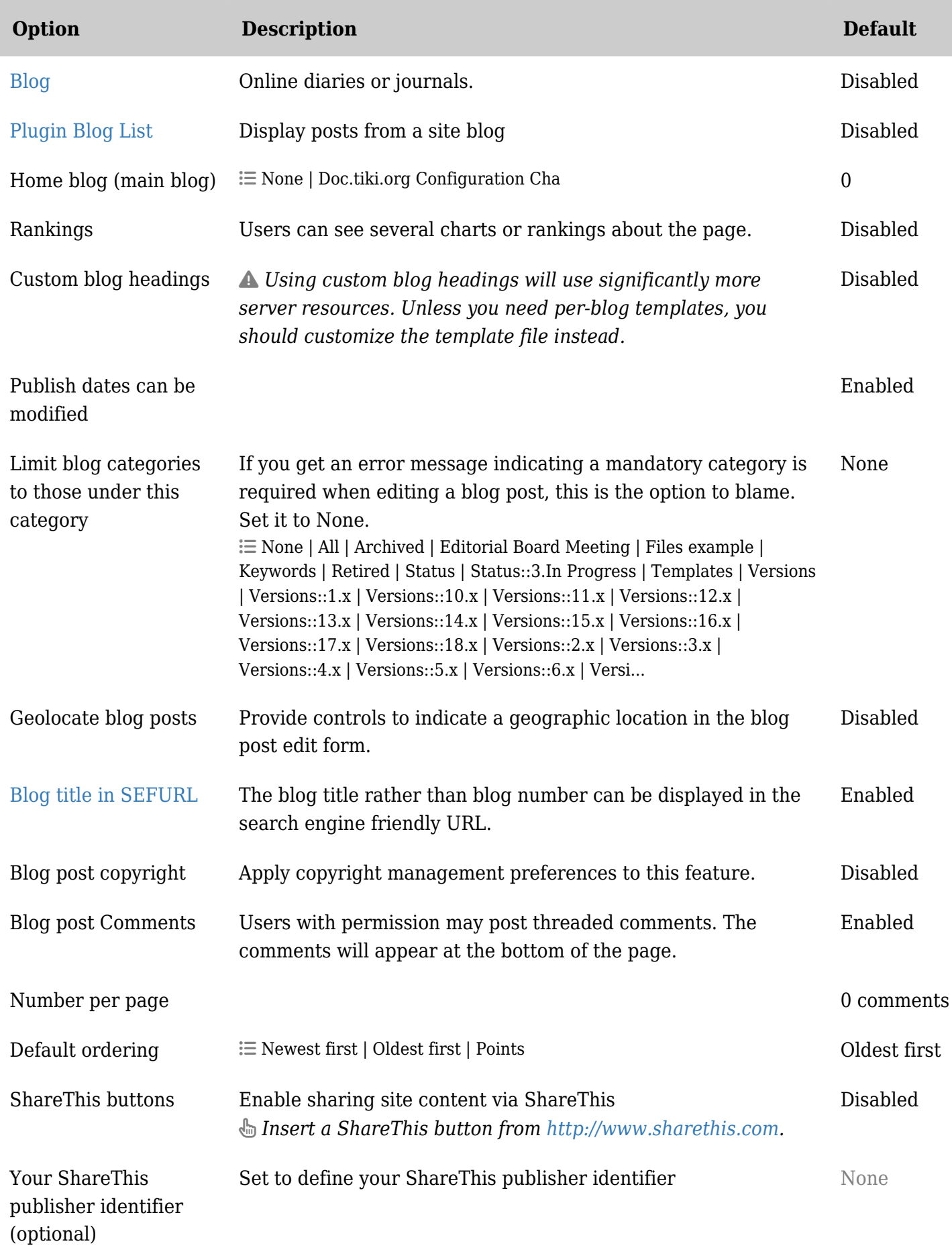

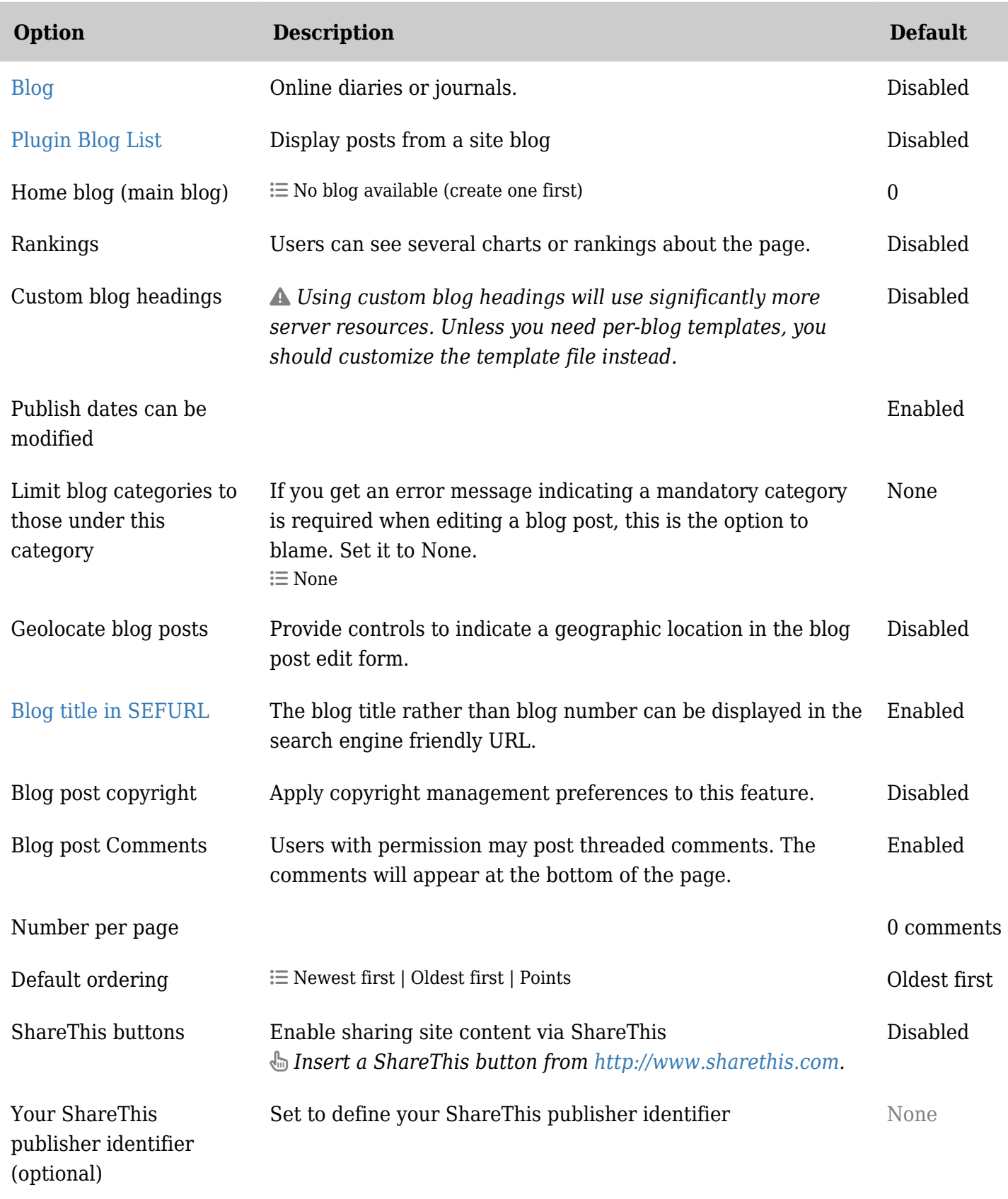

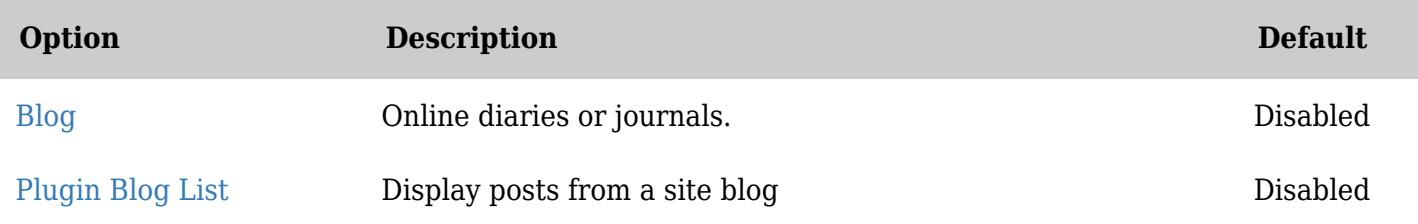

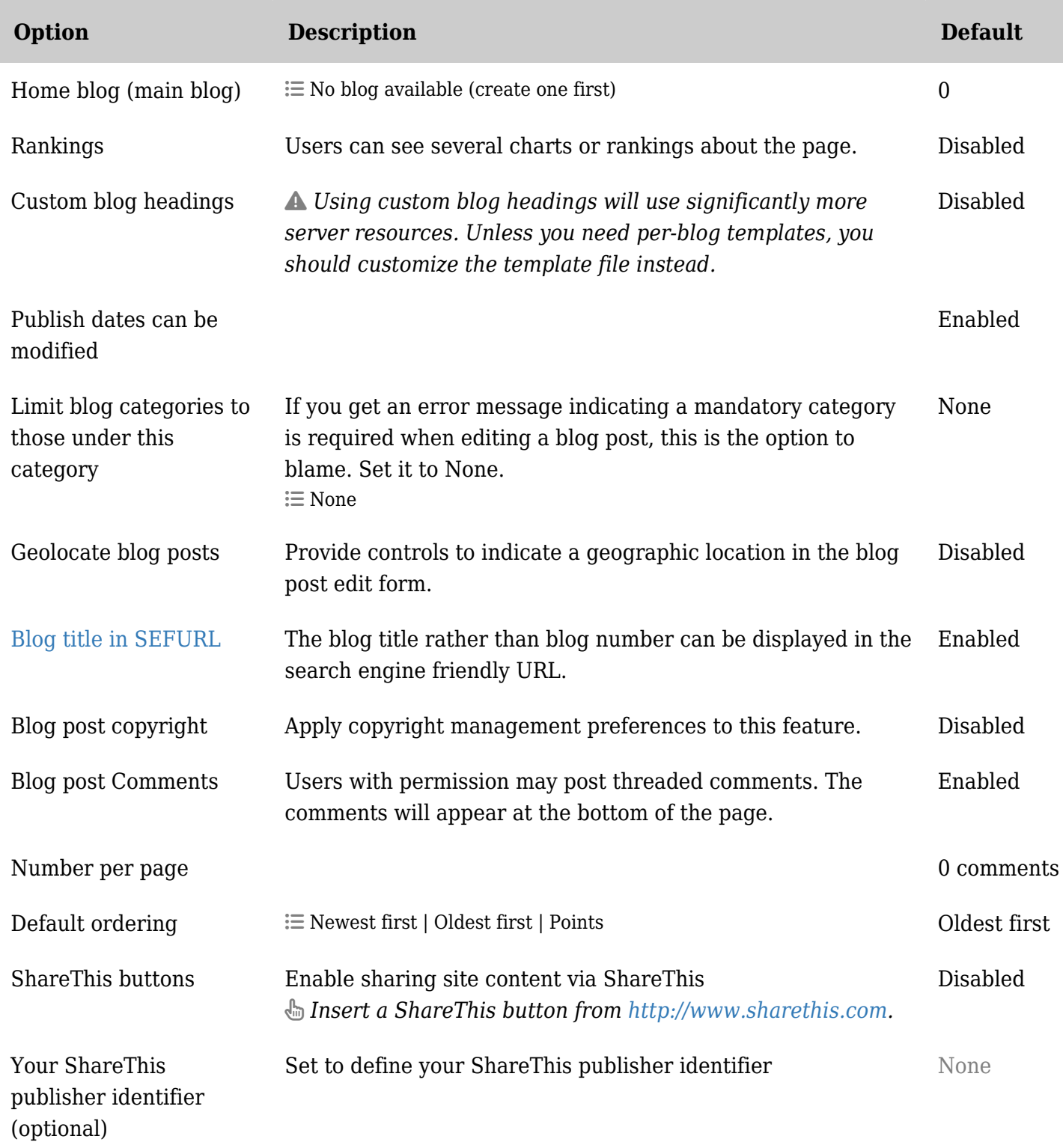

### Calendar

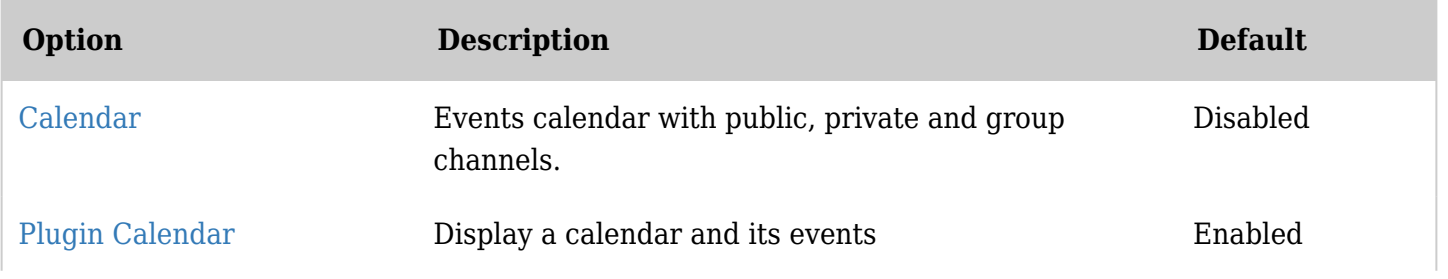

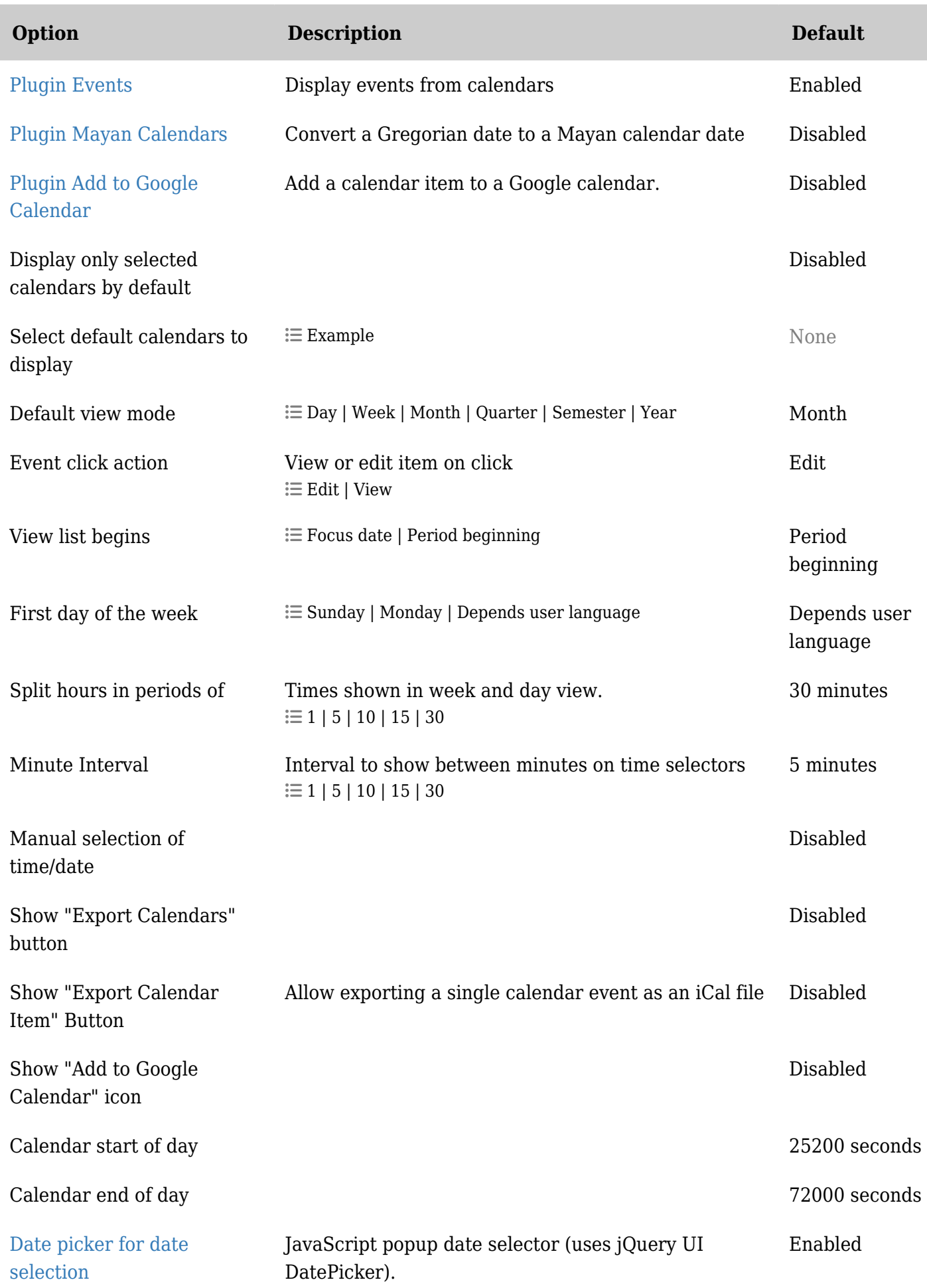

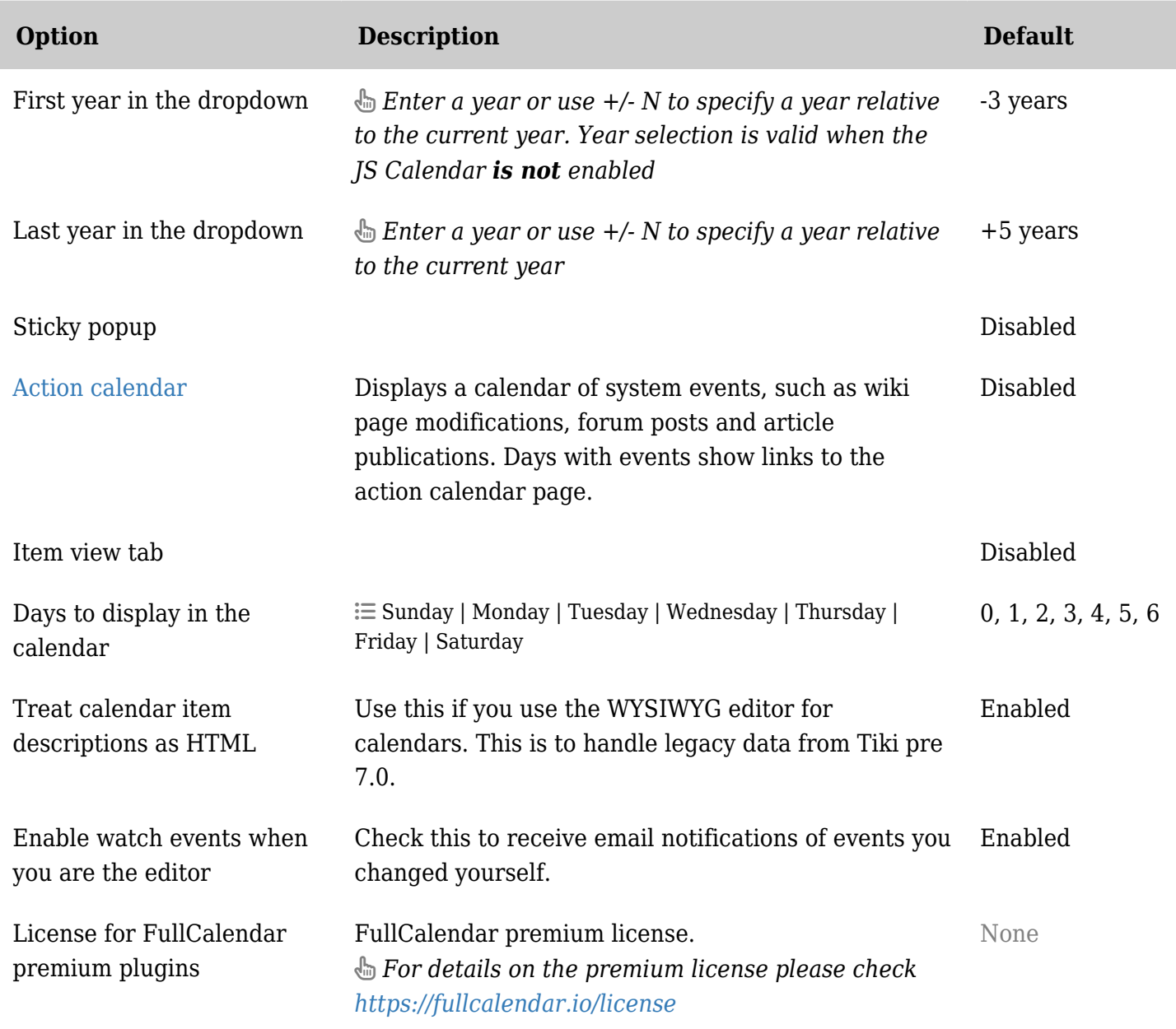

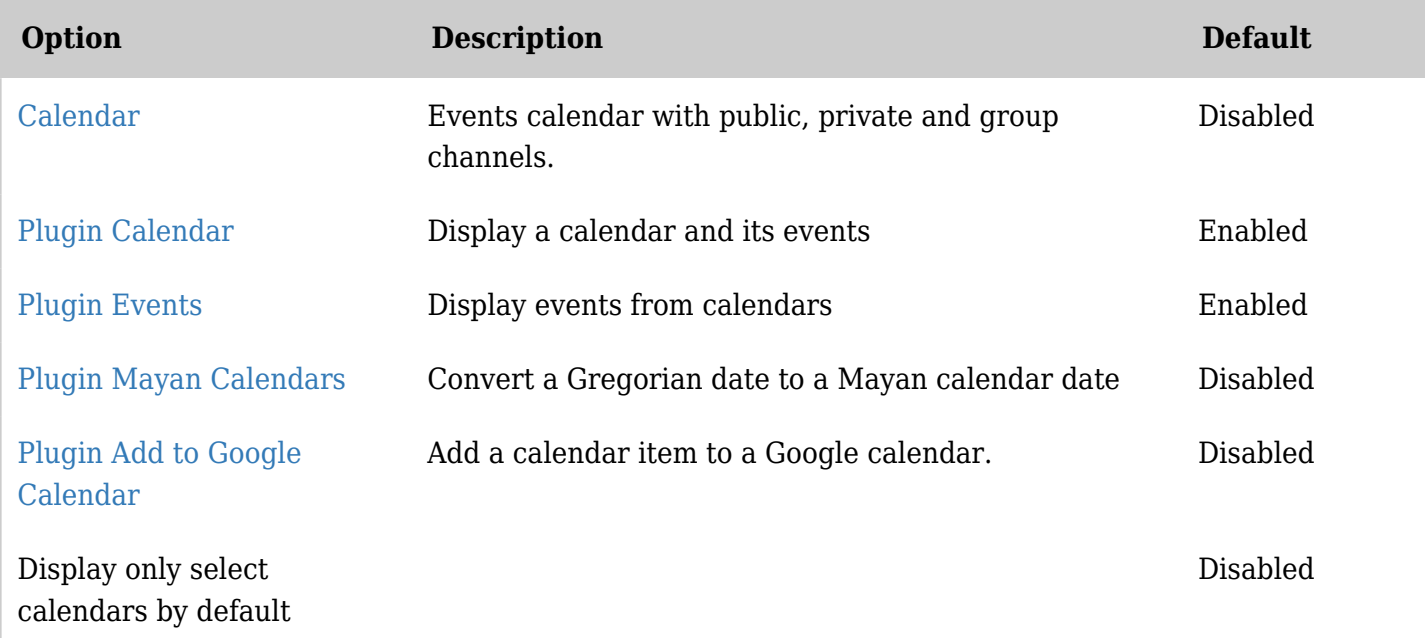

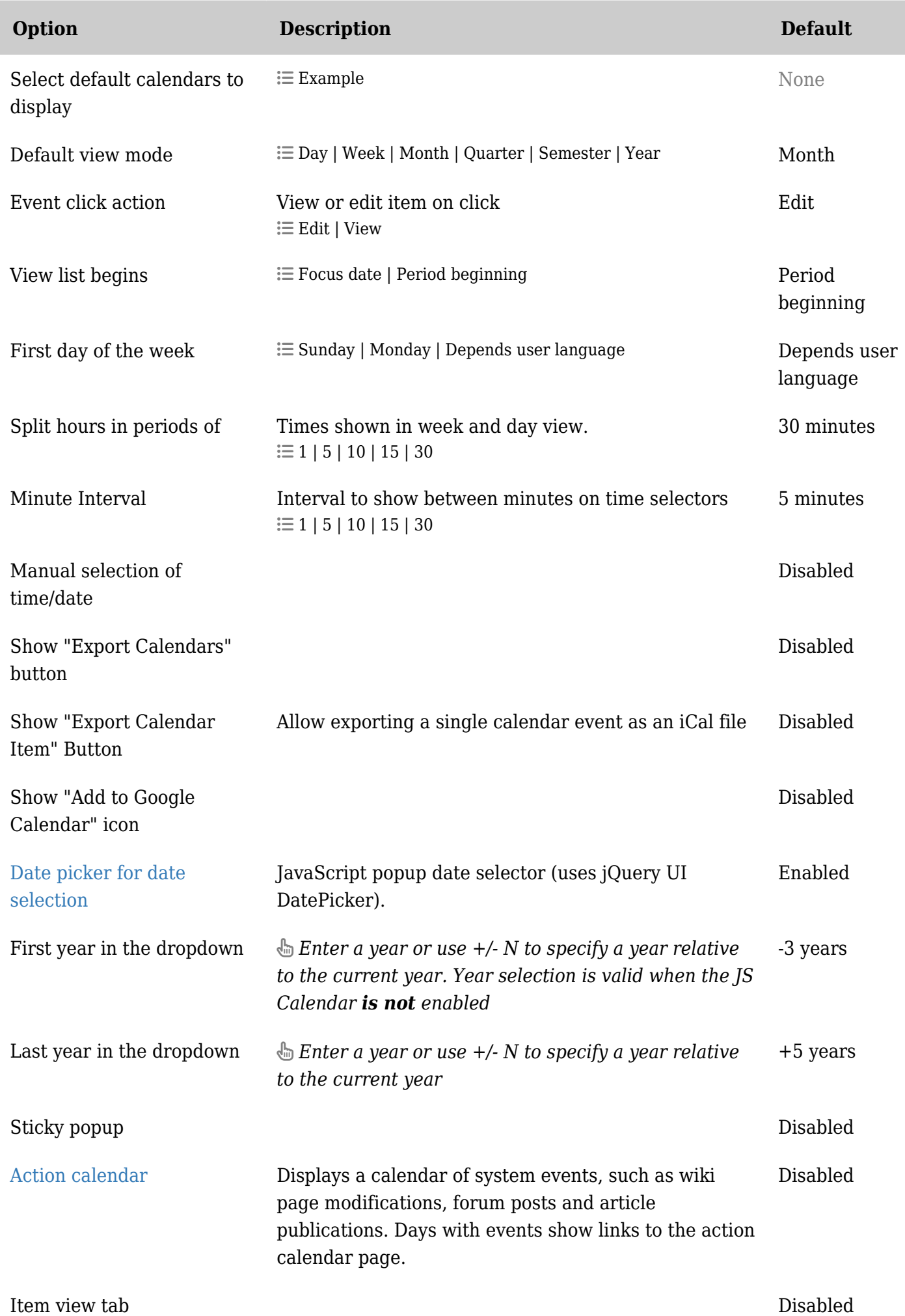

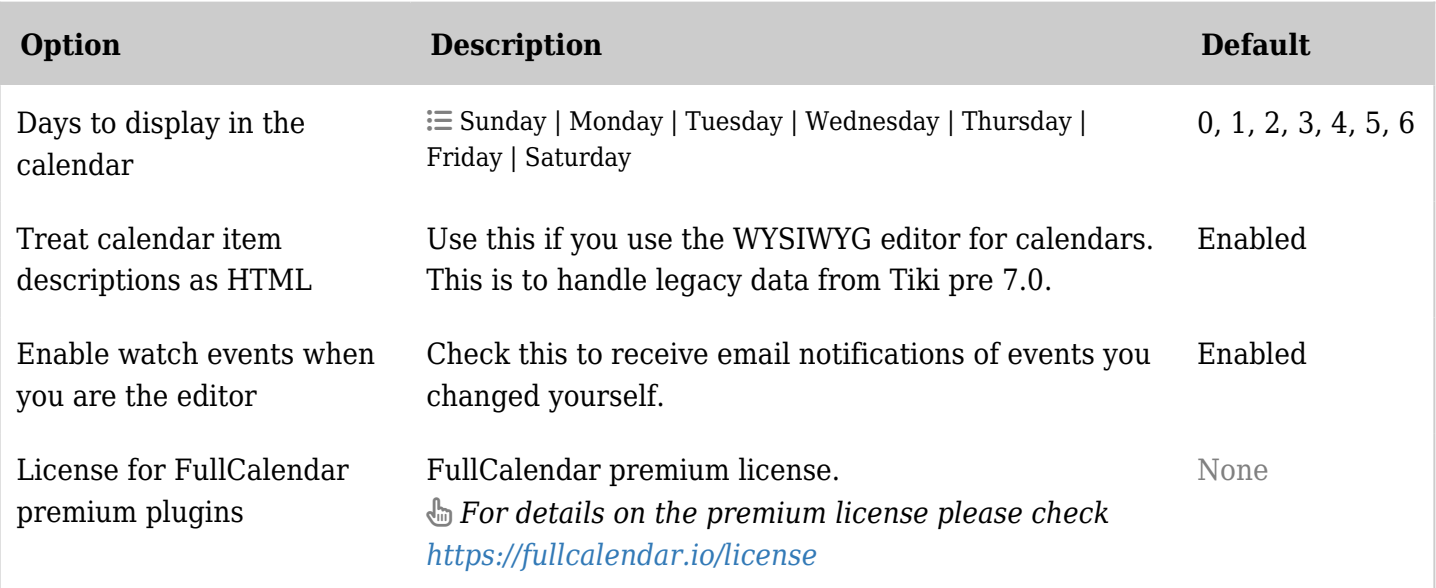

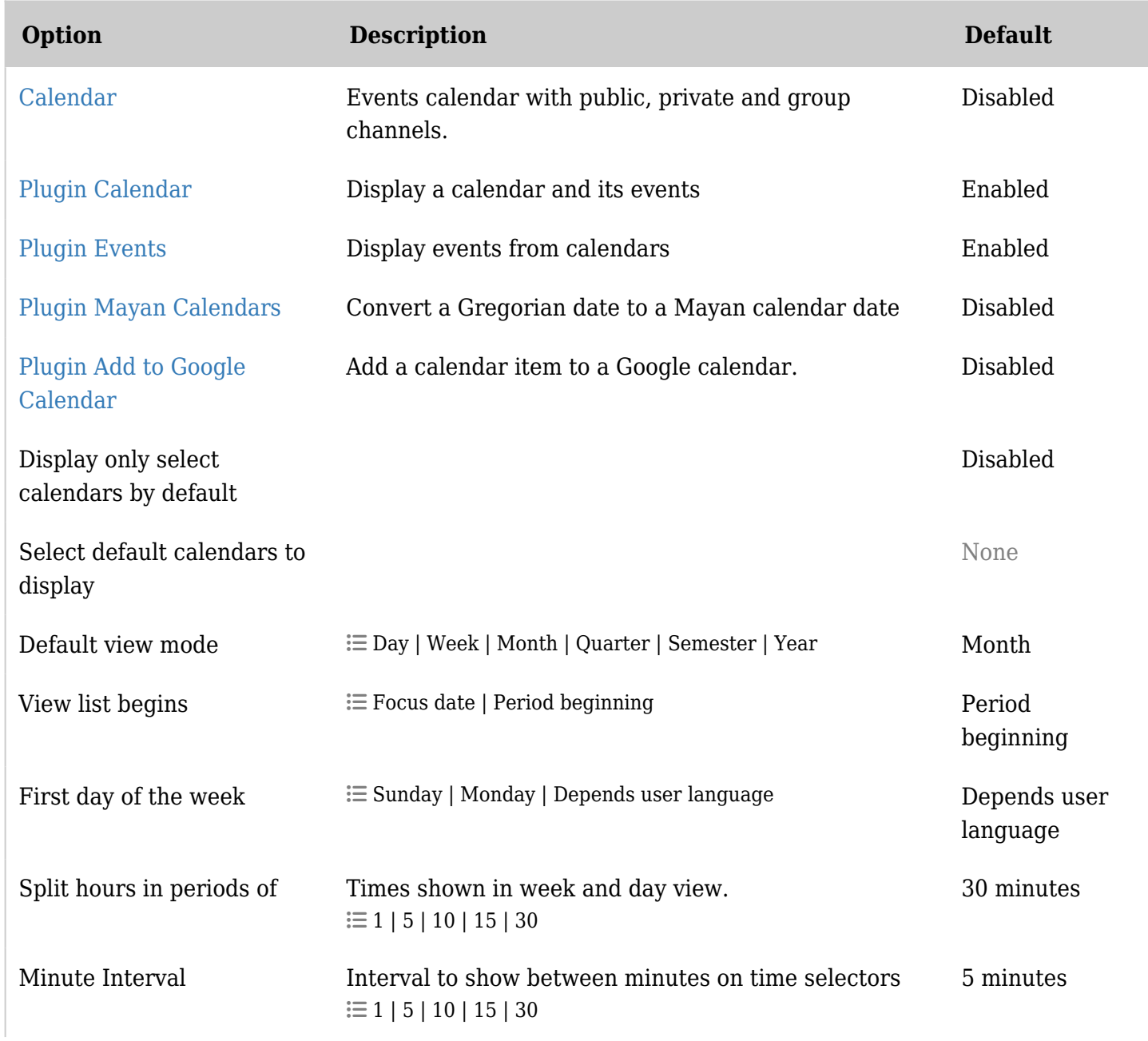

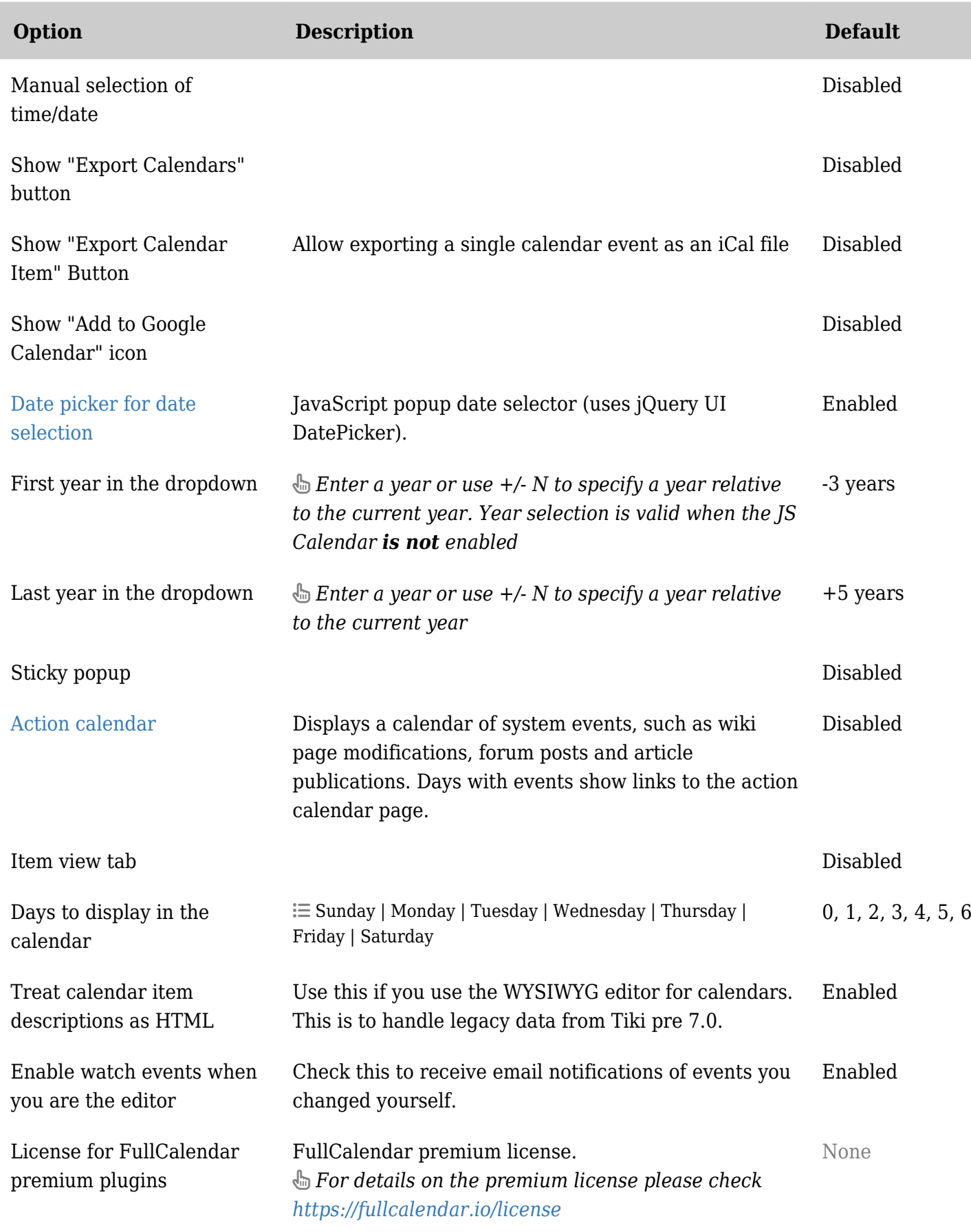

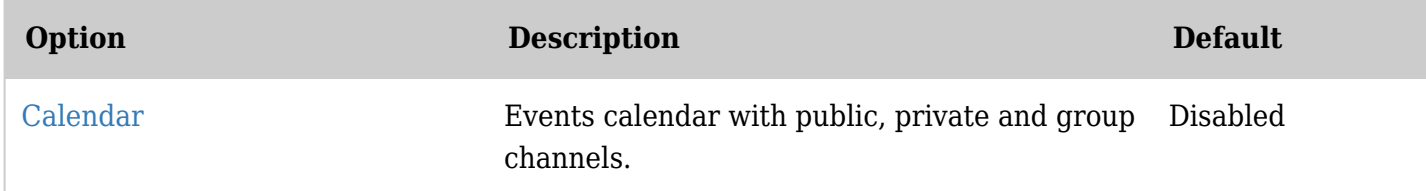

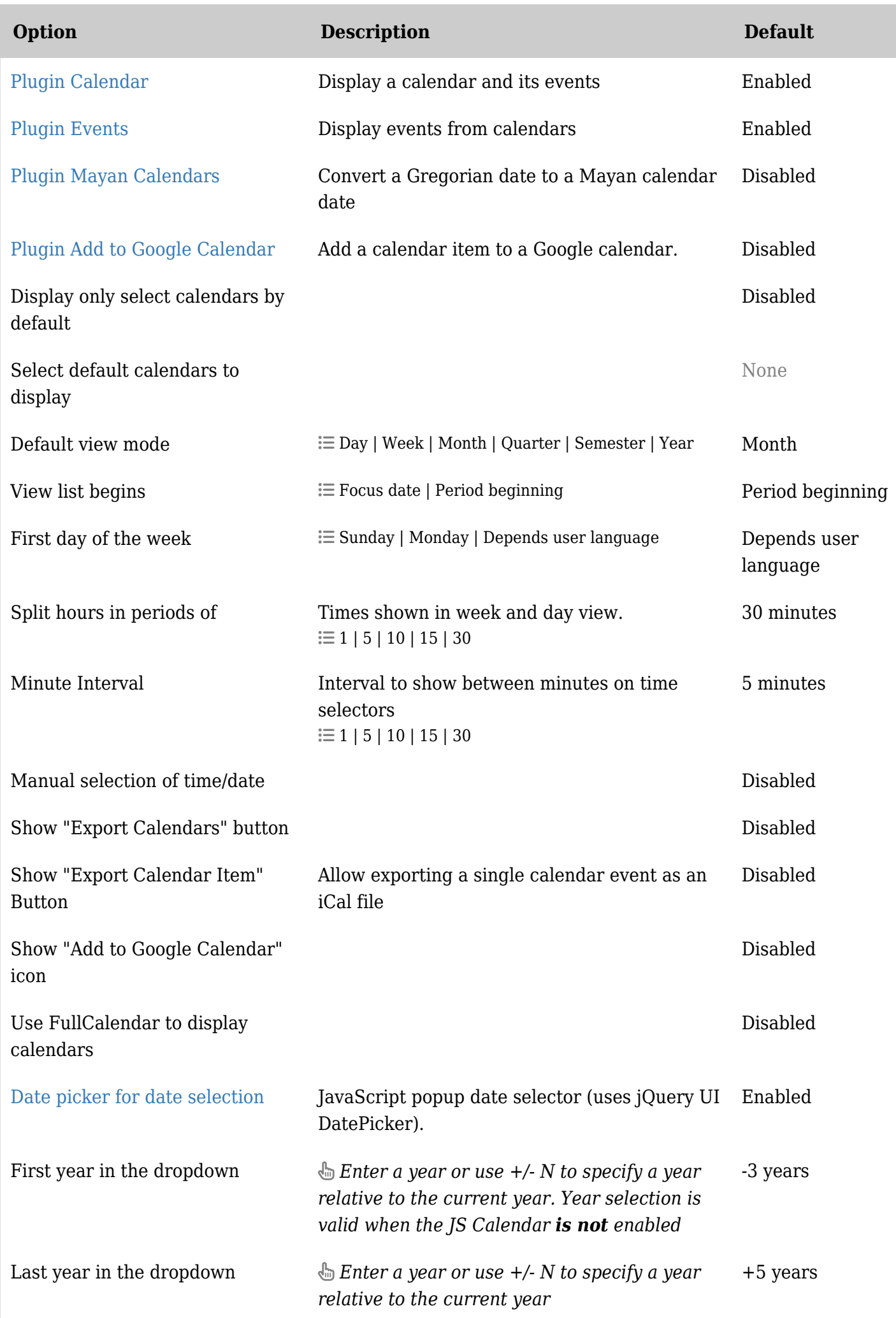

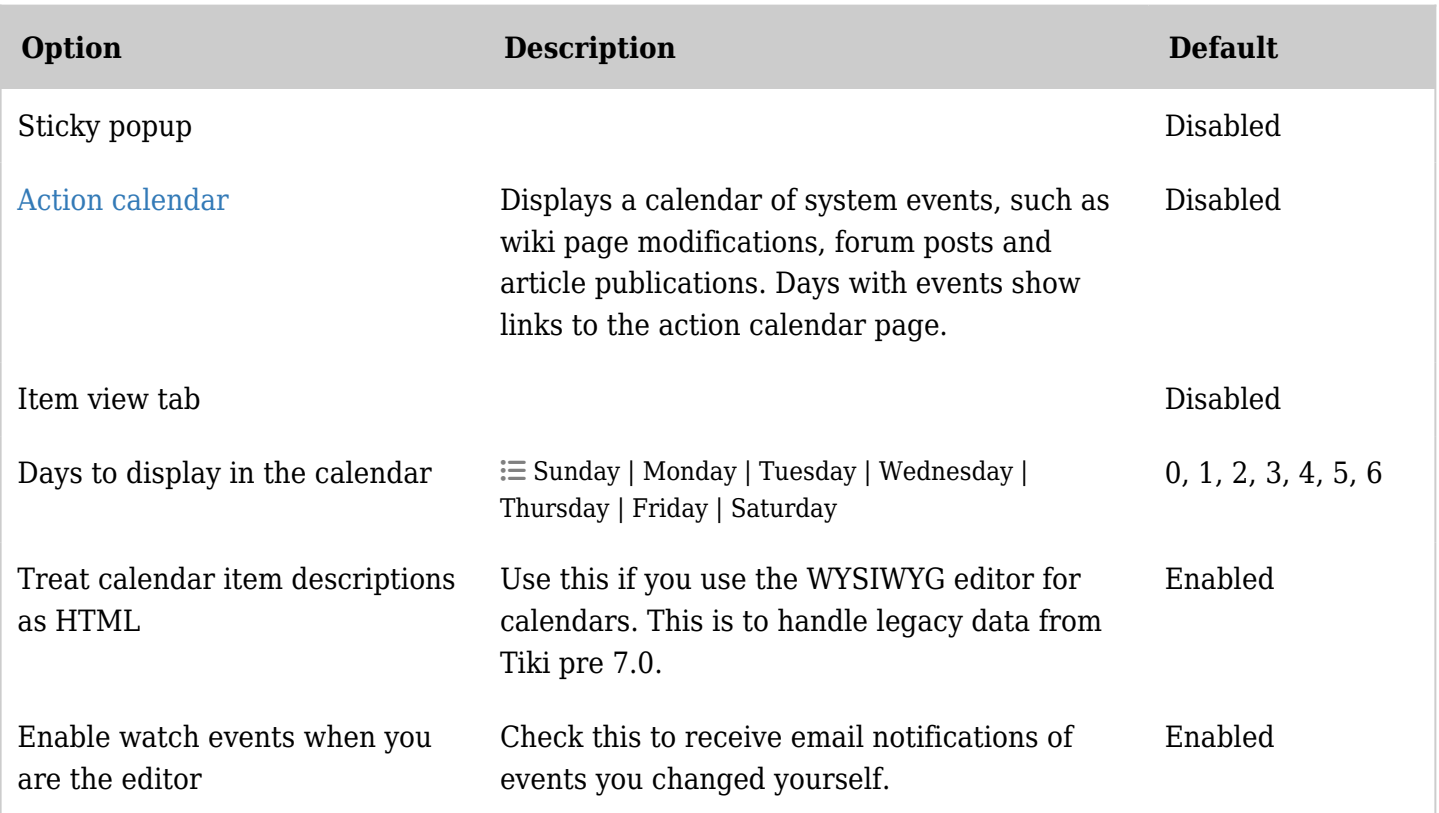

# Category

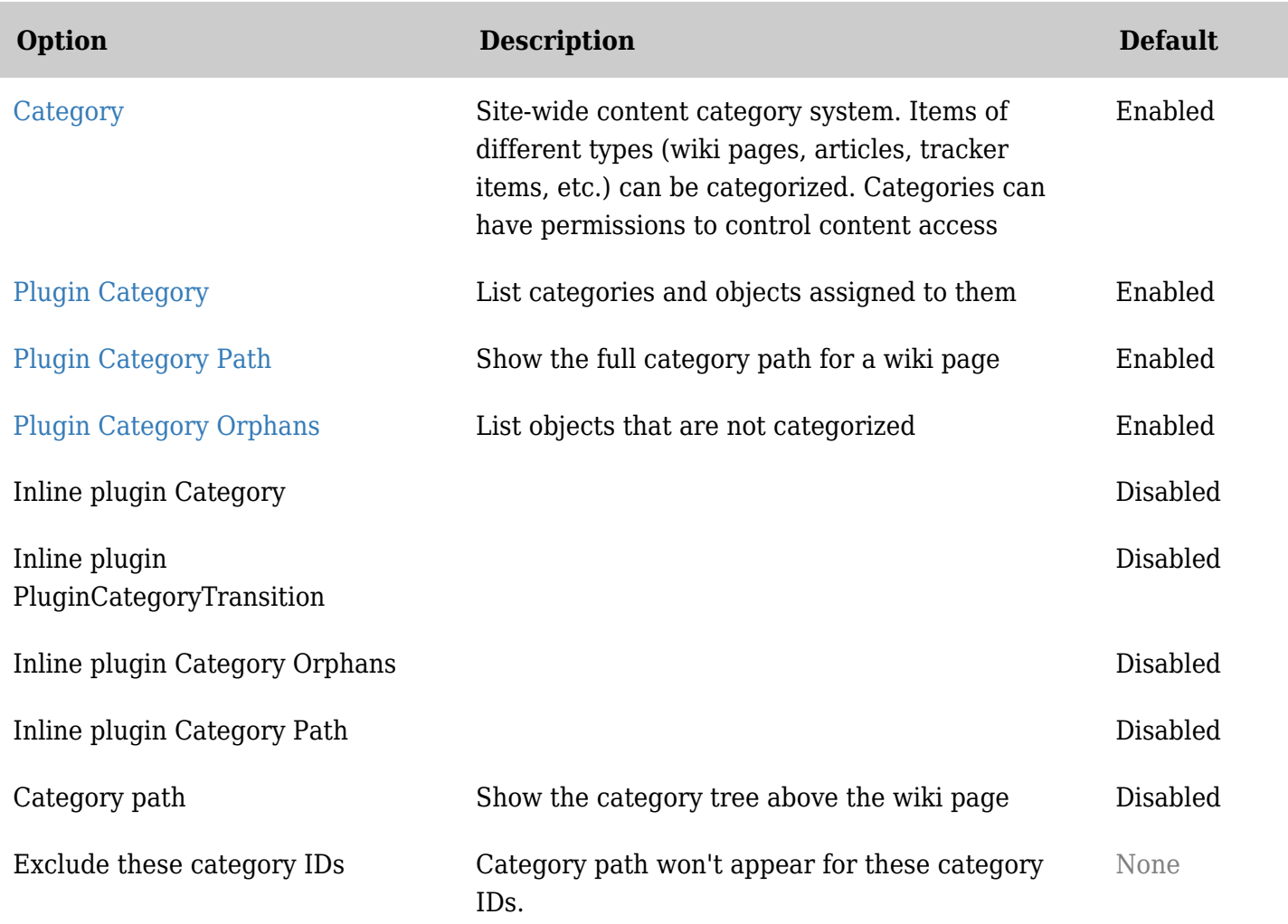

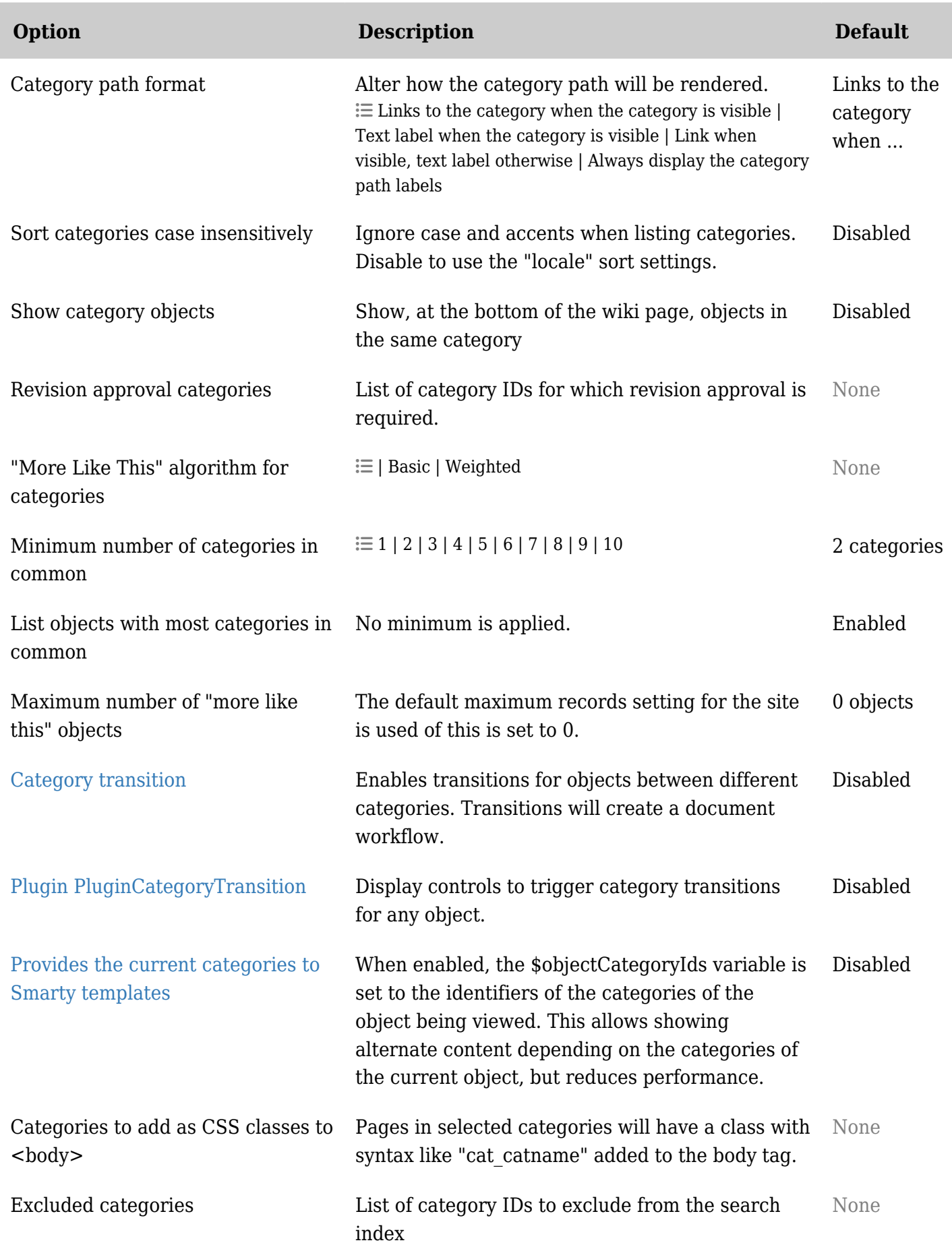

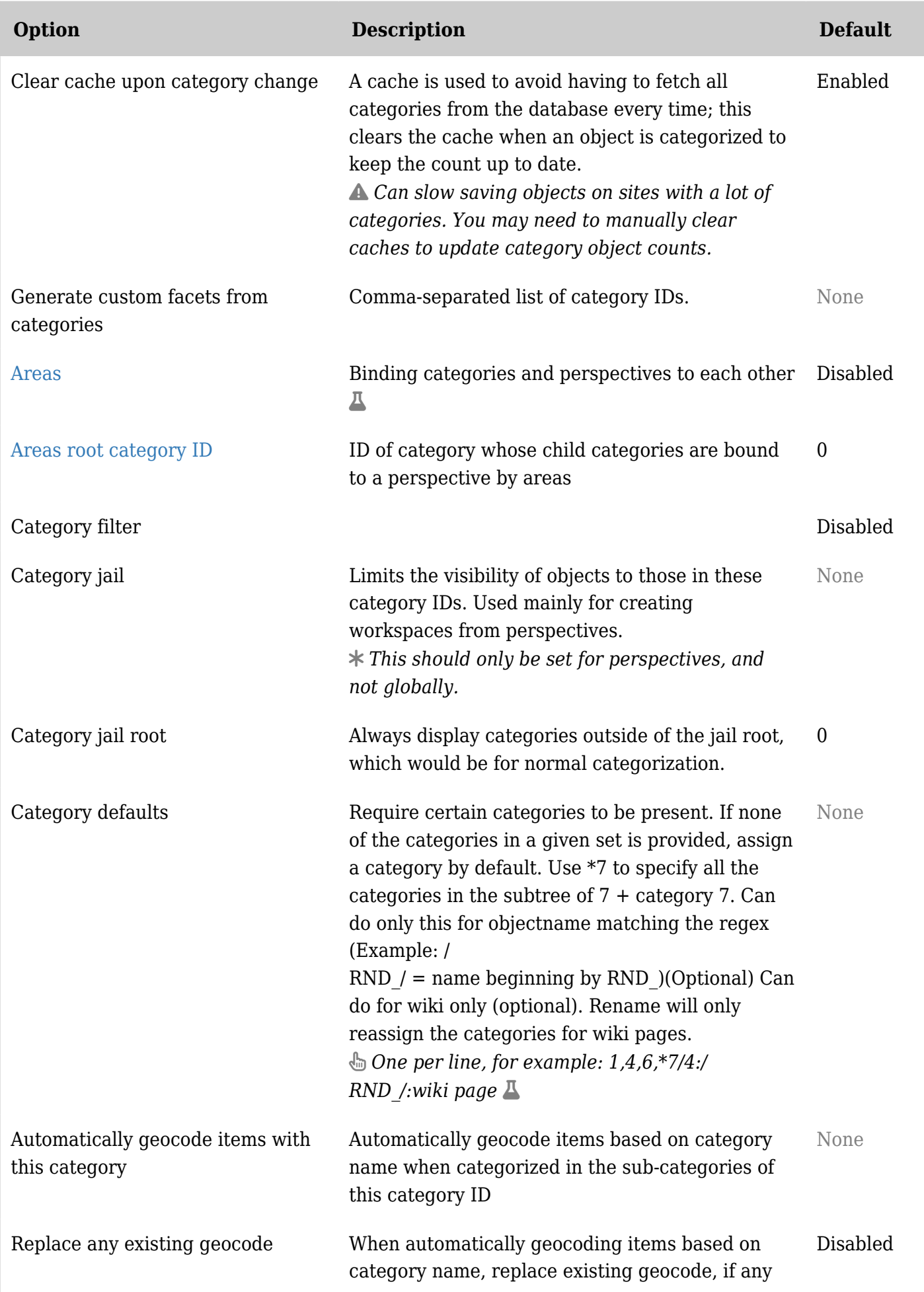

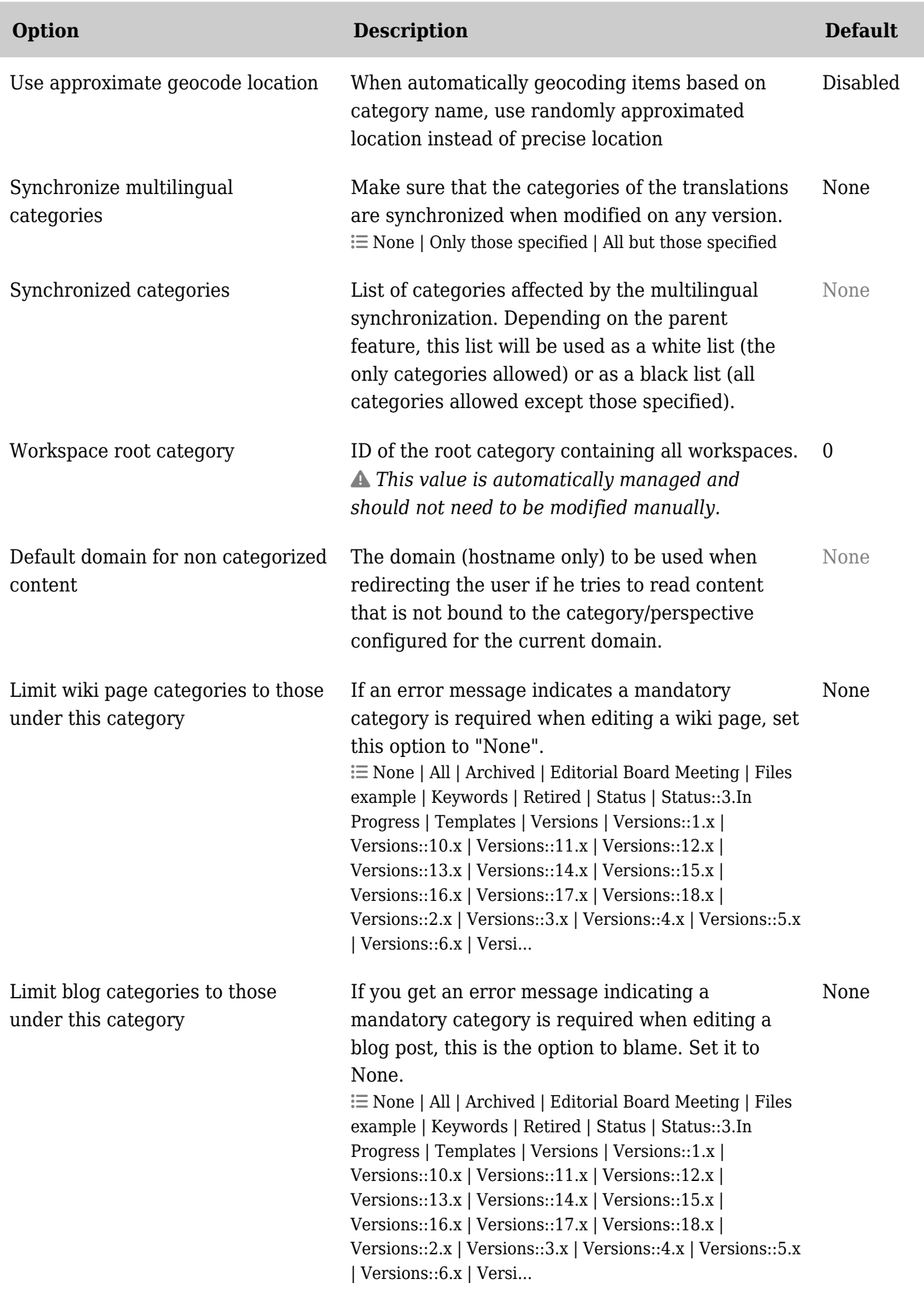

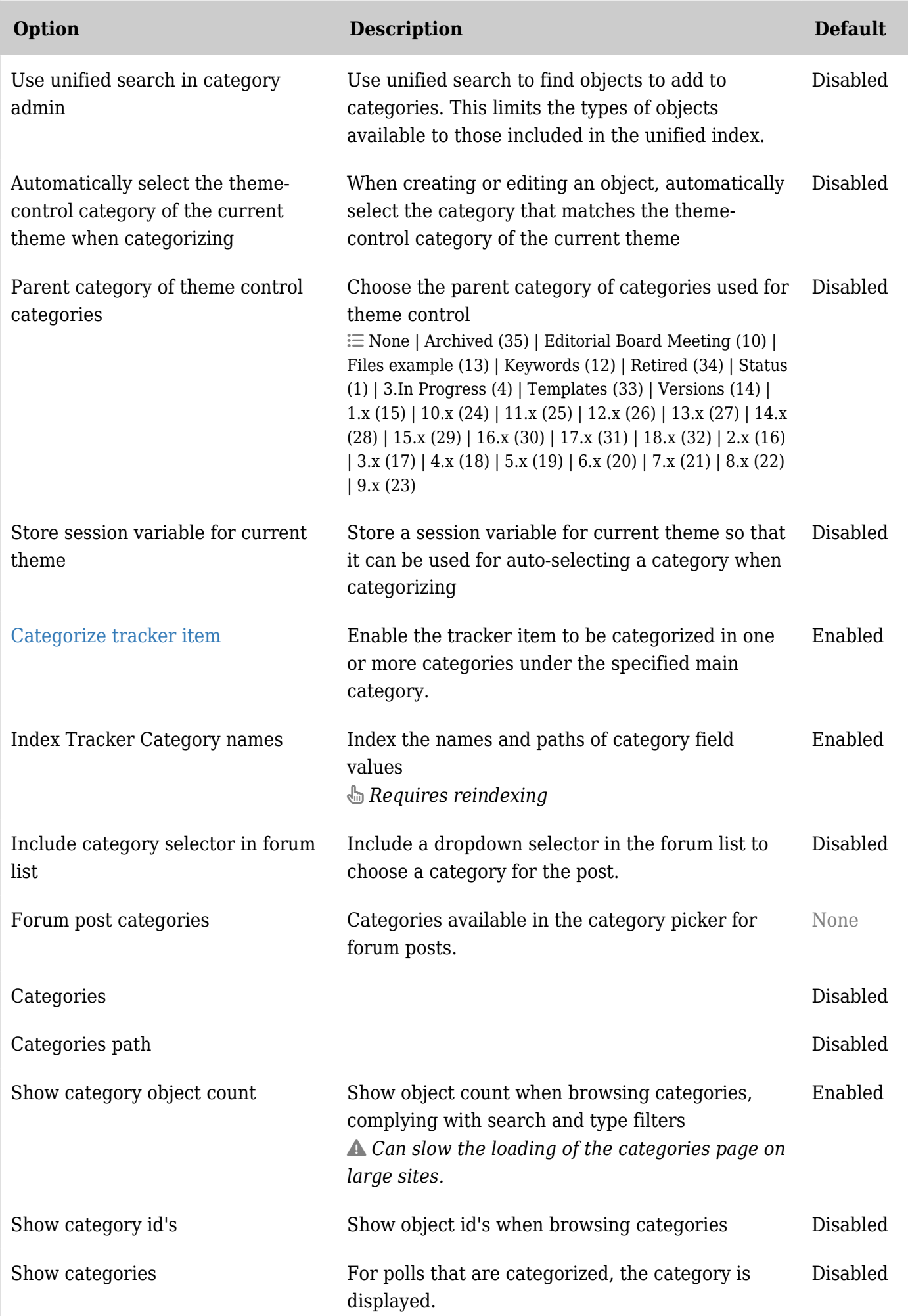

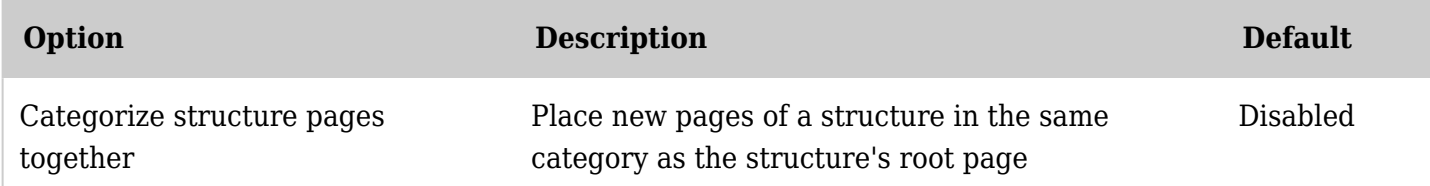

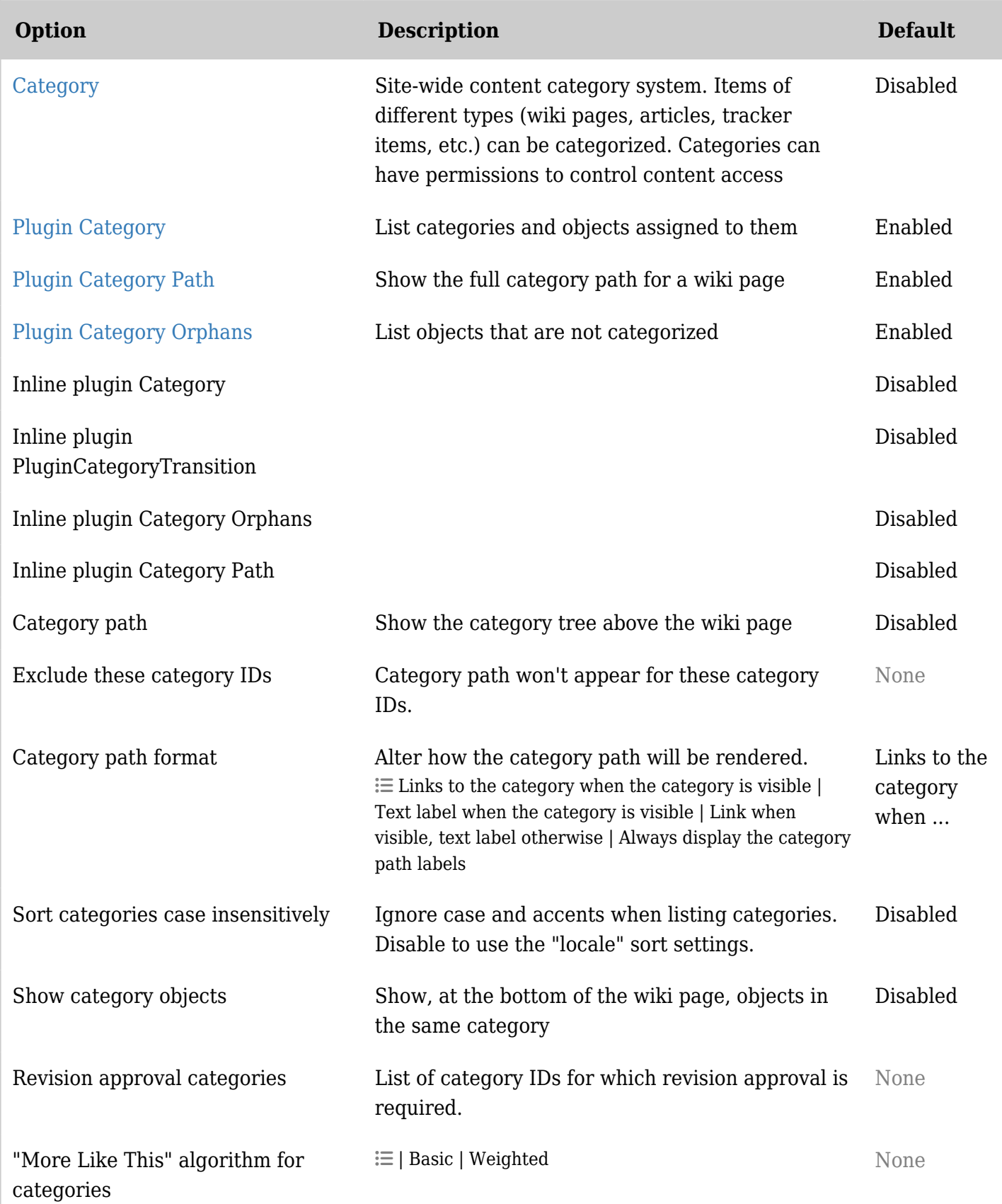

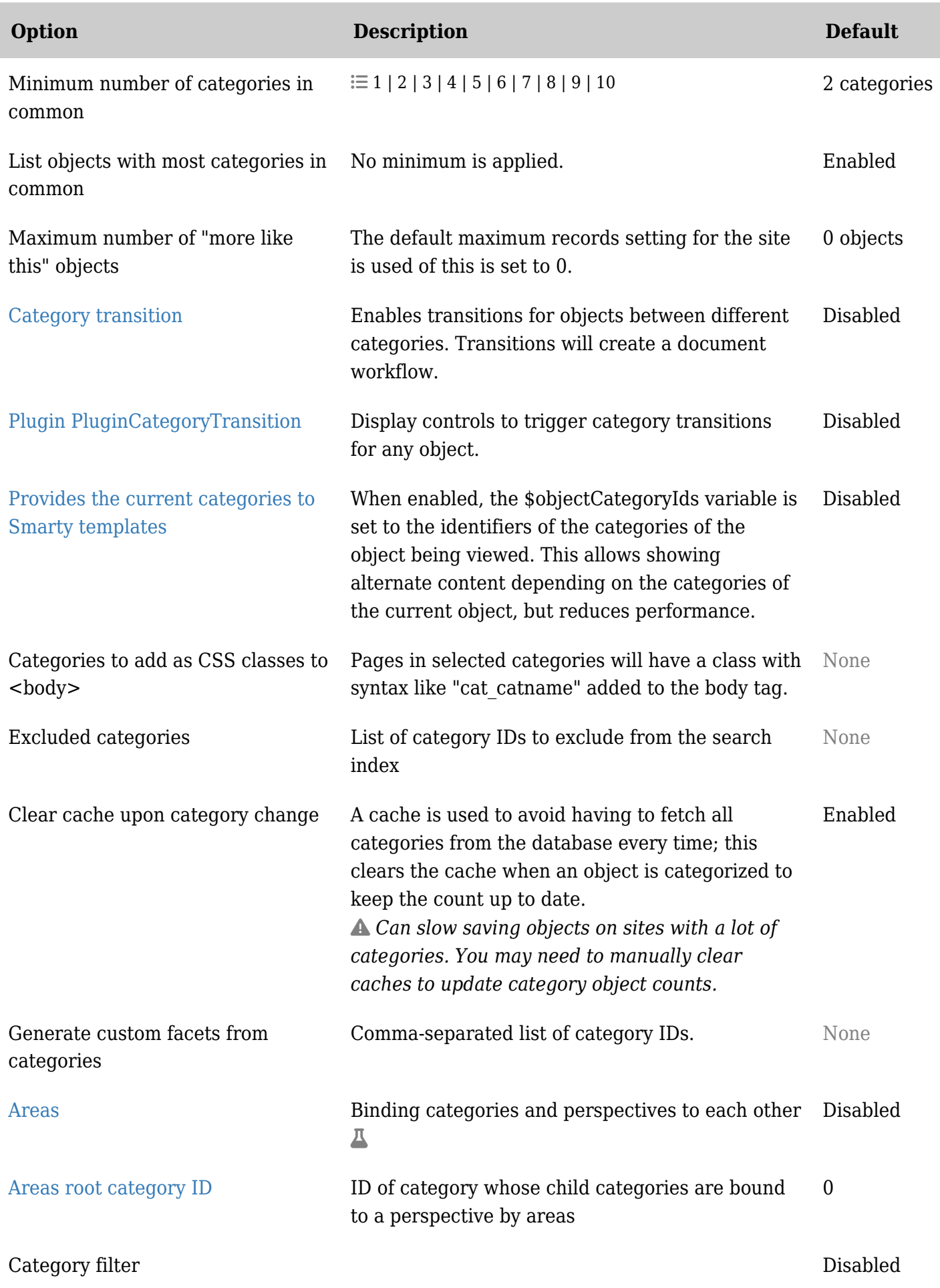

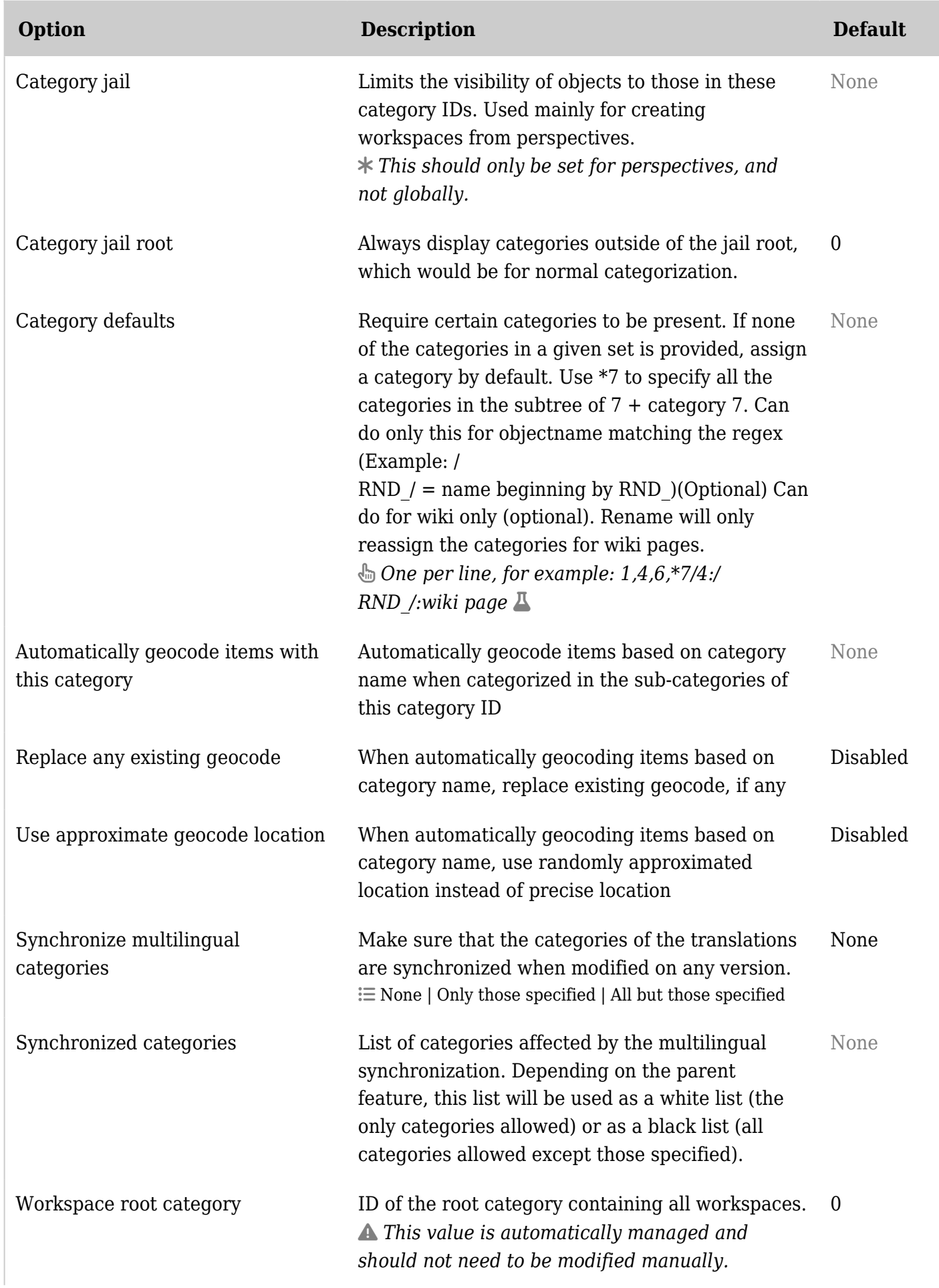

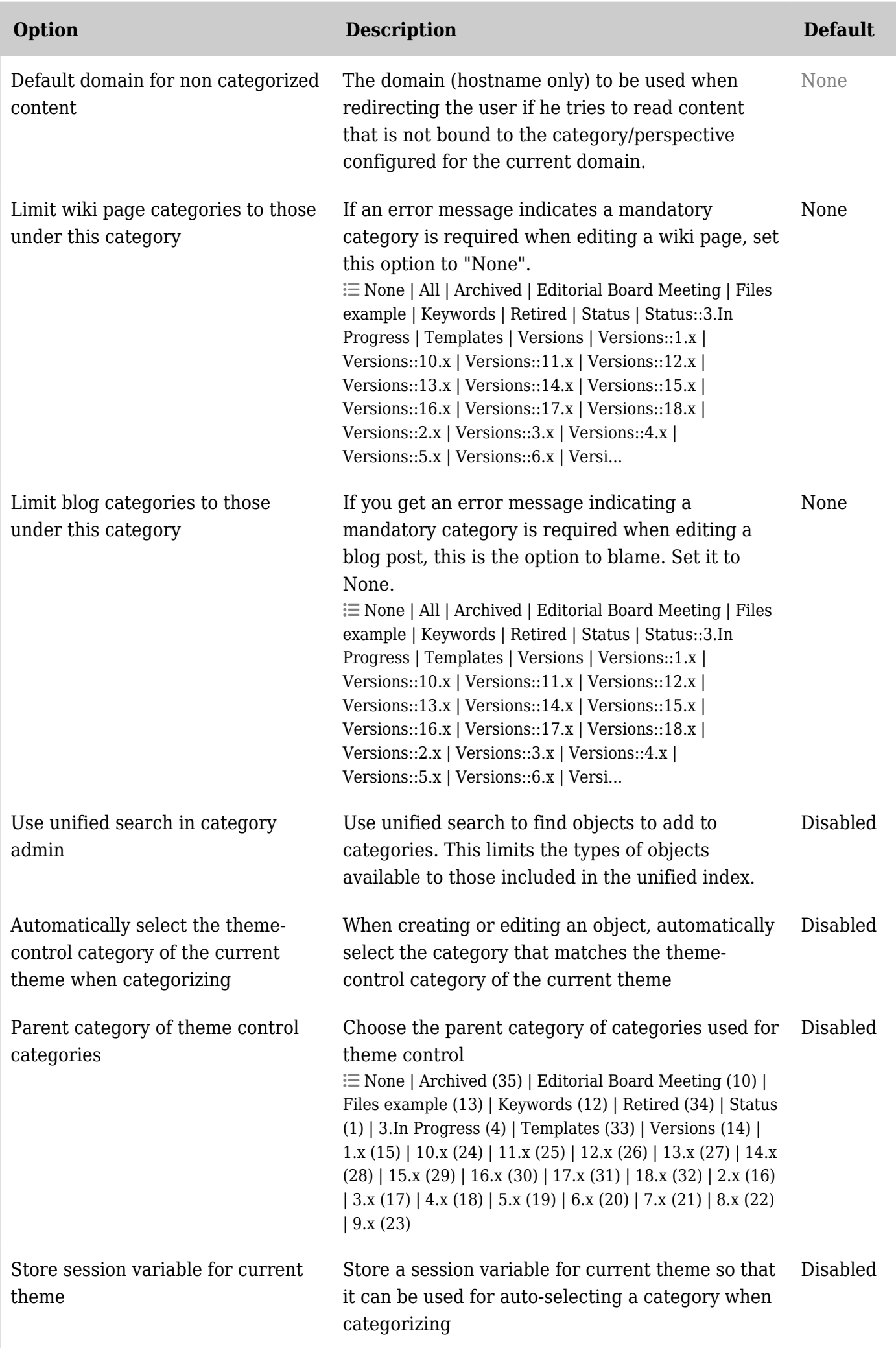

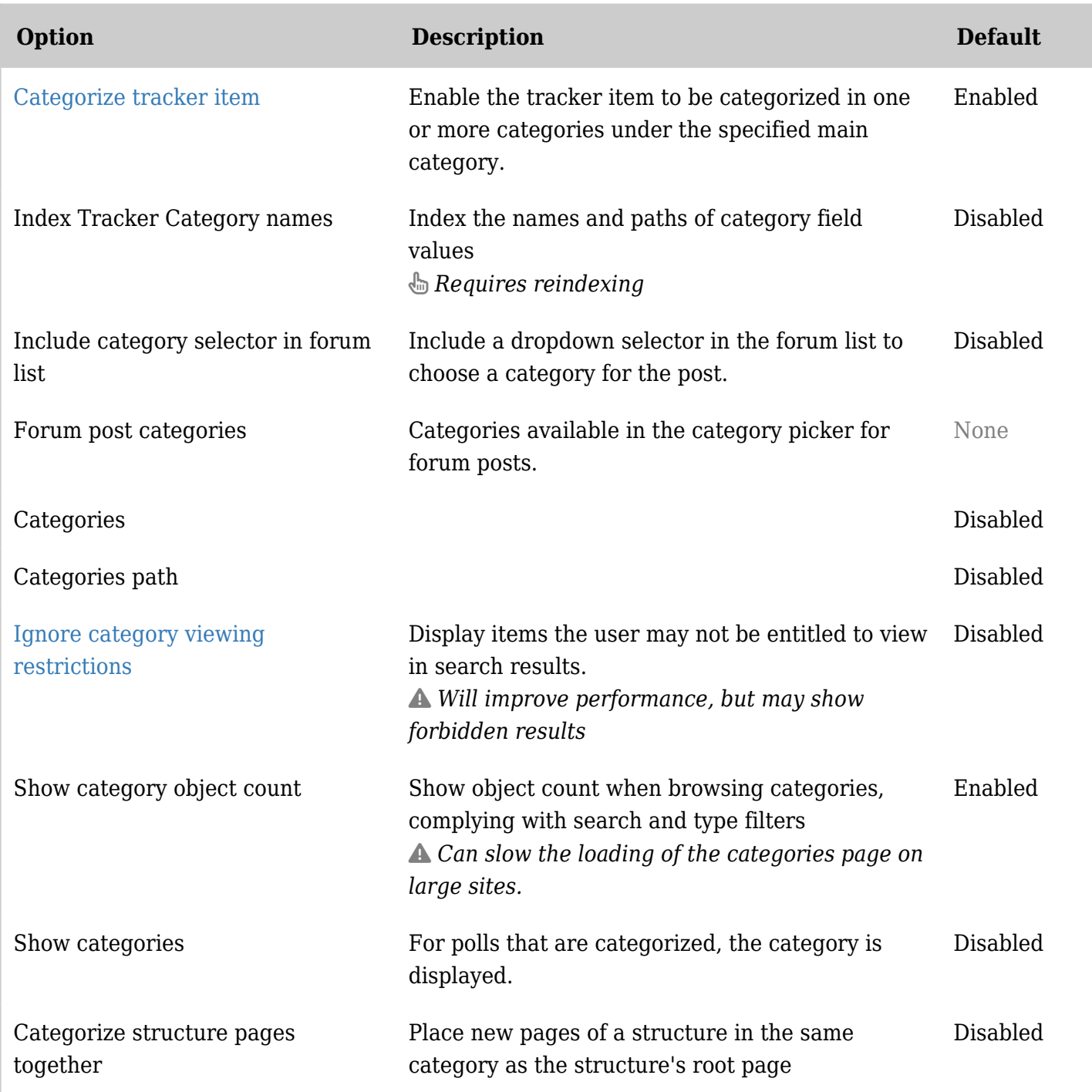

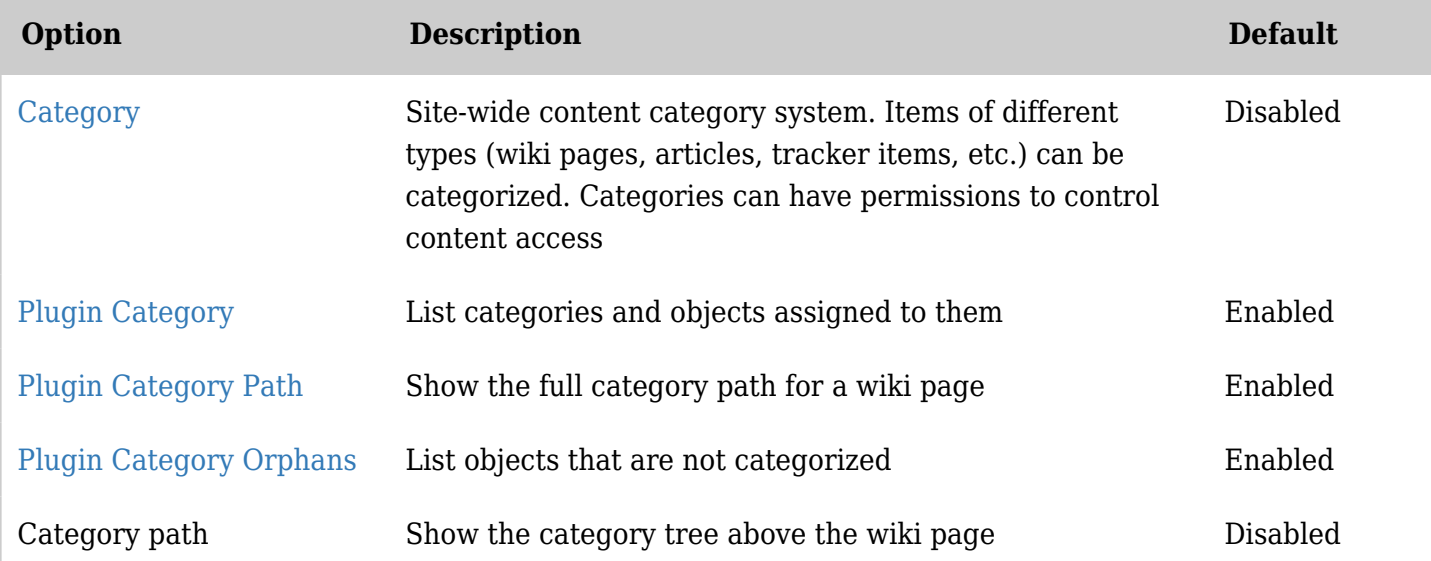

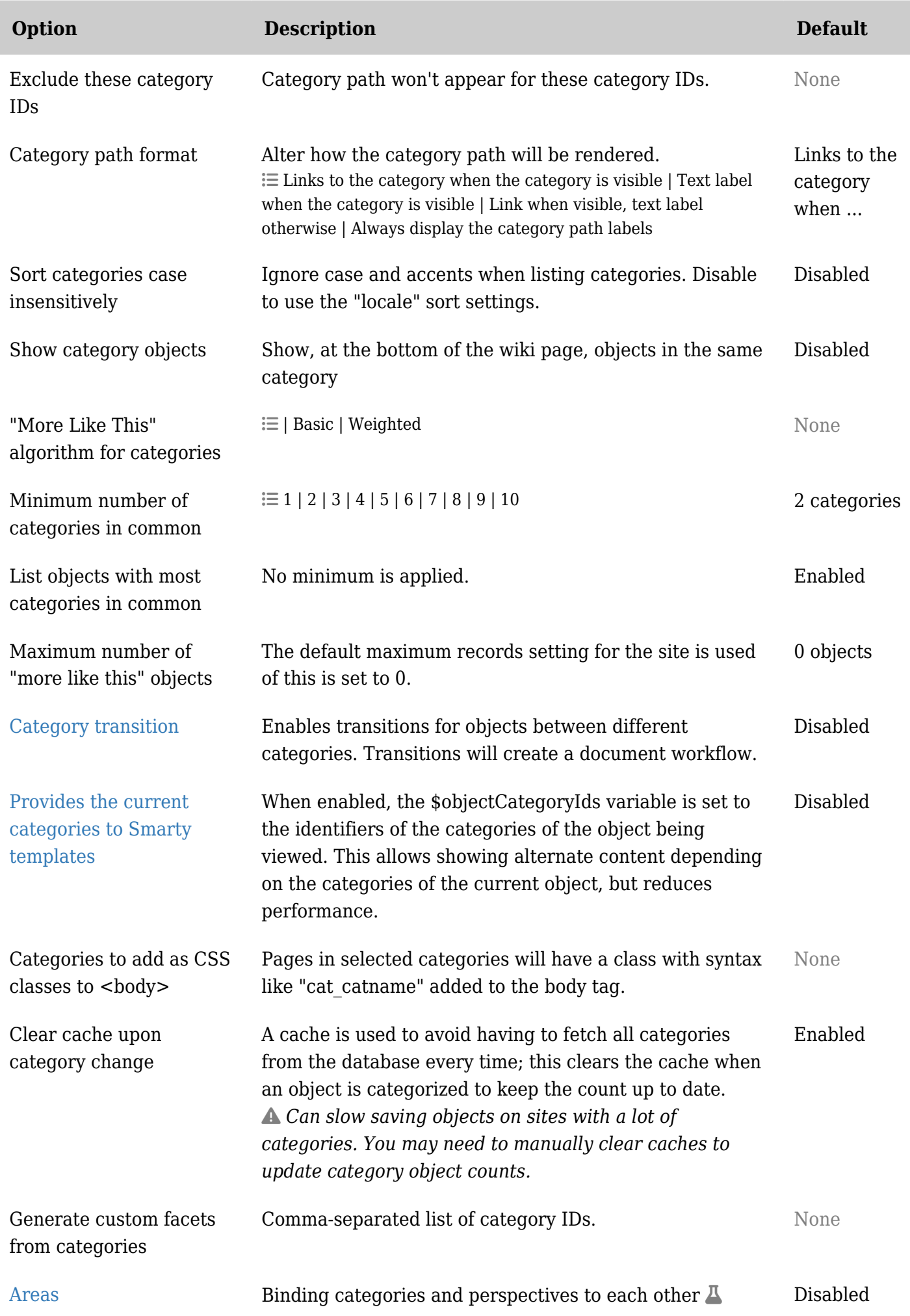

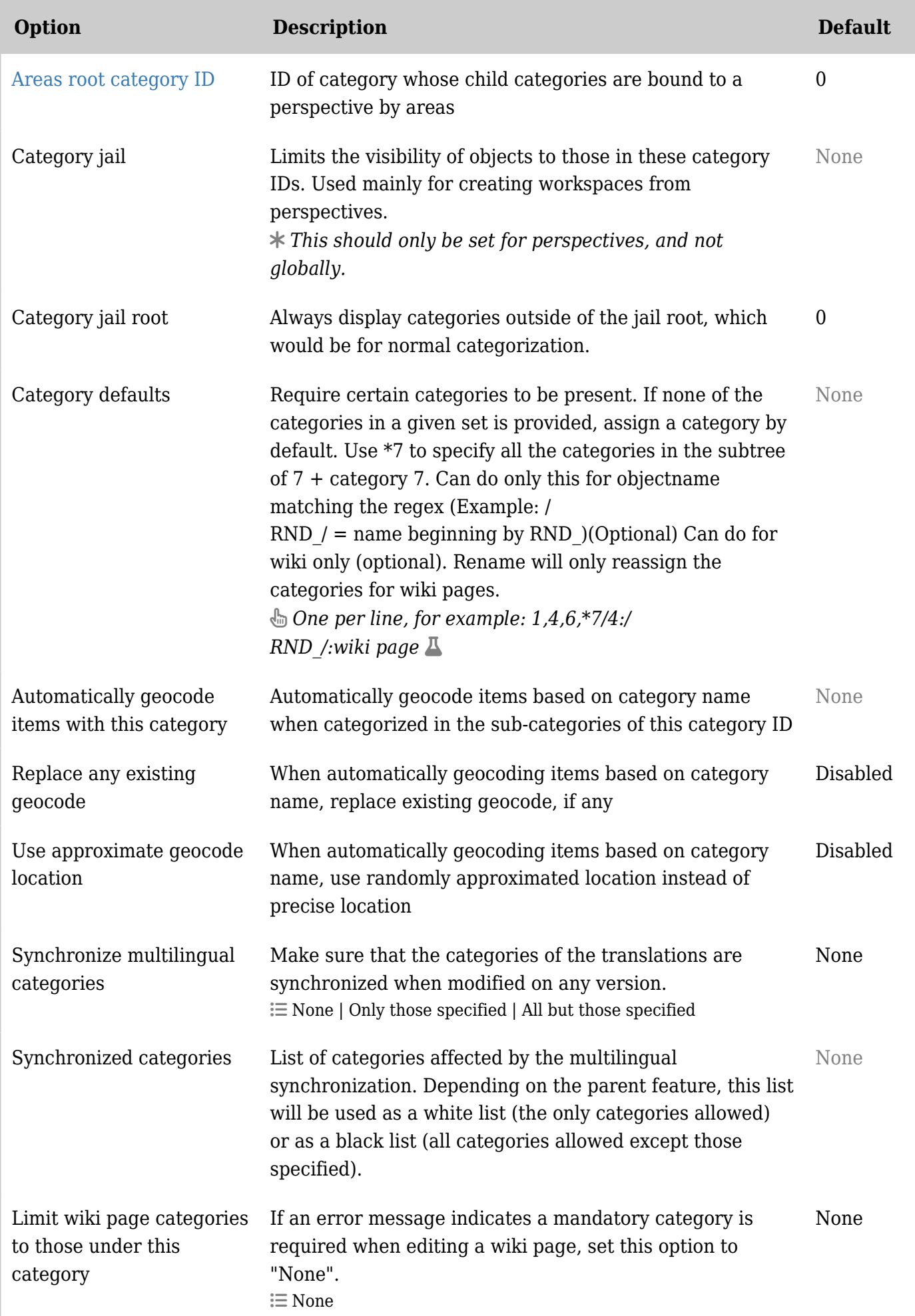

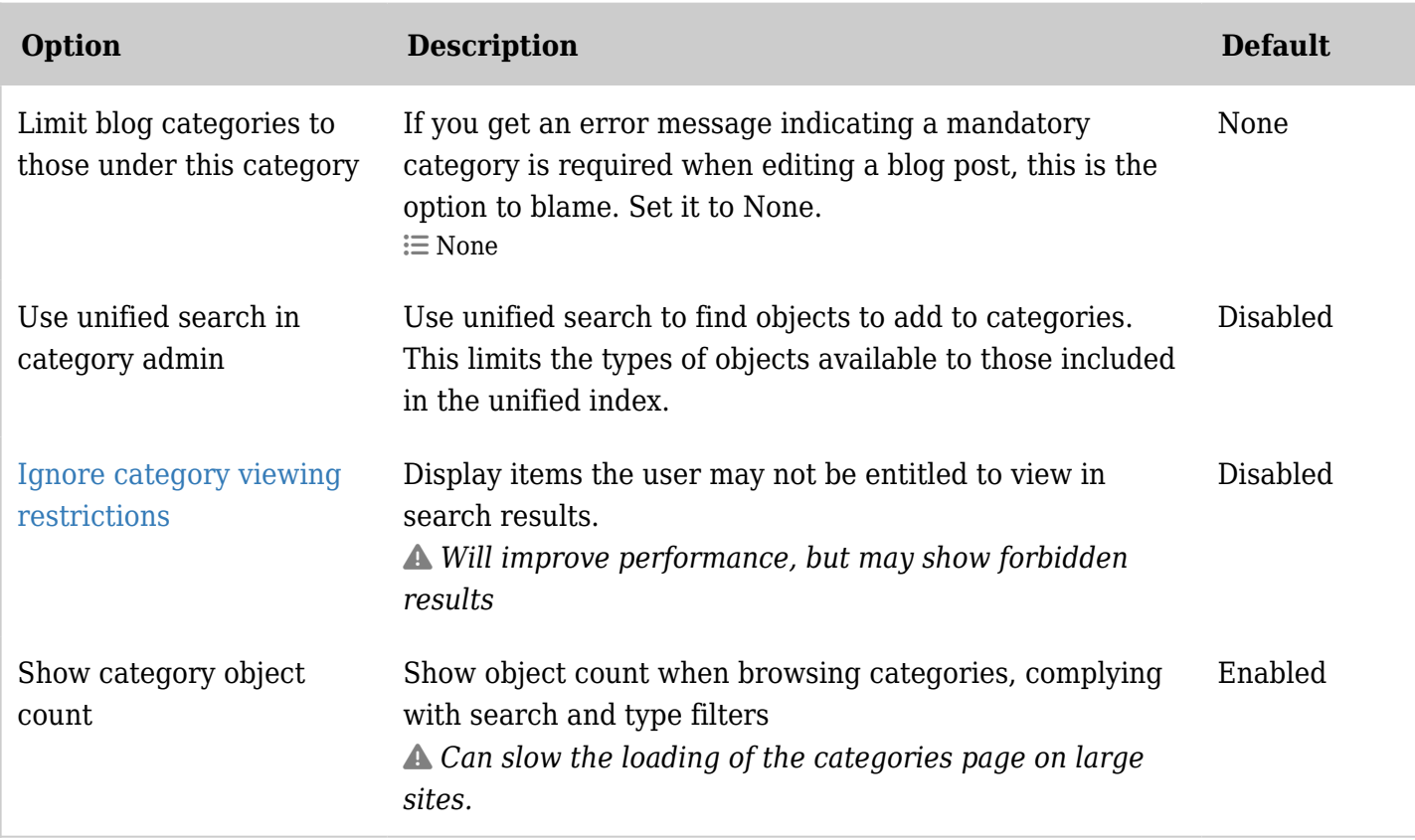

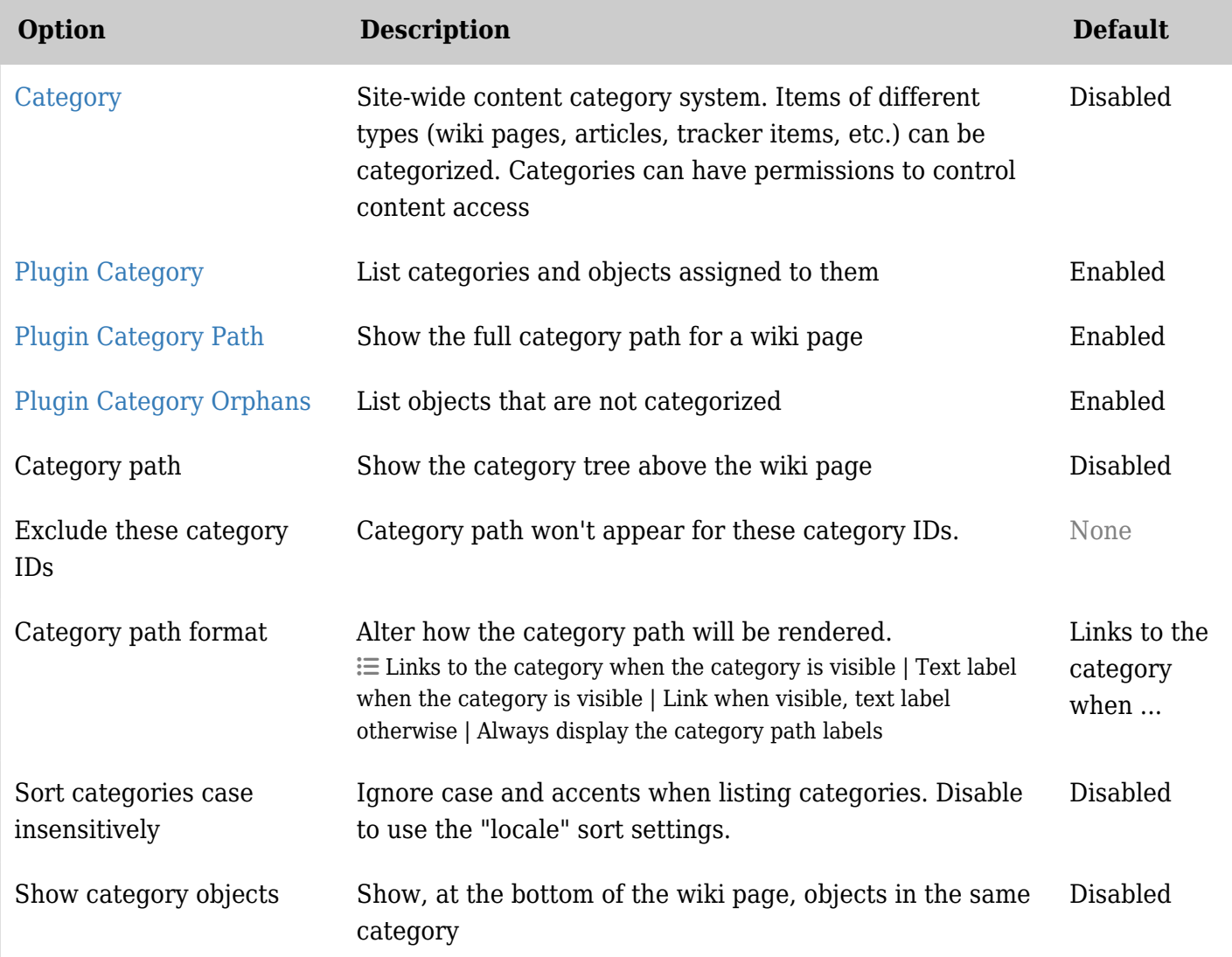

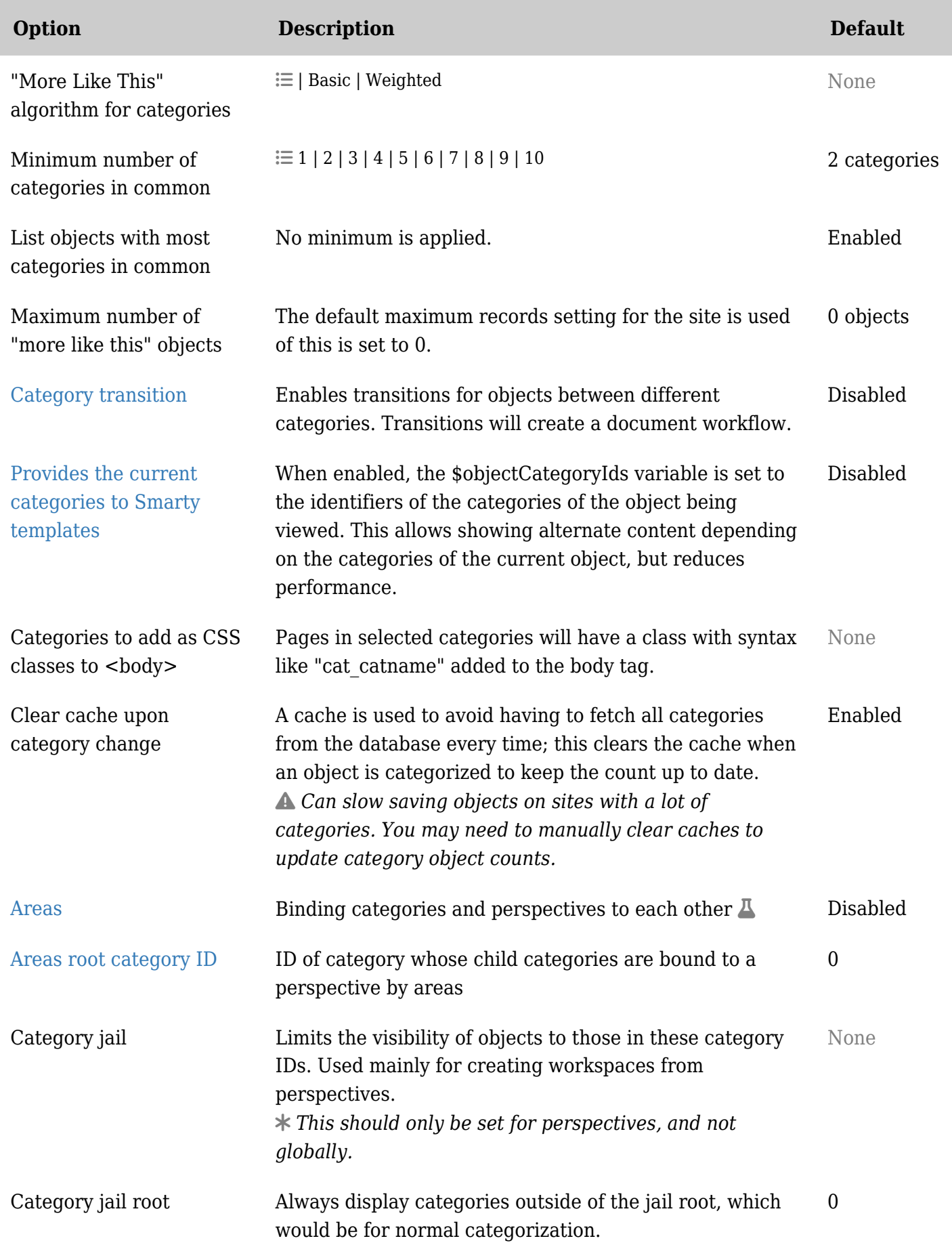

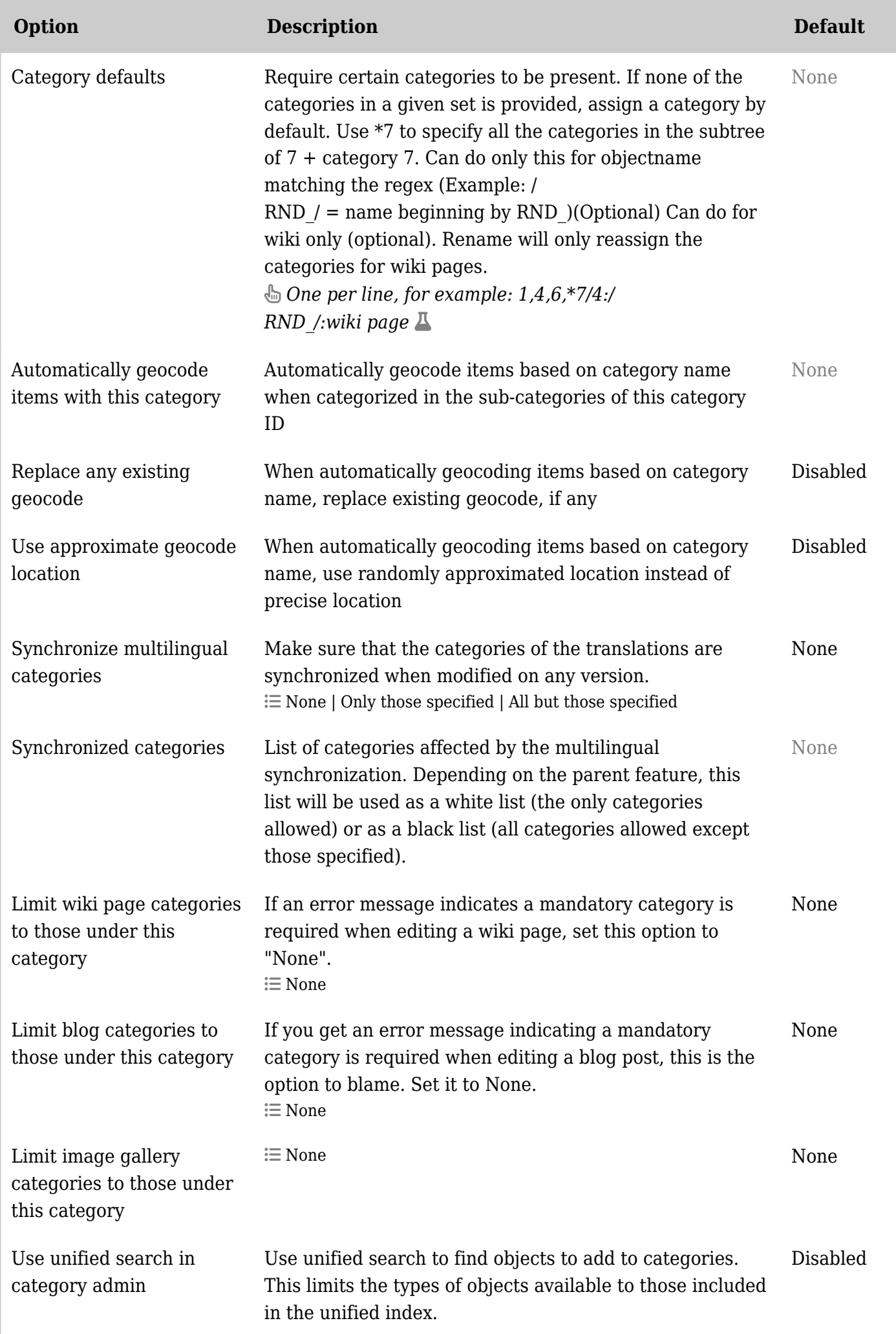

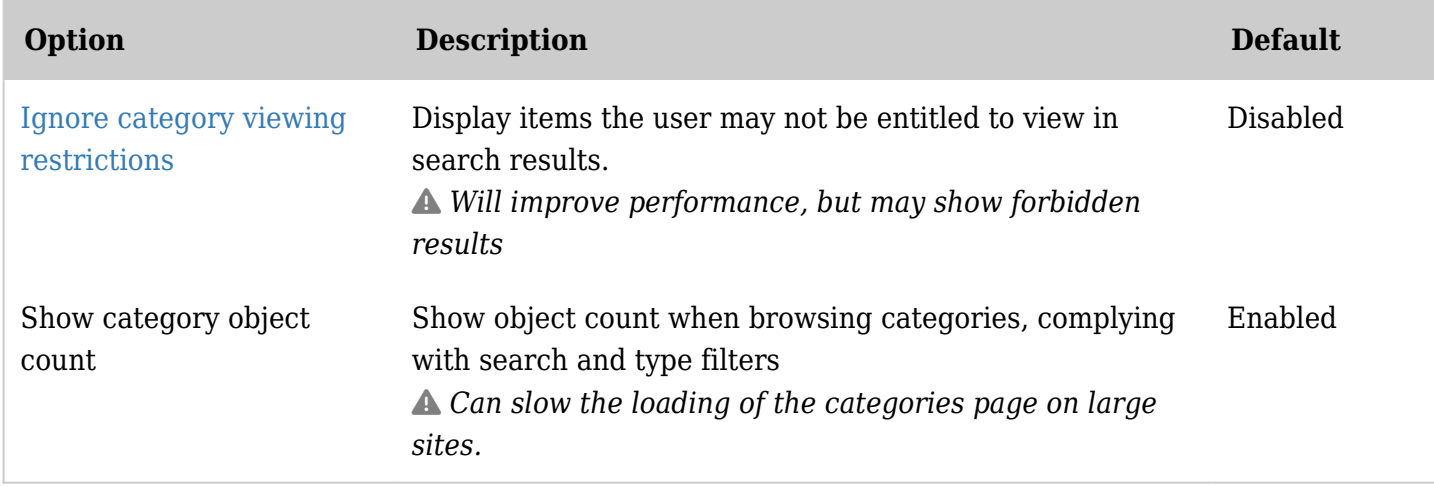

#### **Comments**

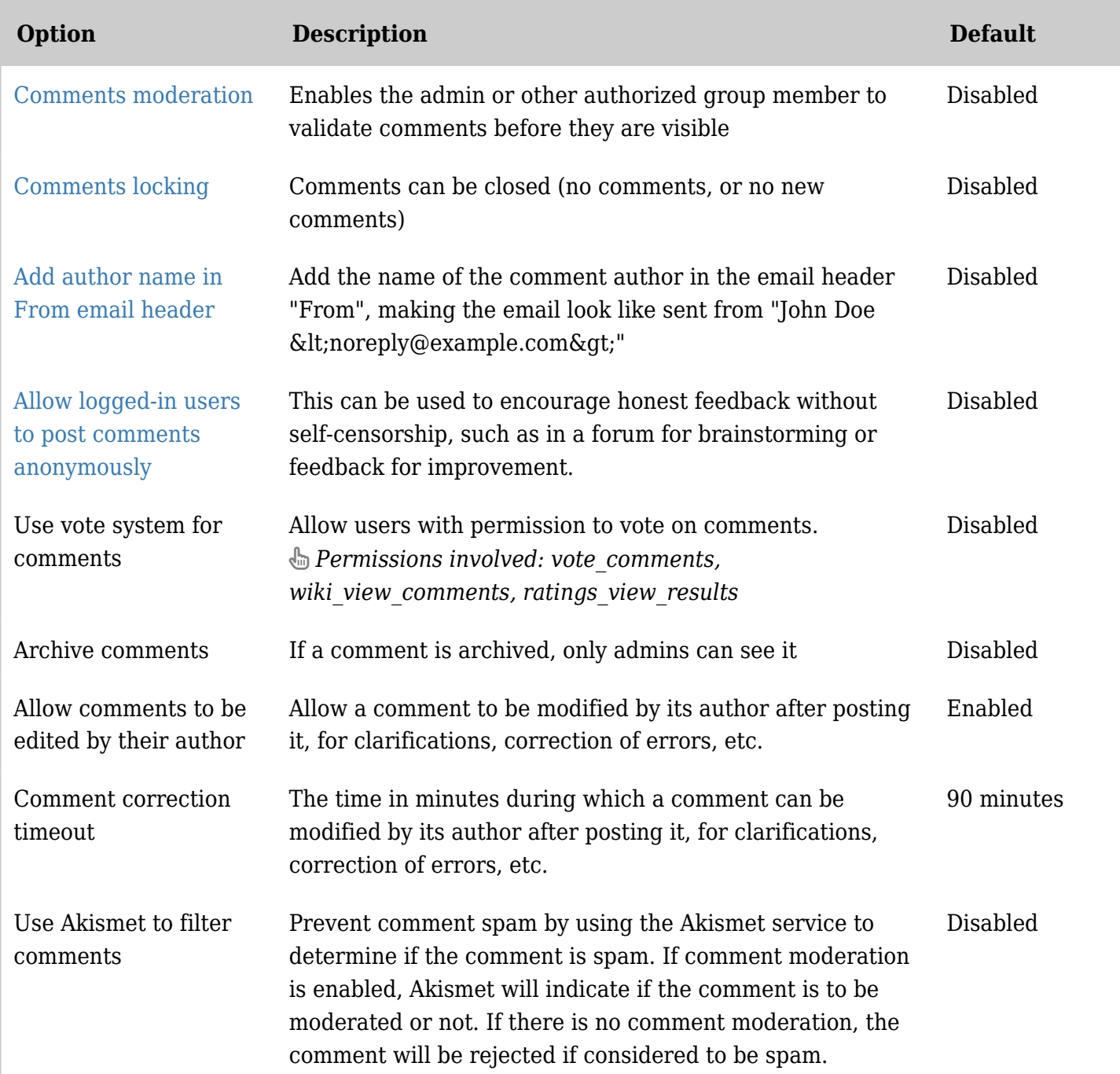

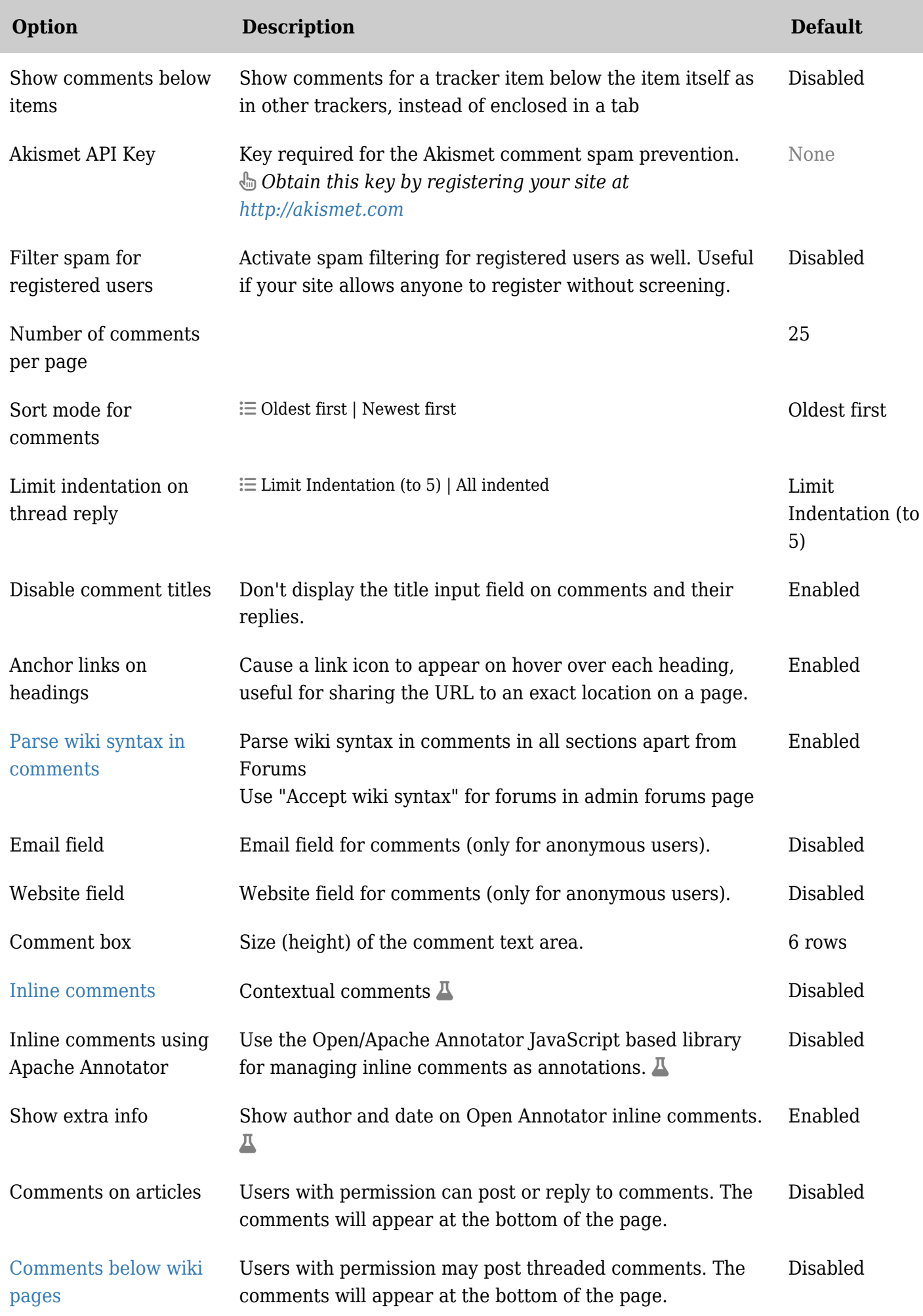

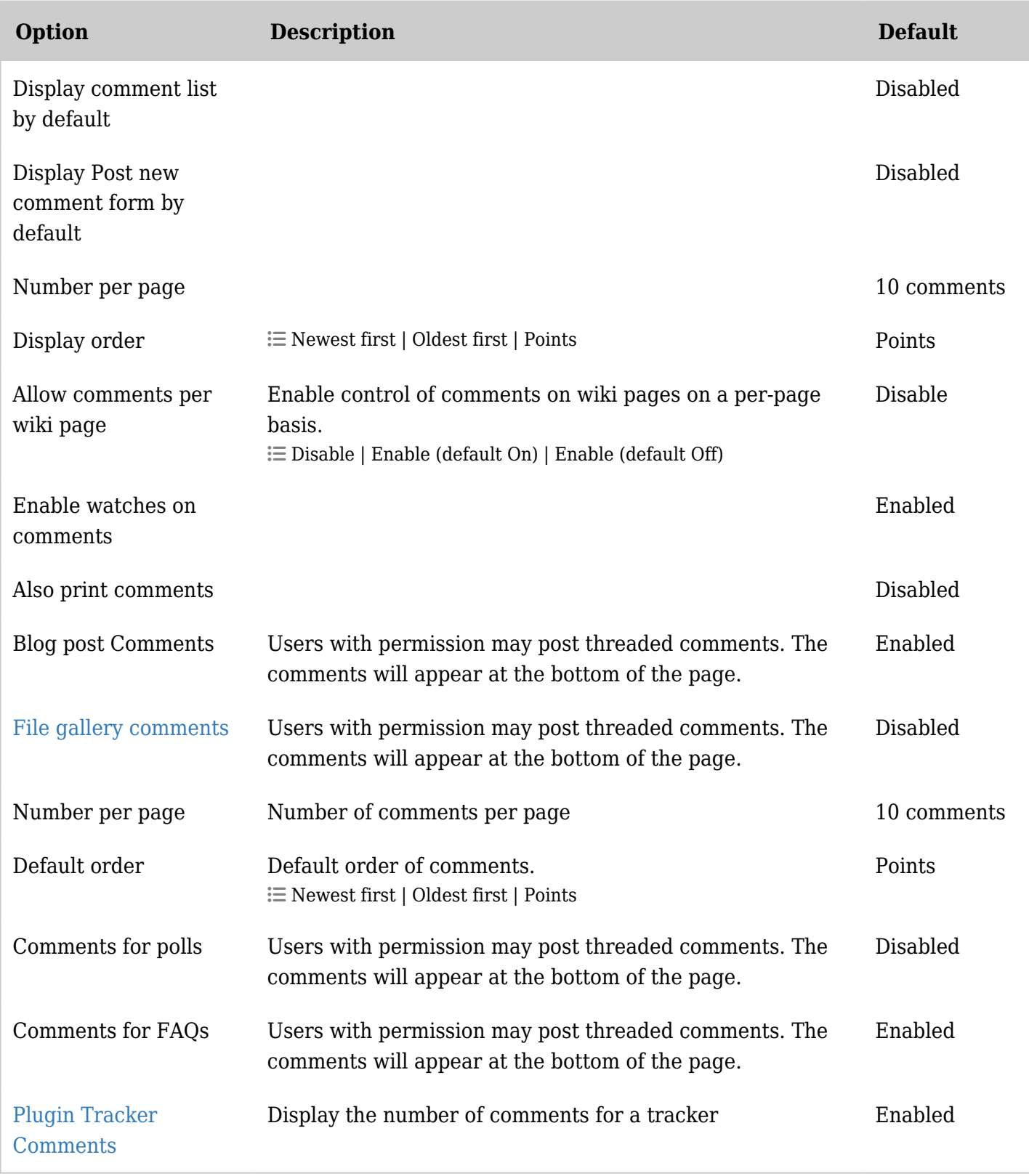

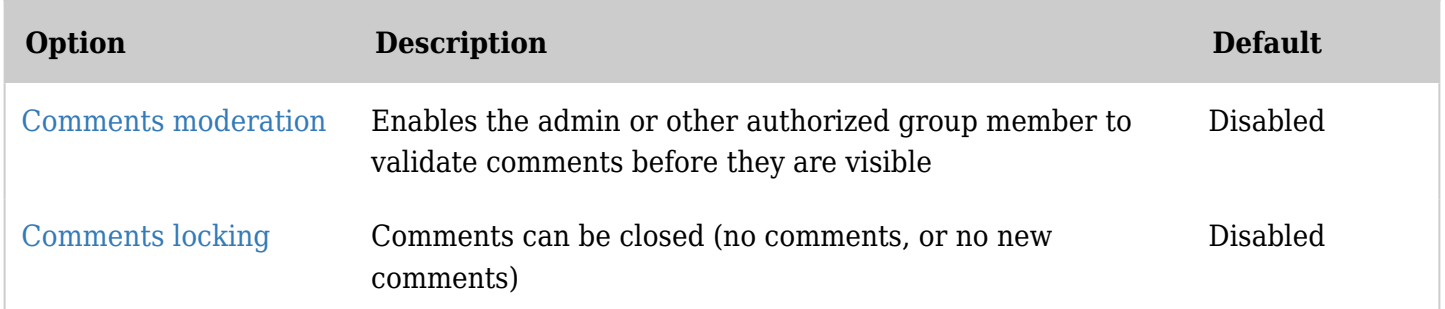

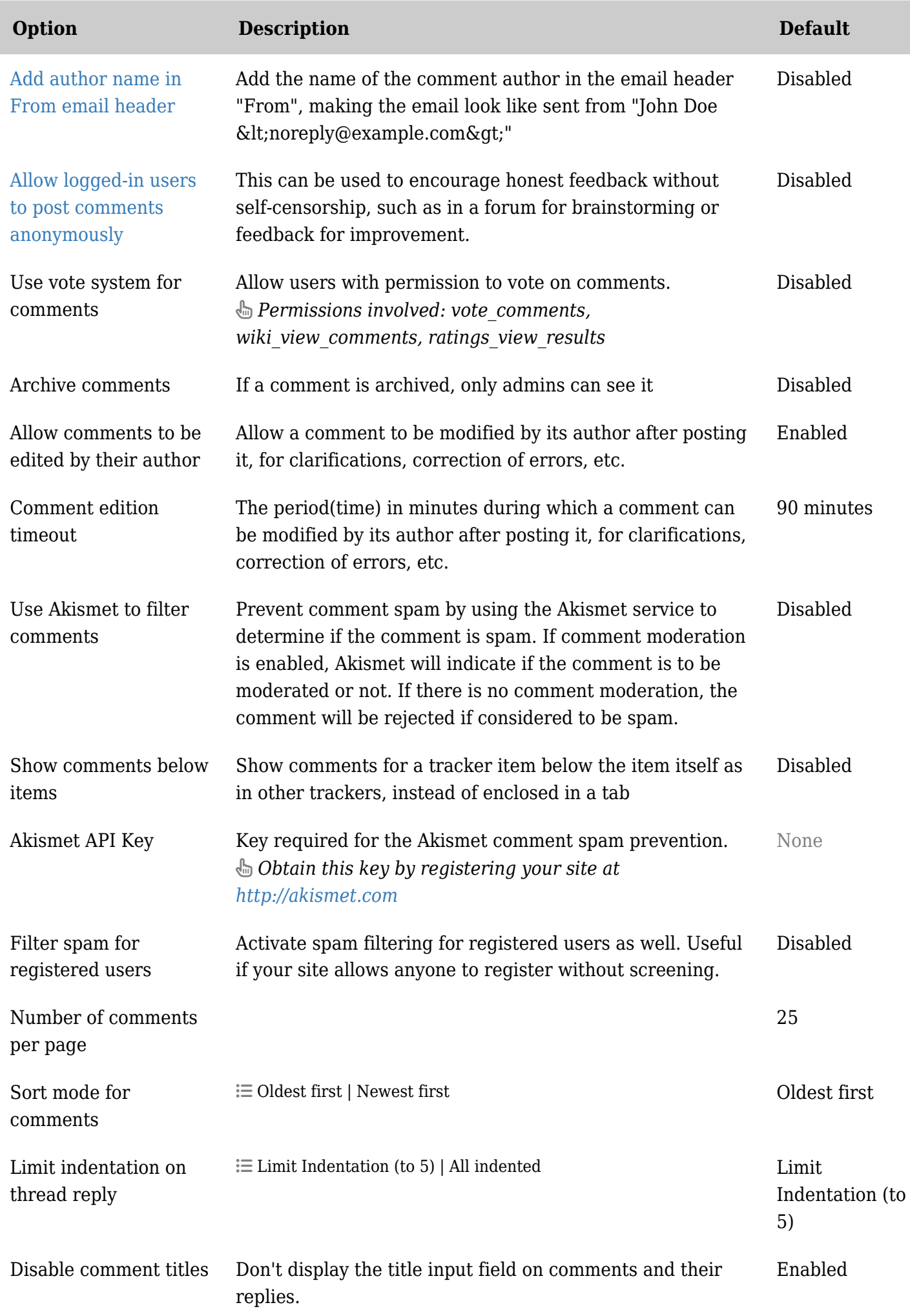

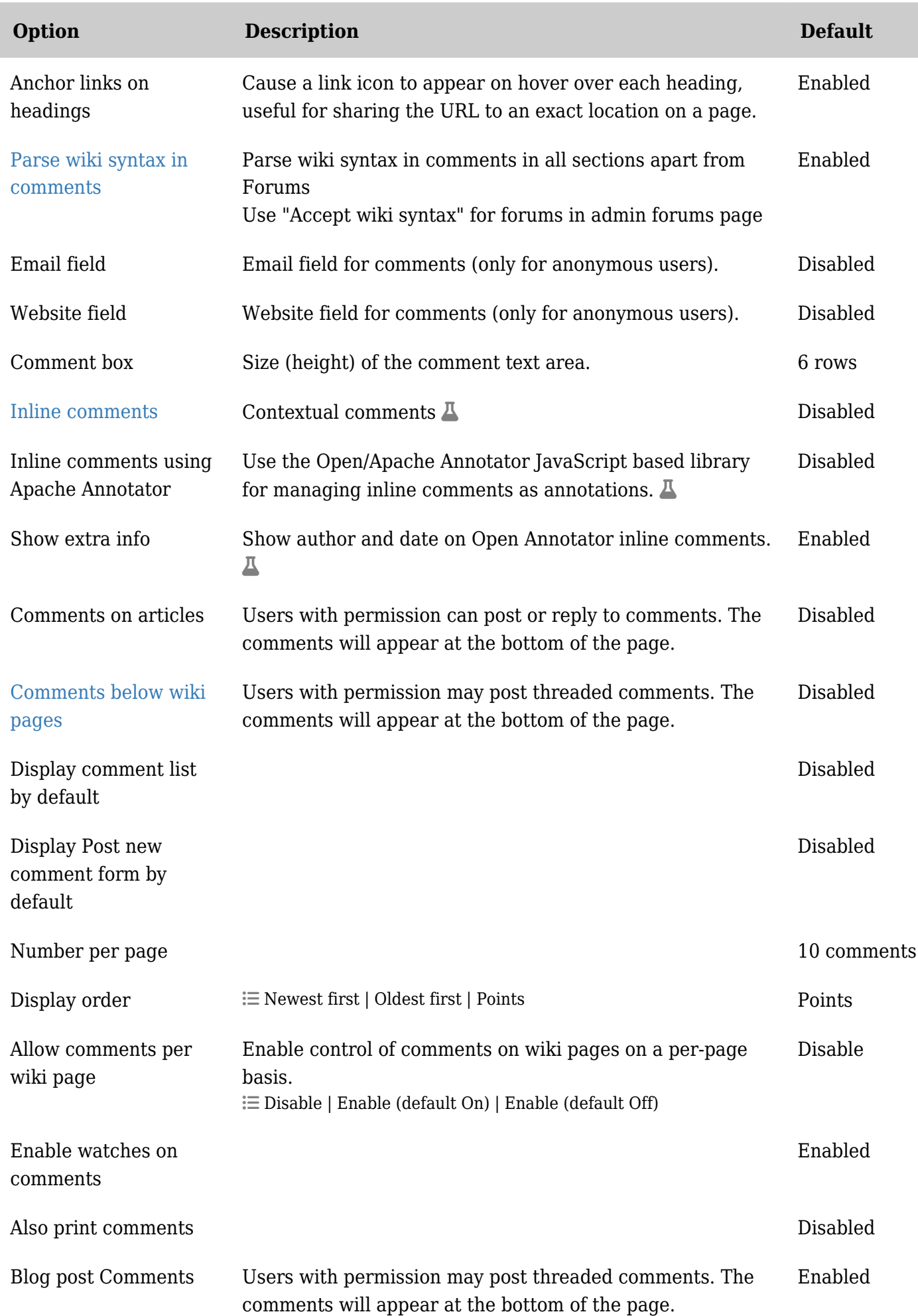

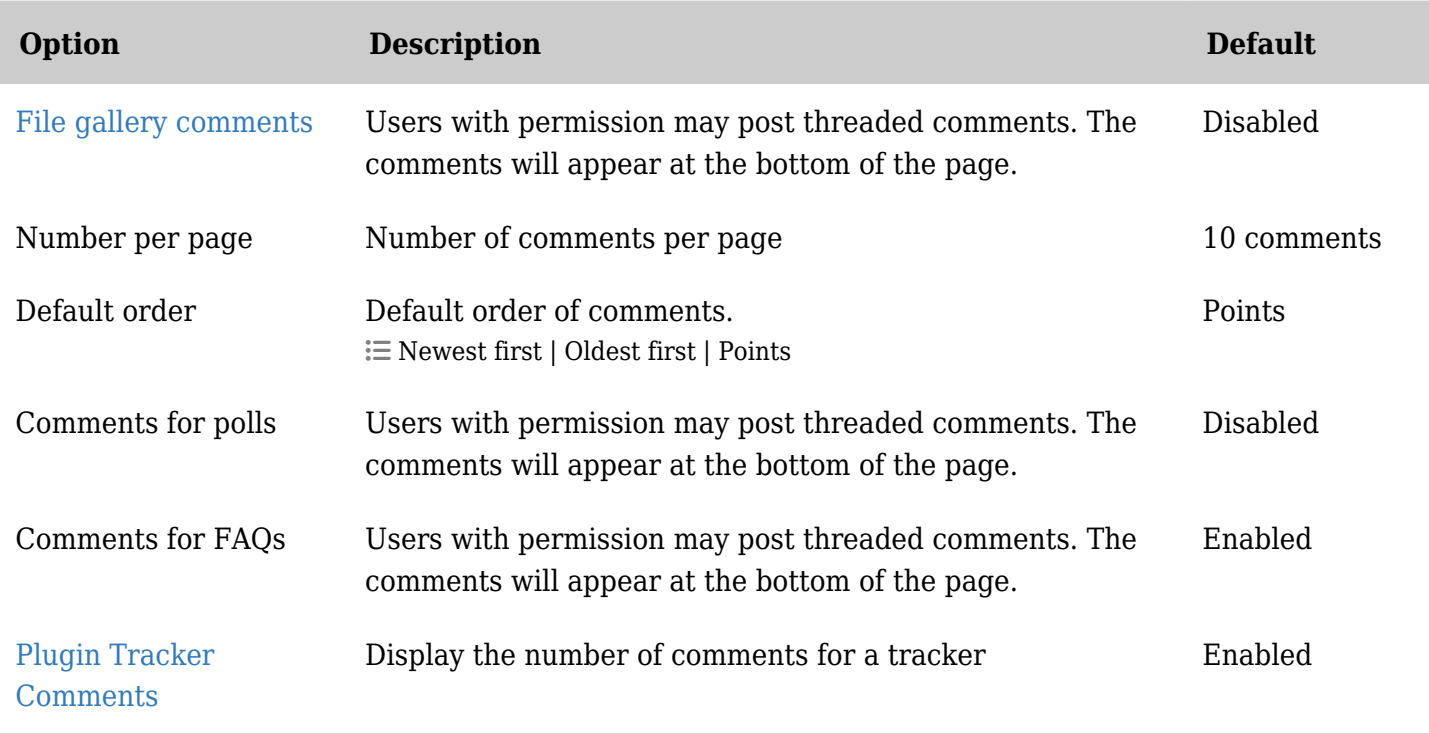

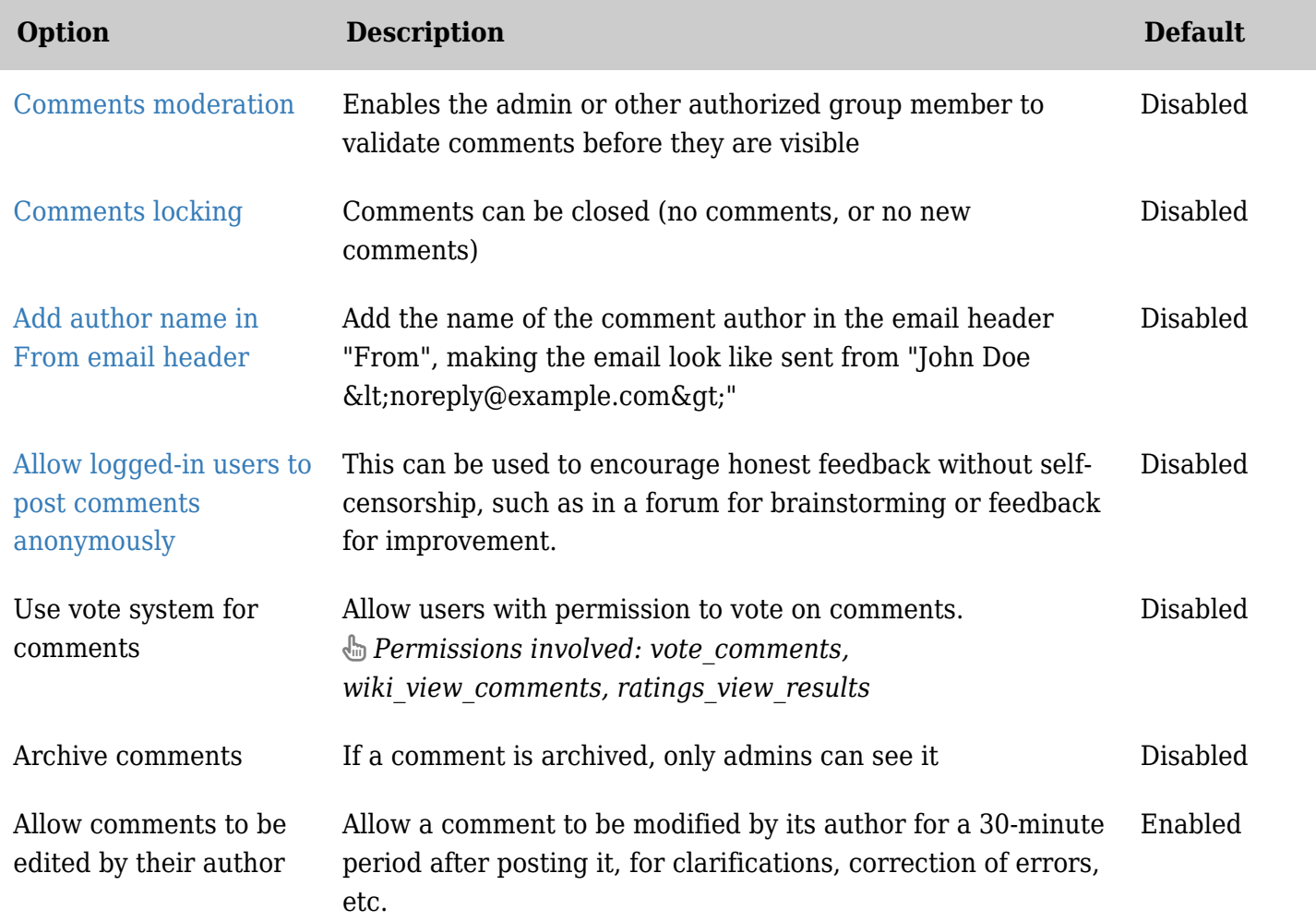

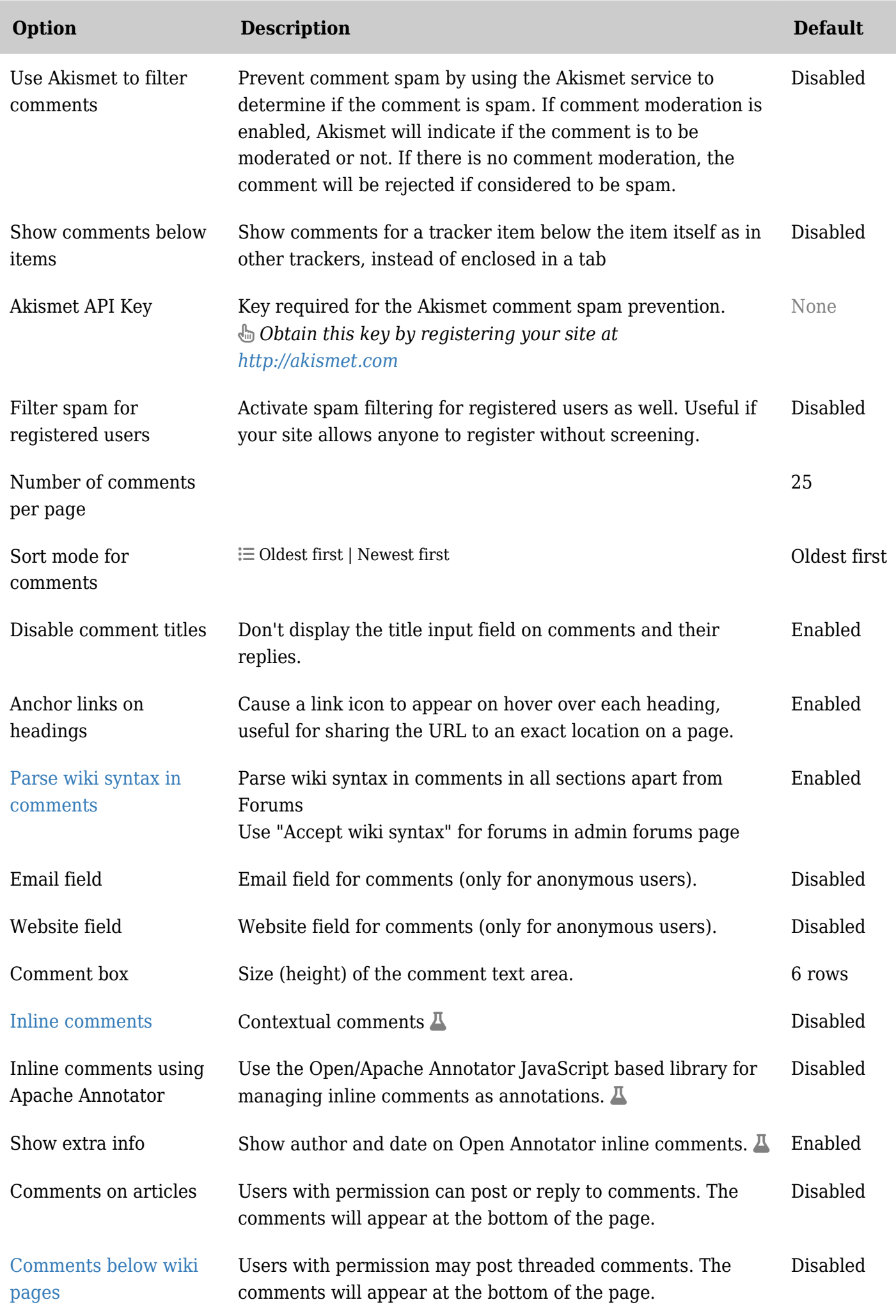

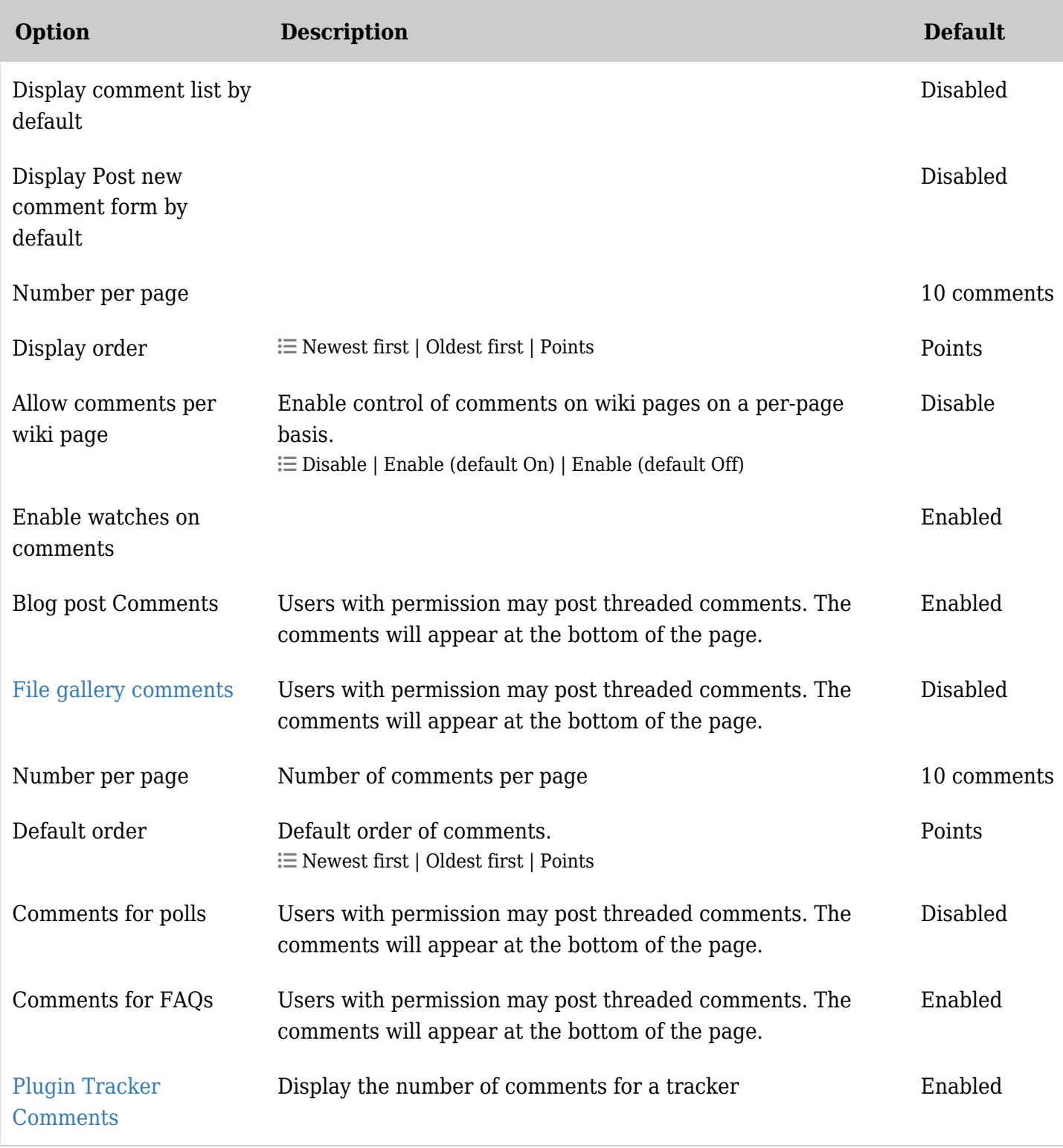

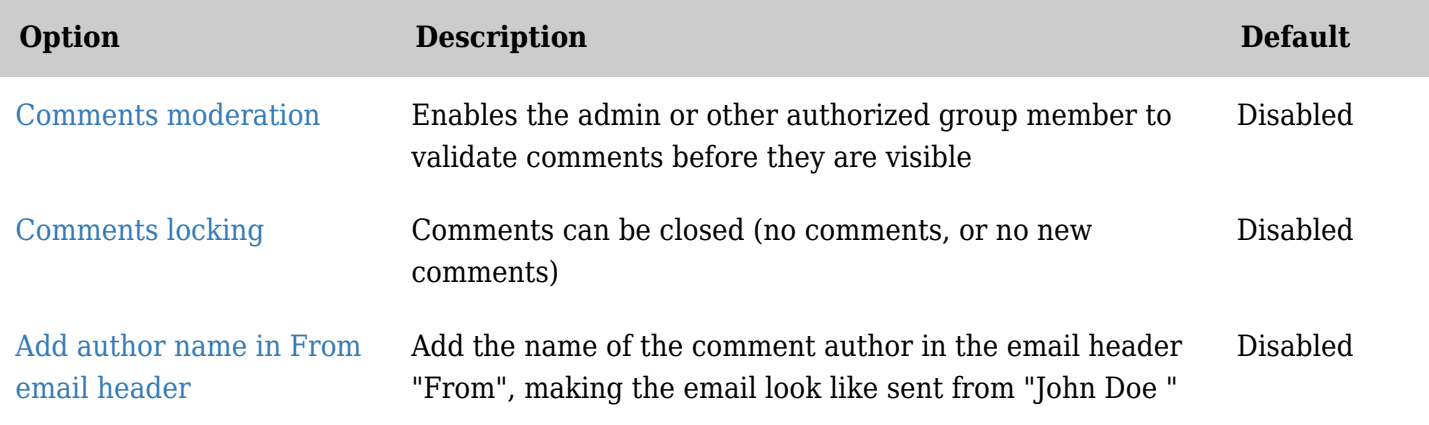

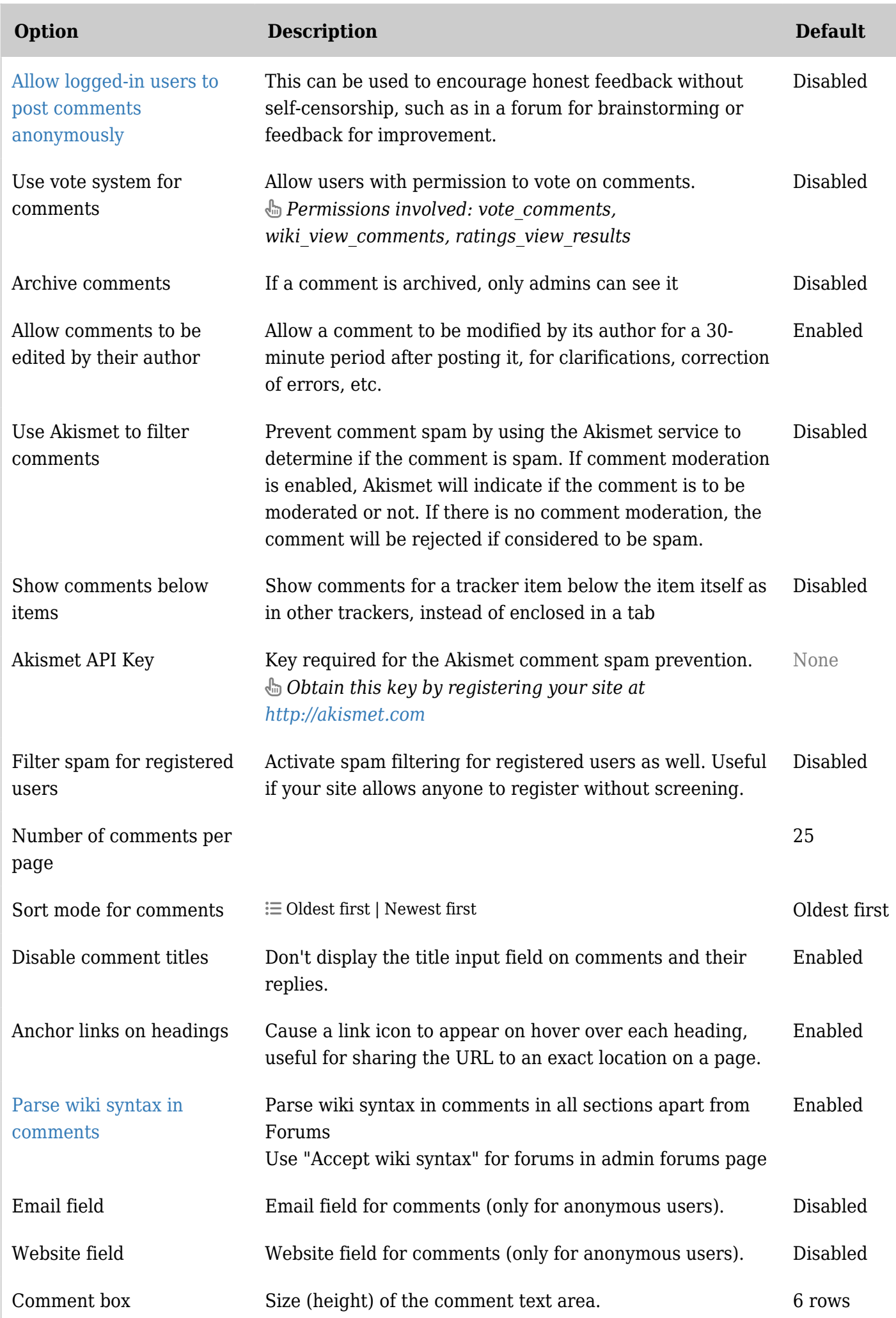

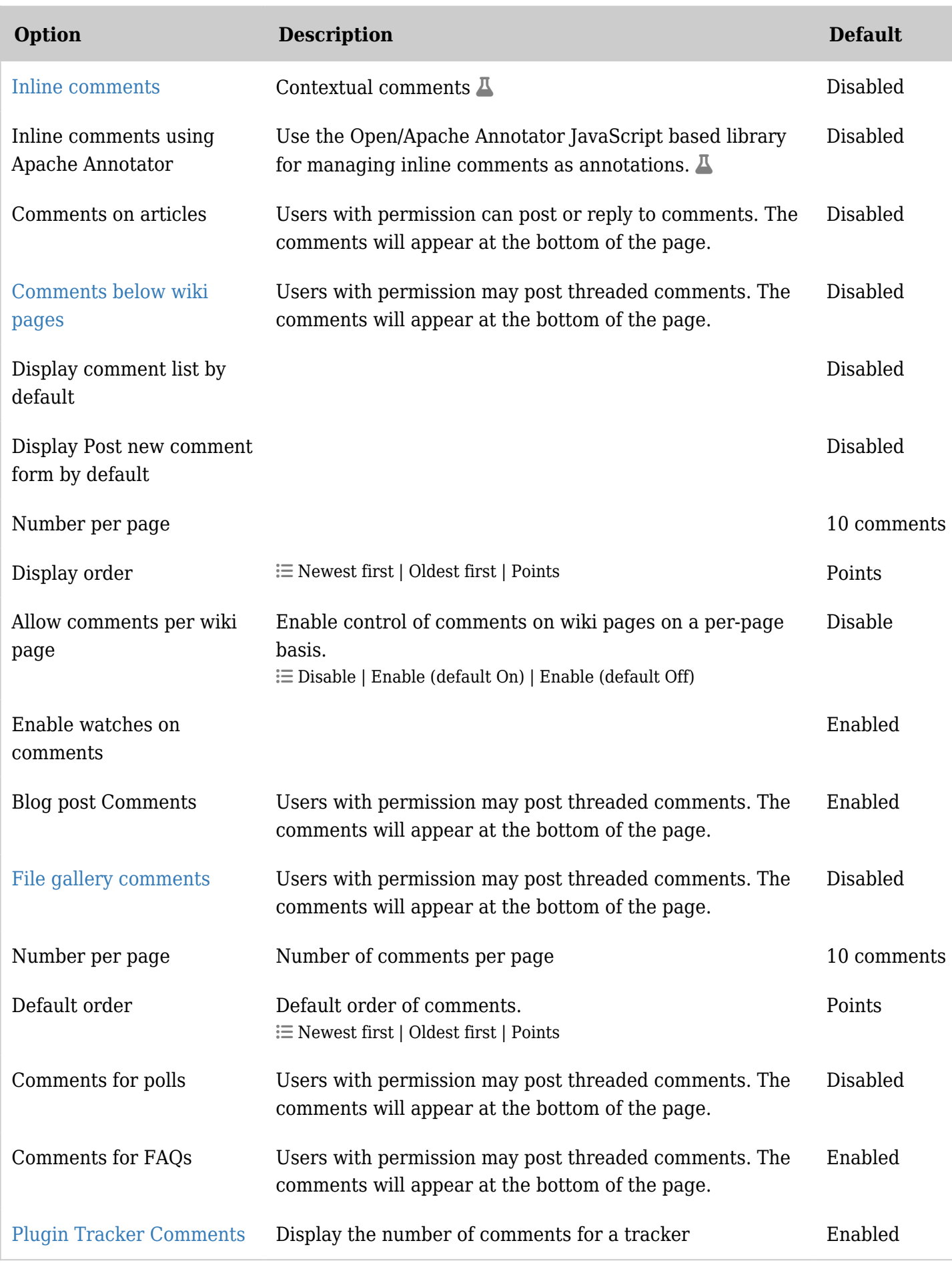

## Community - Features

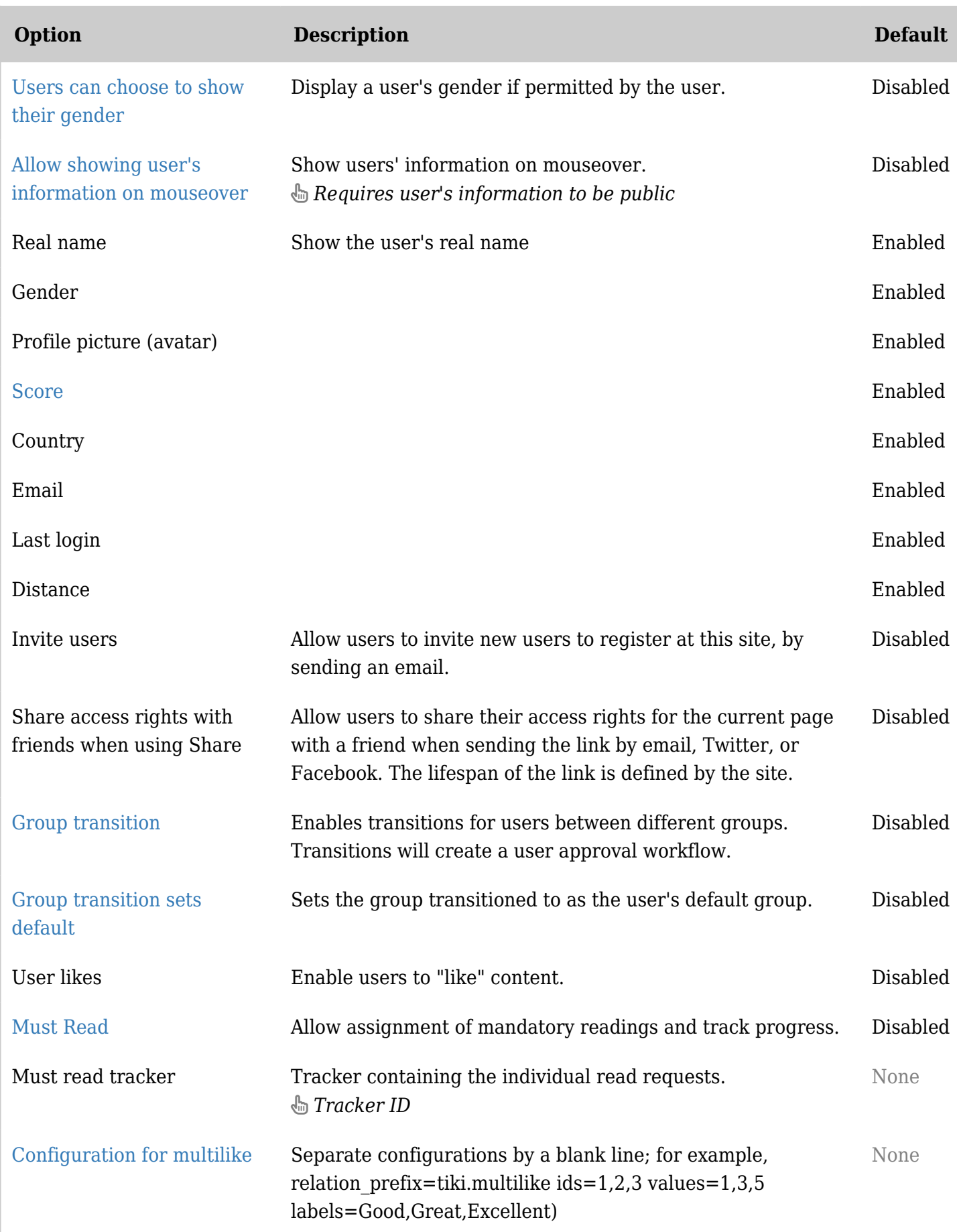

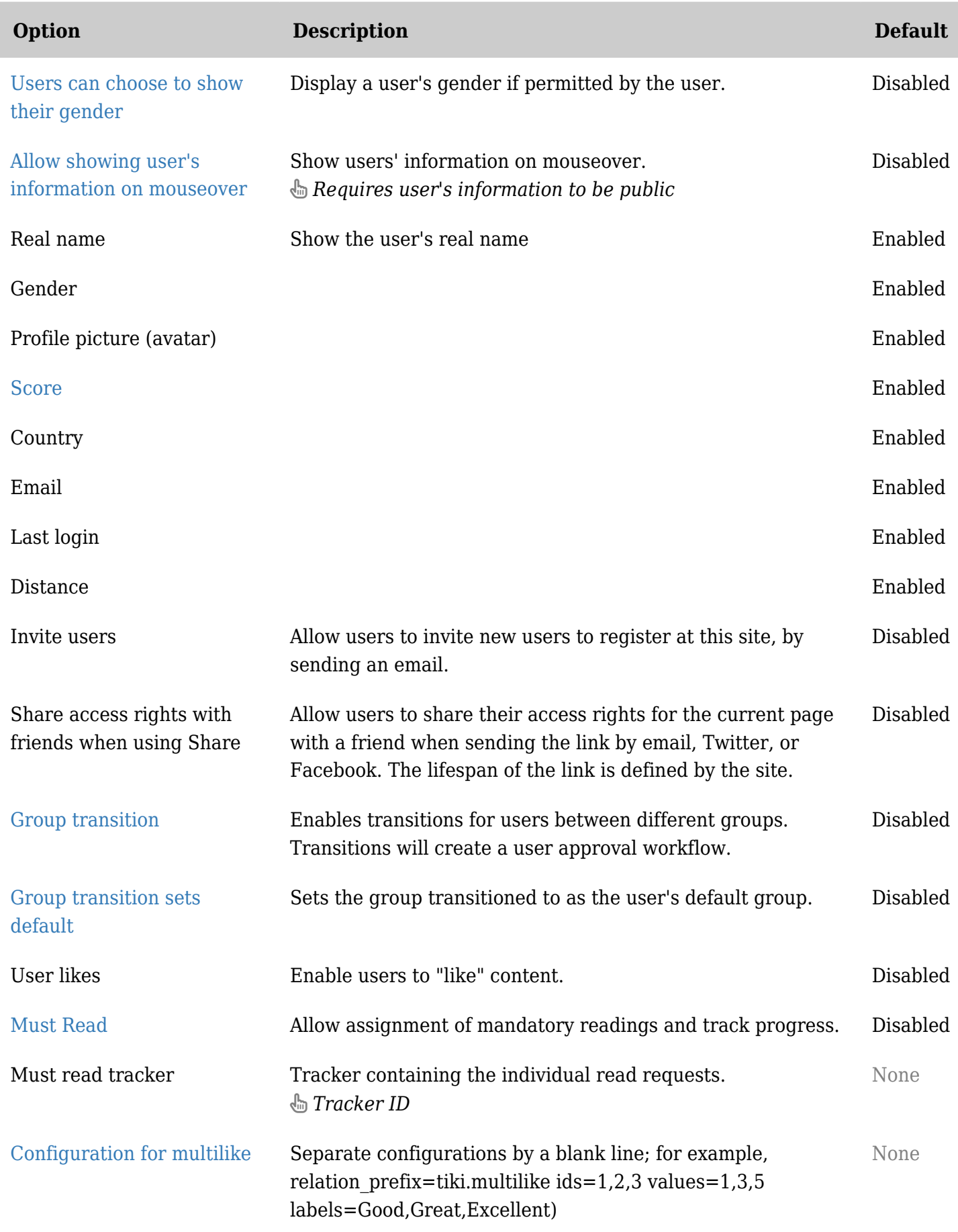

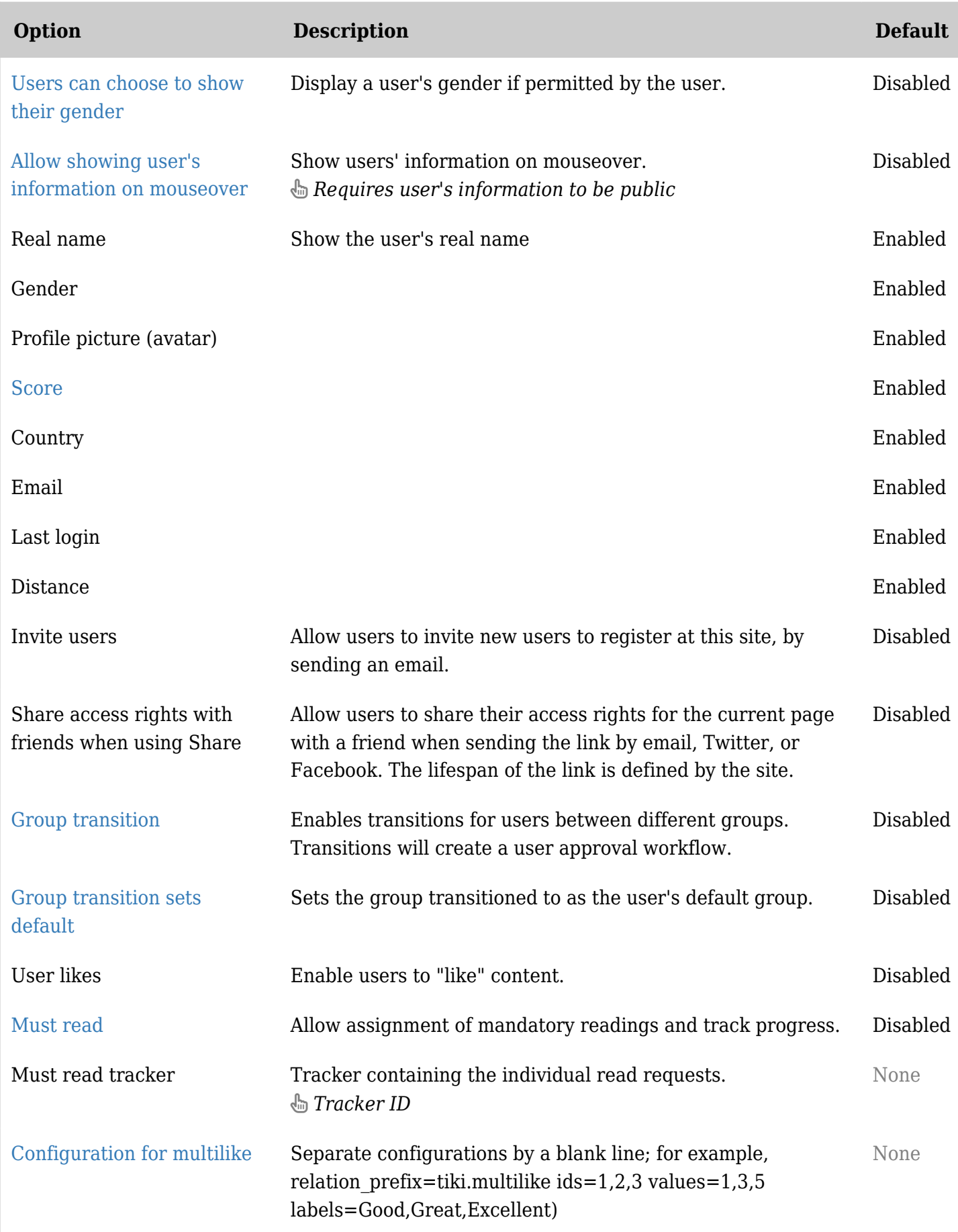

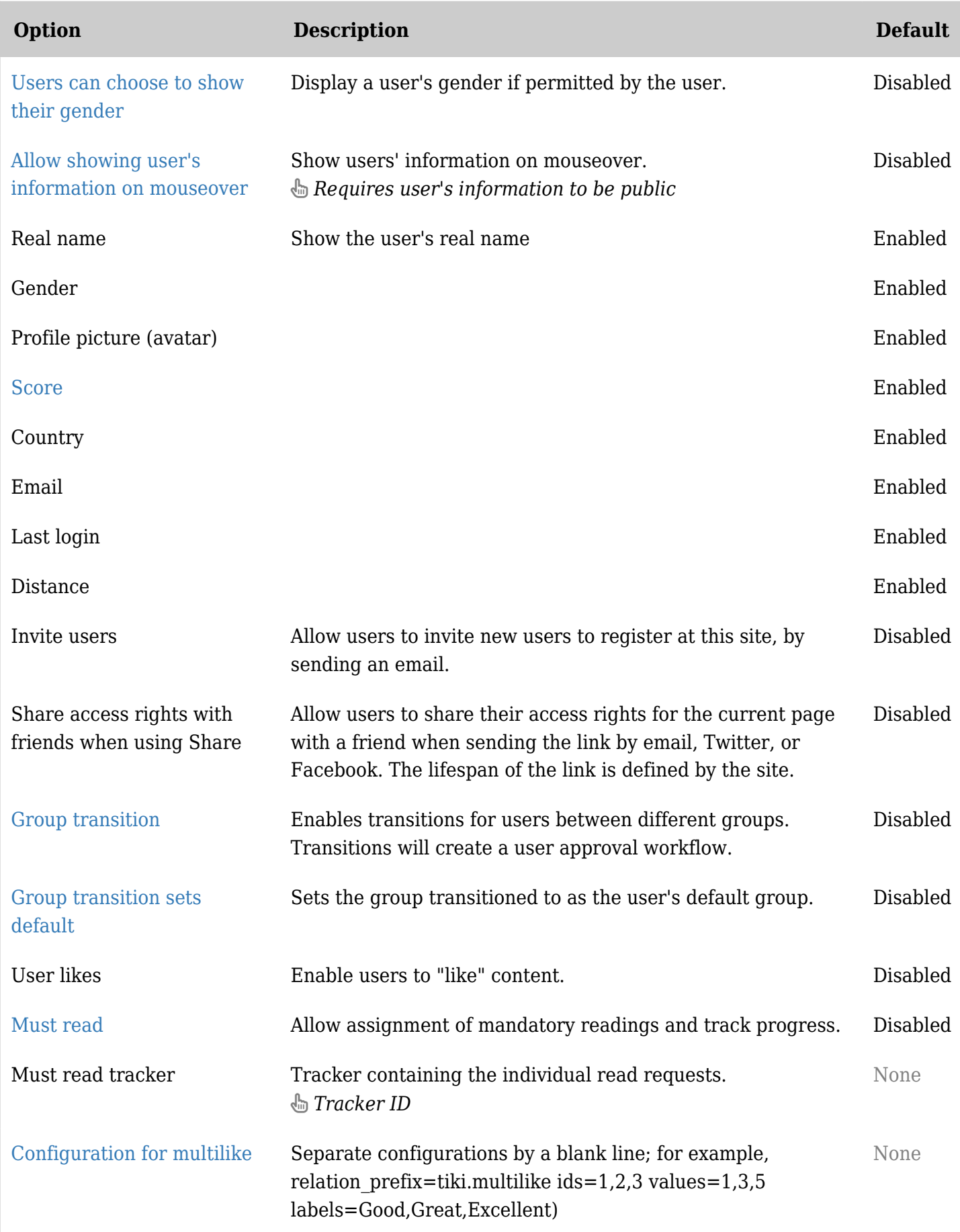

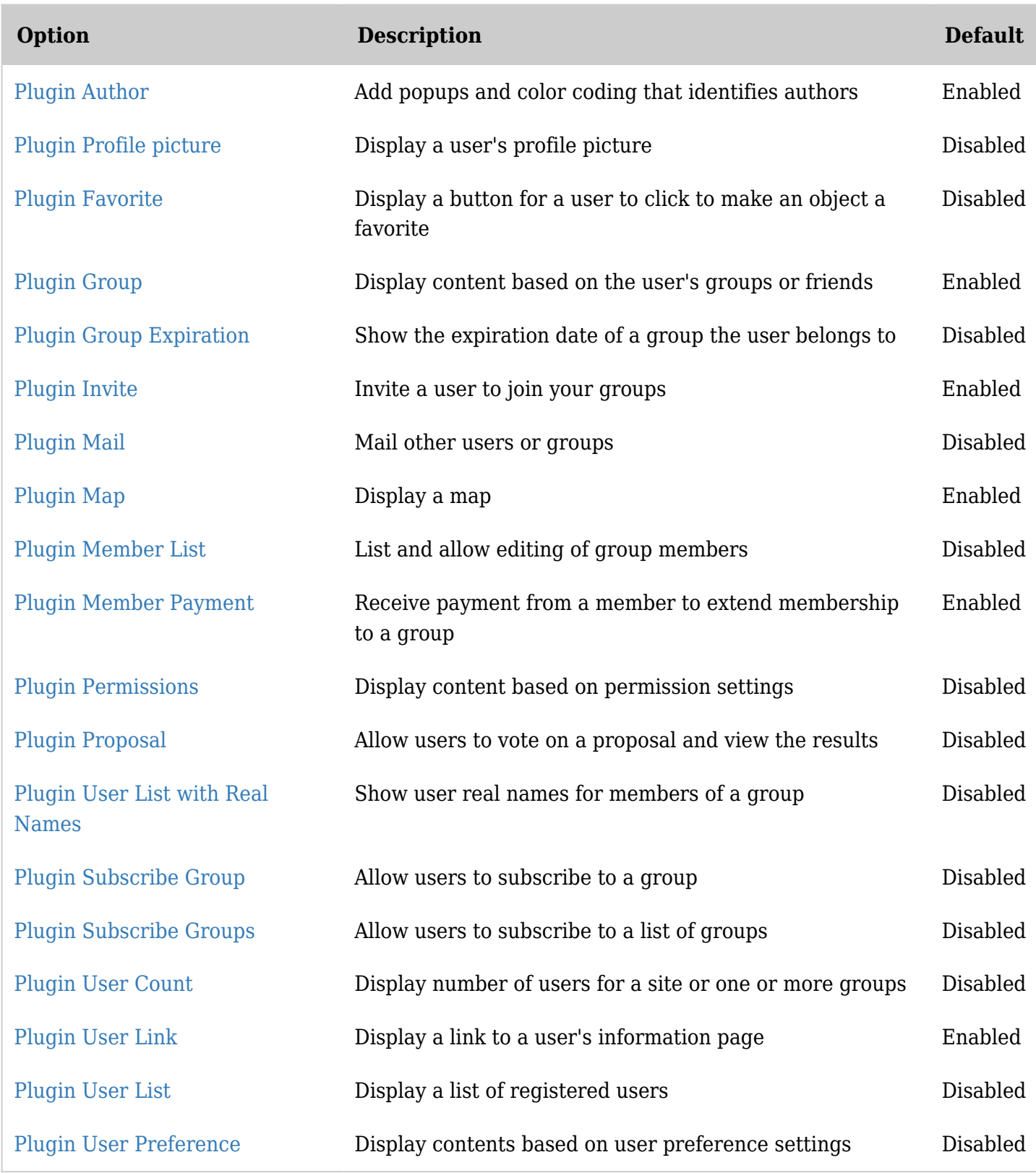

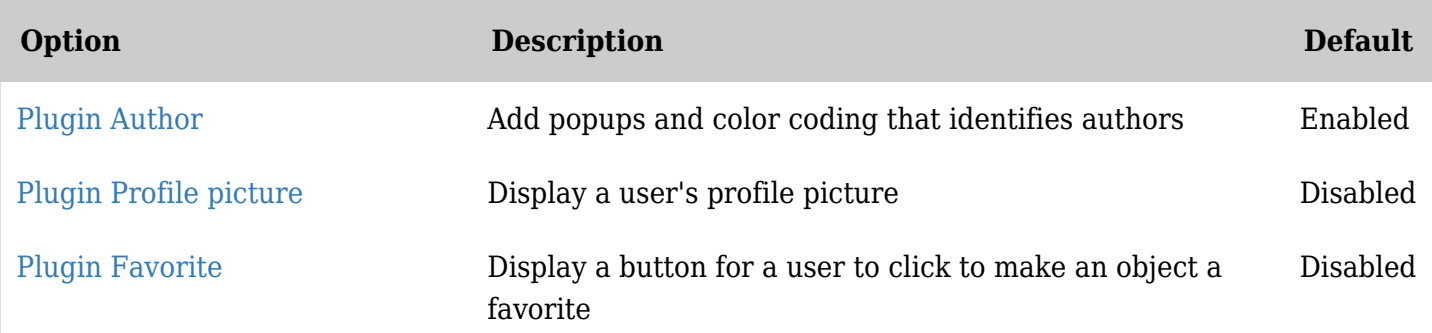

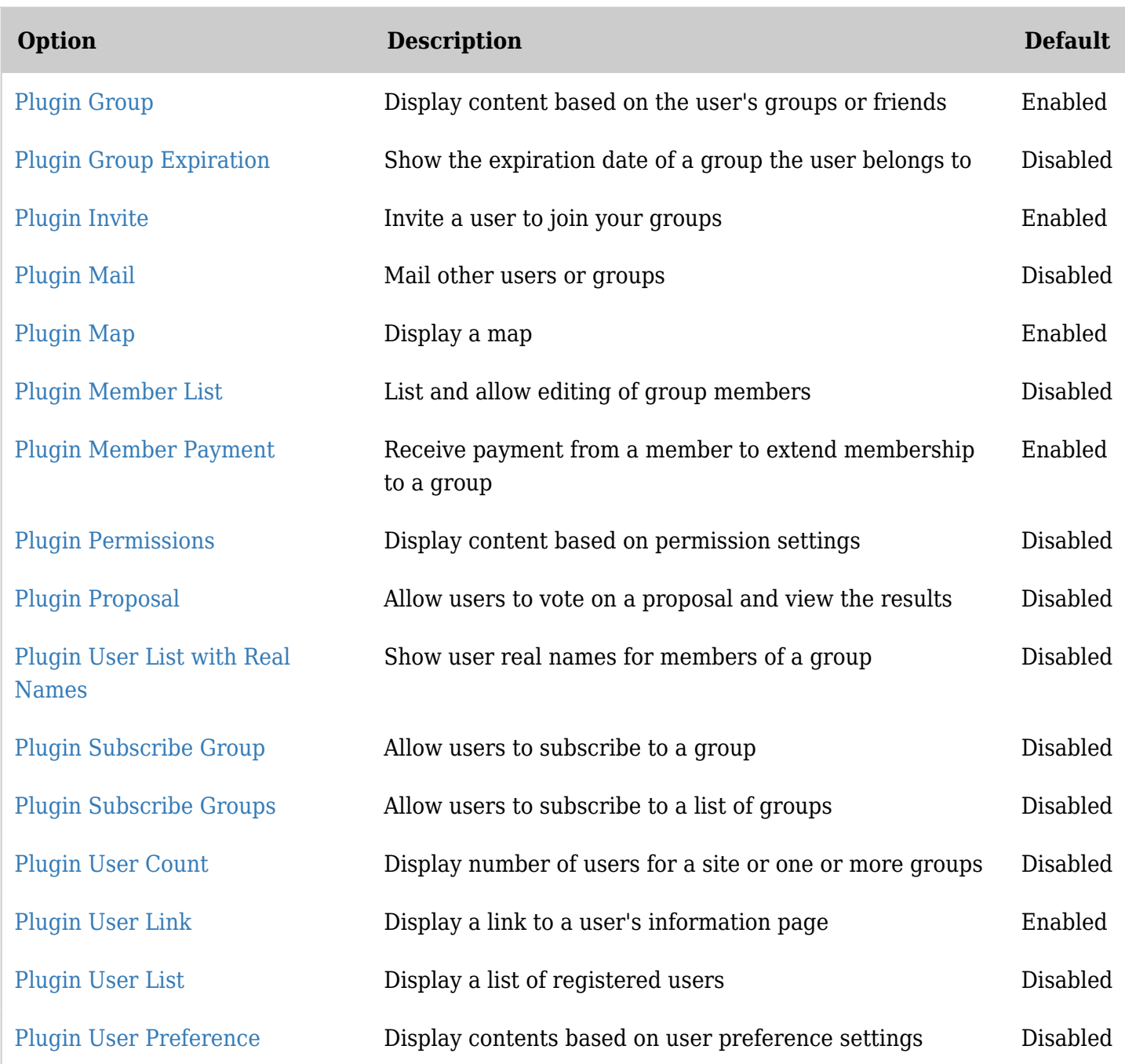

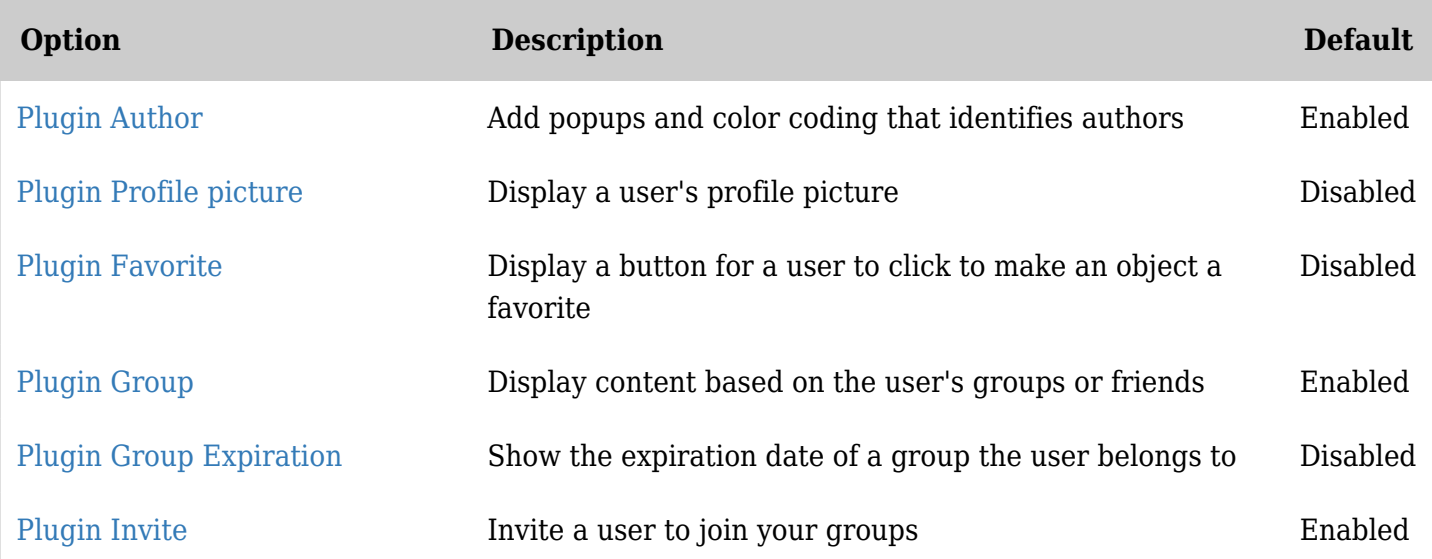

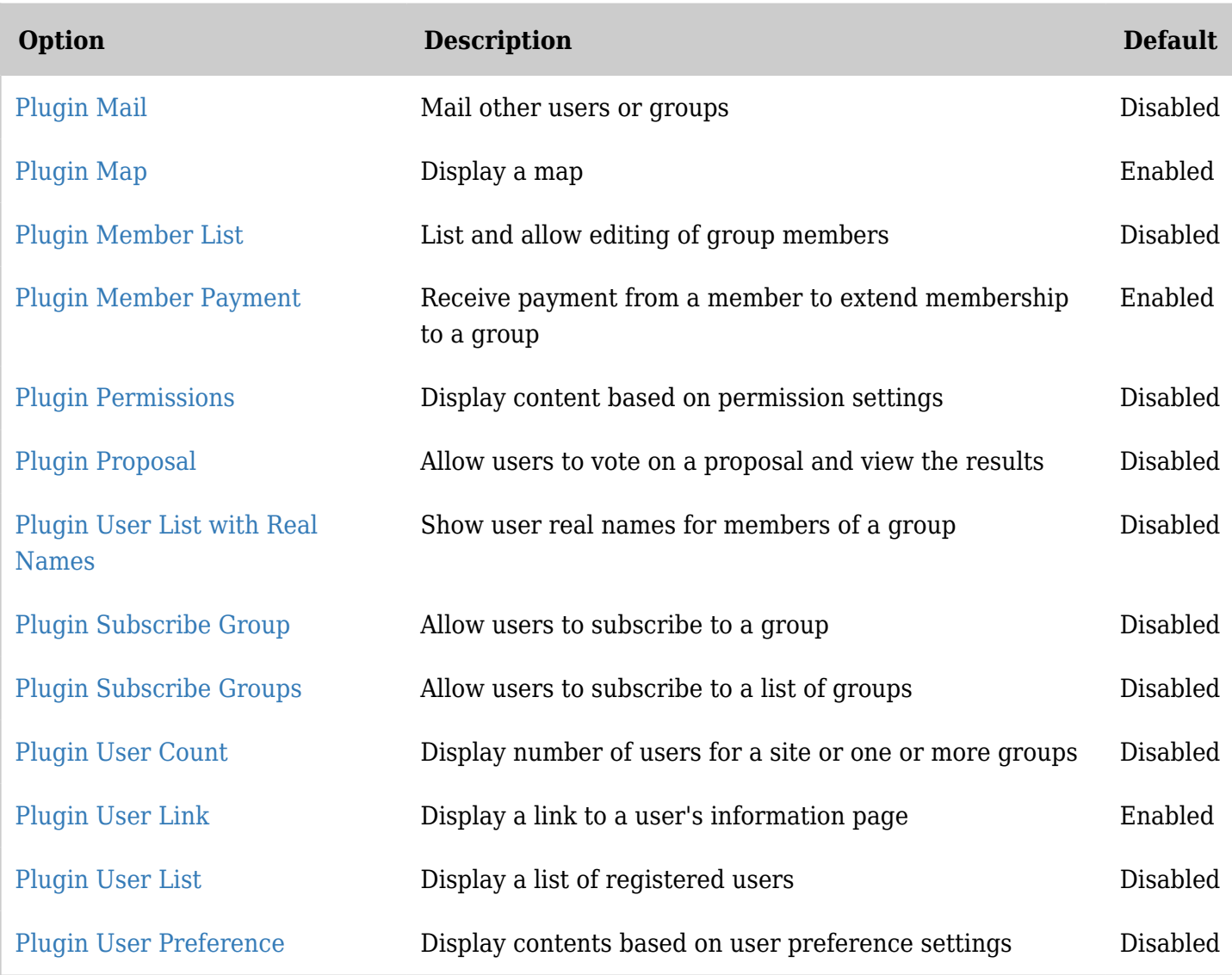

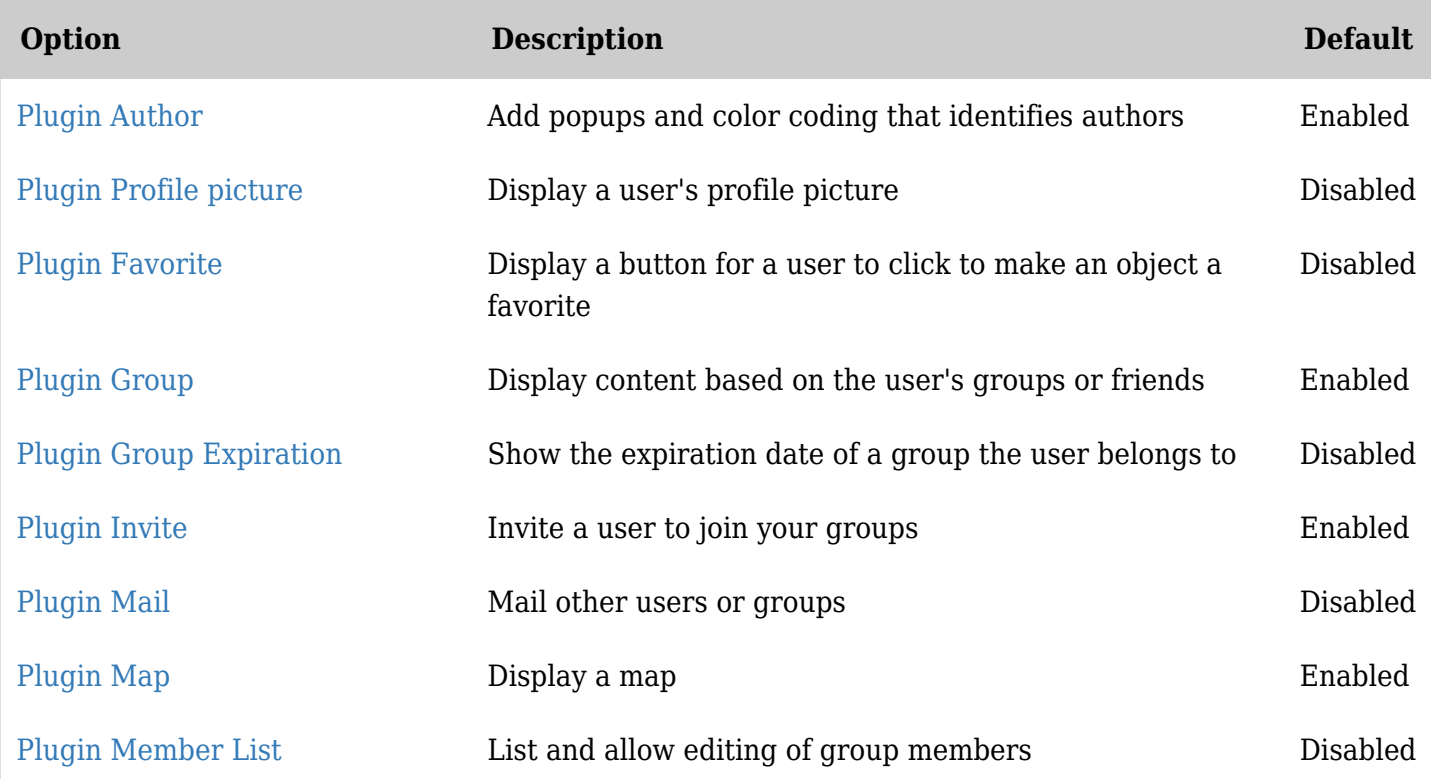

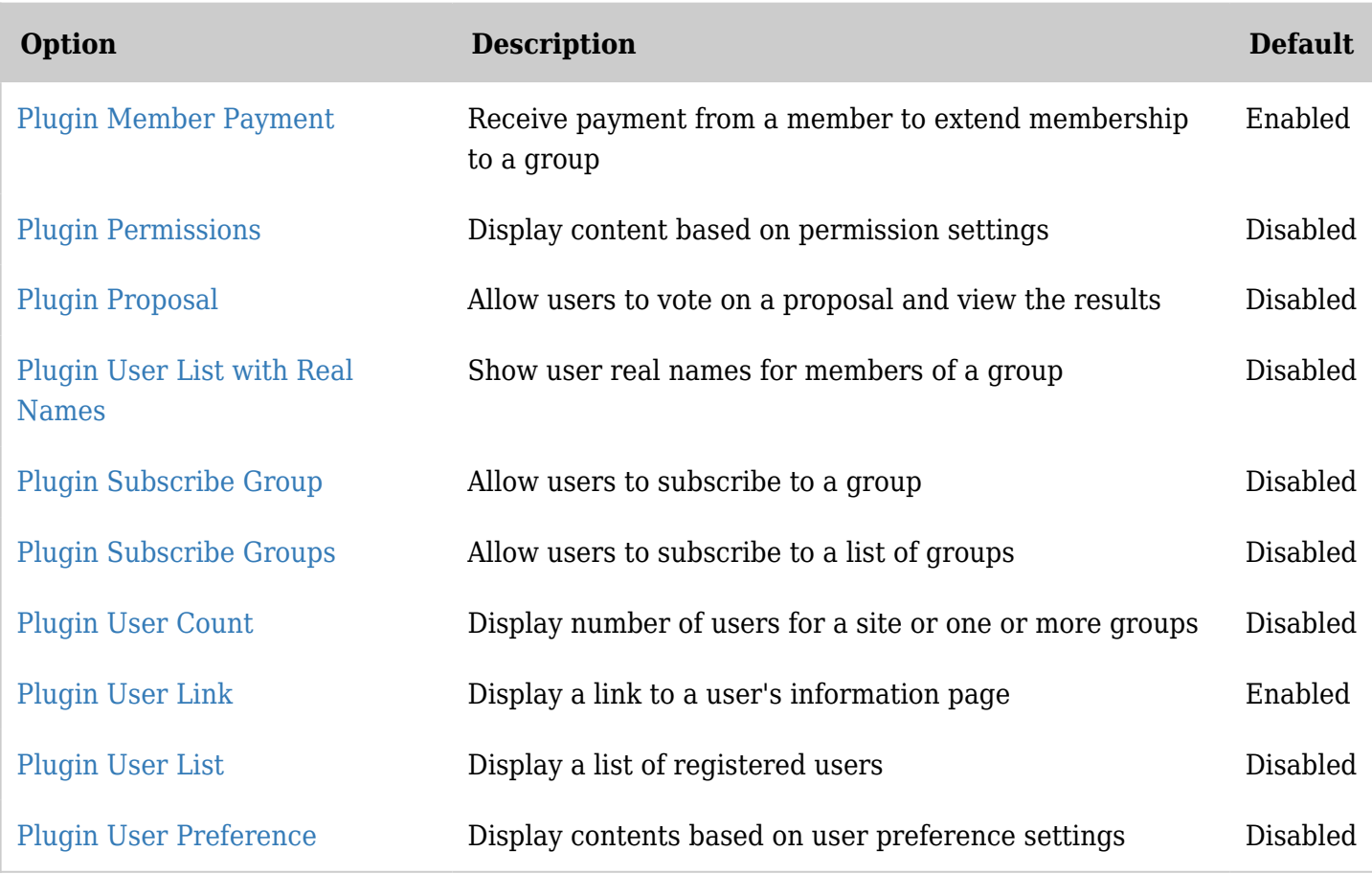

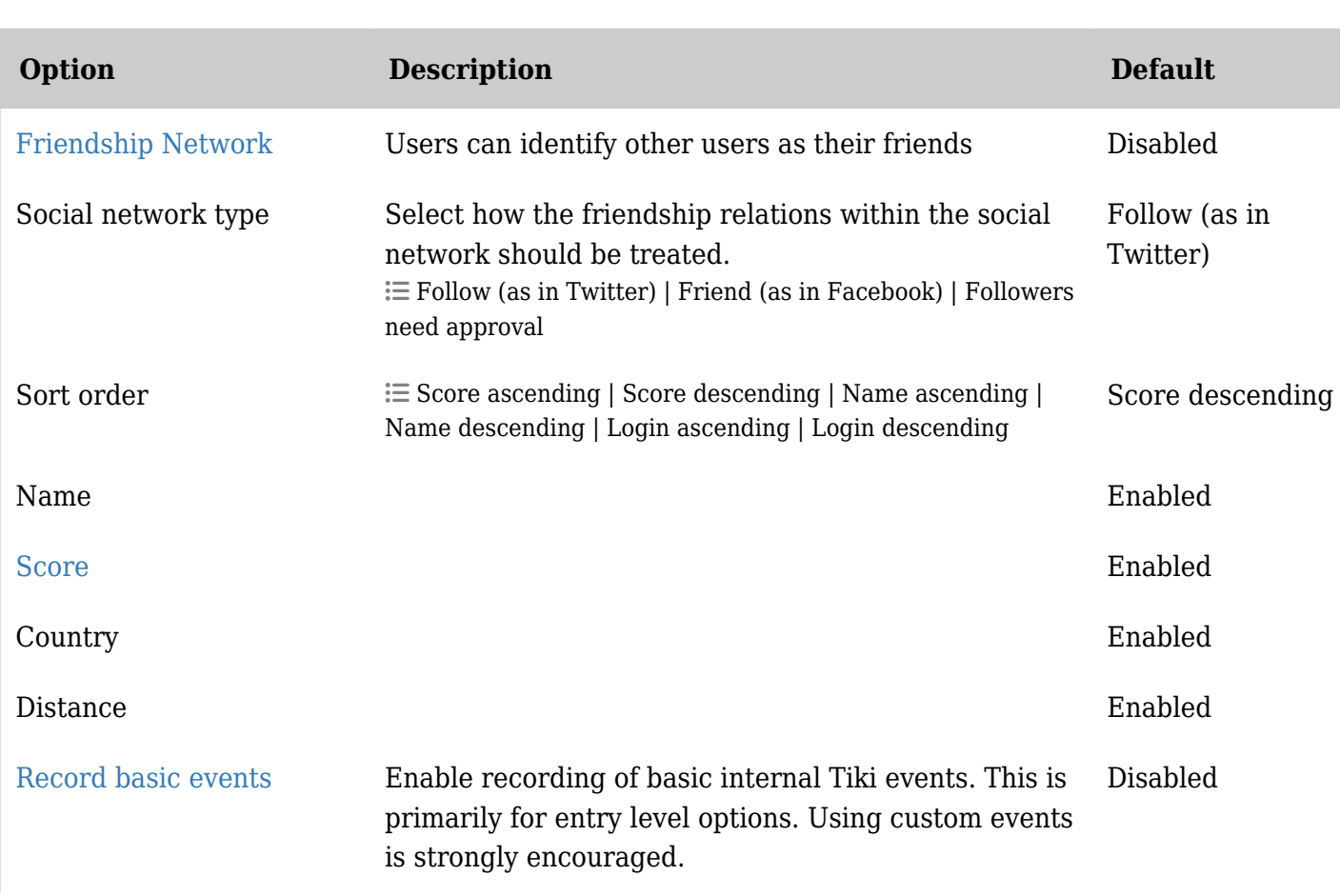

# Community - Social interaction

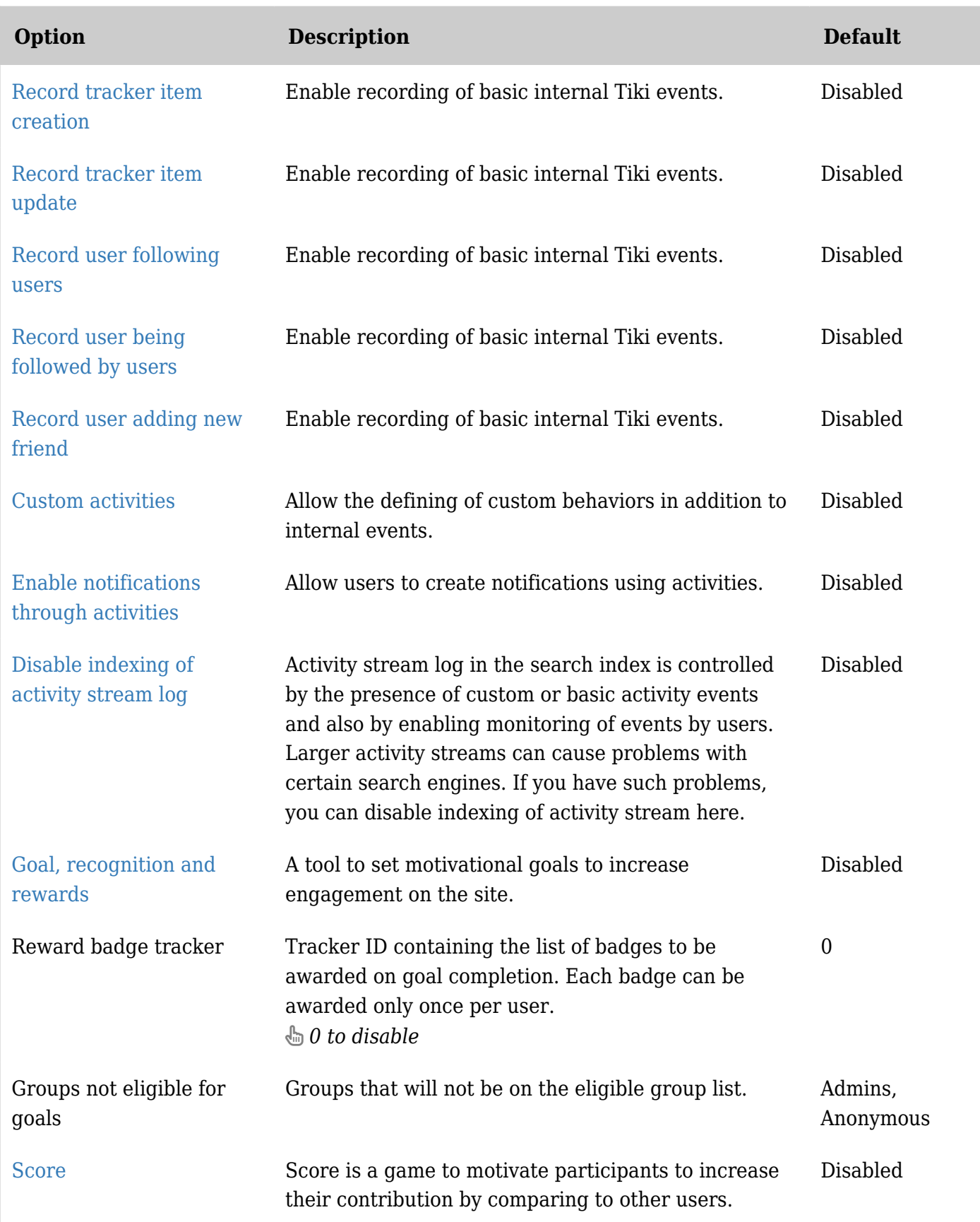

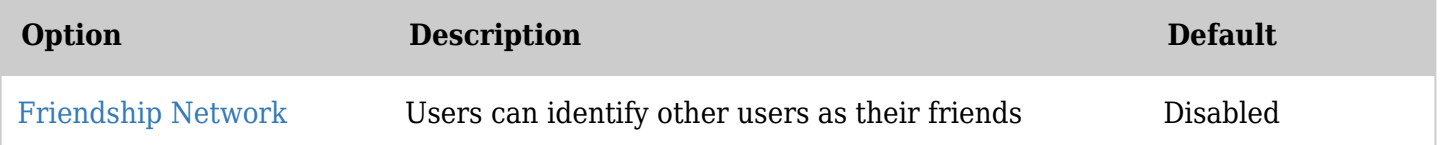

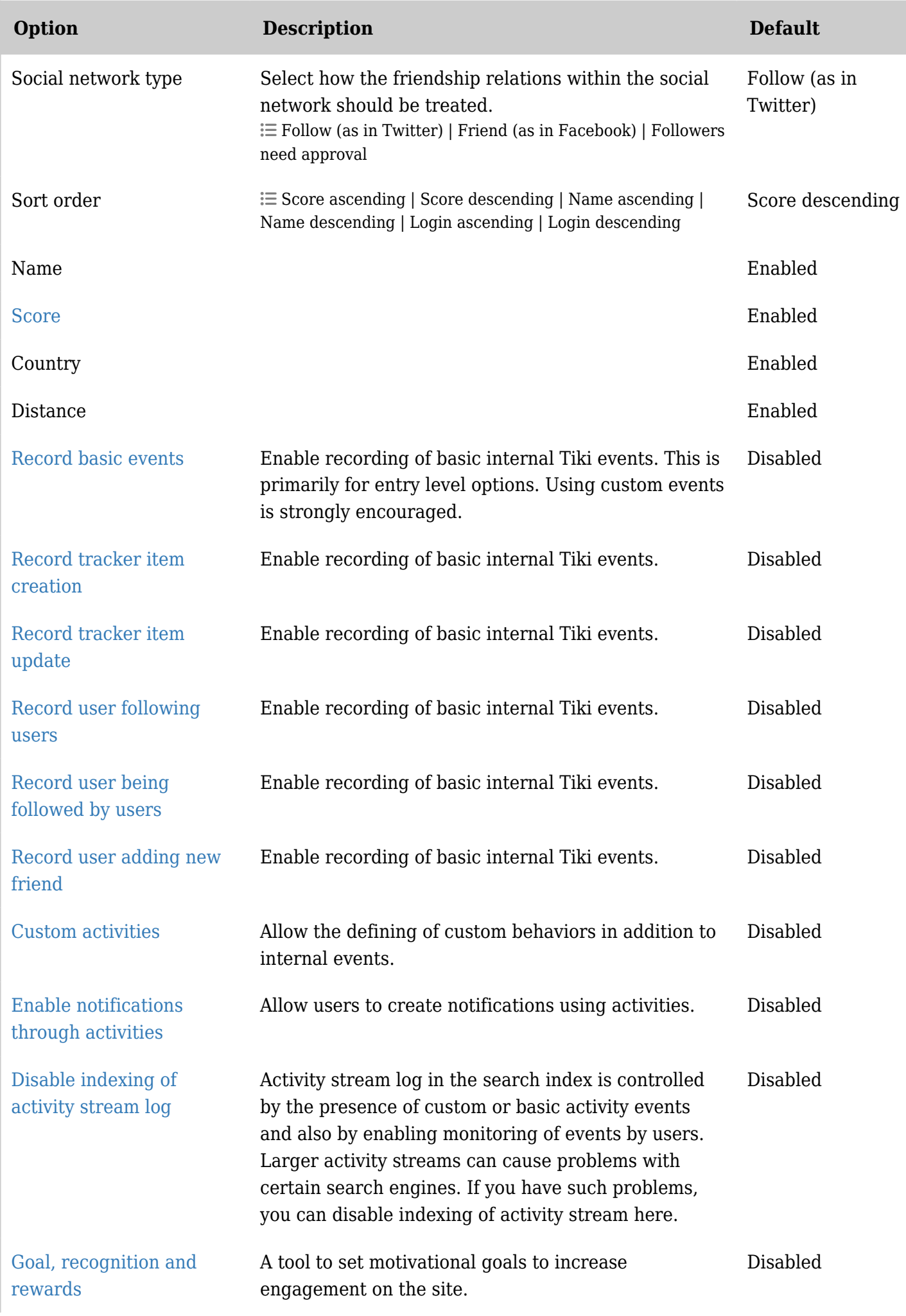

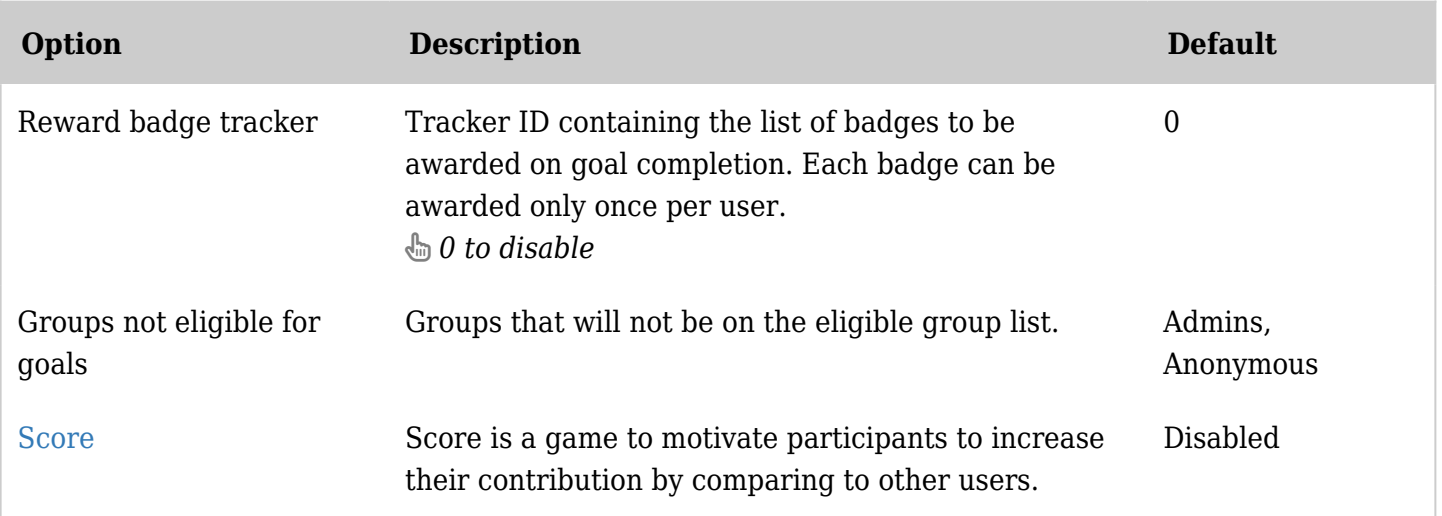

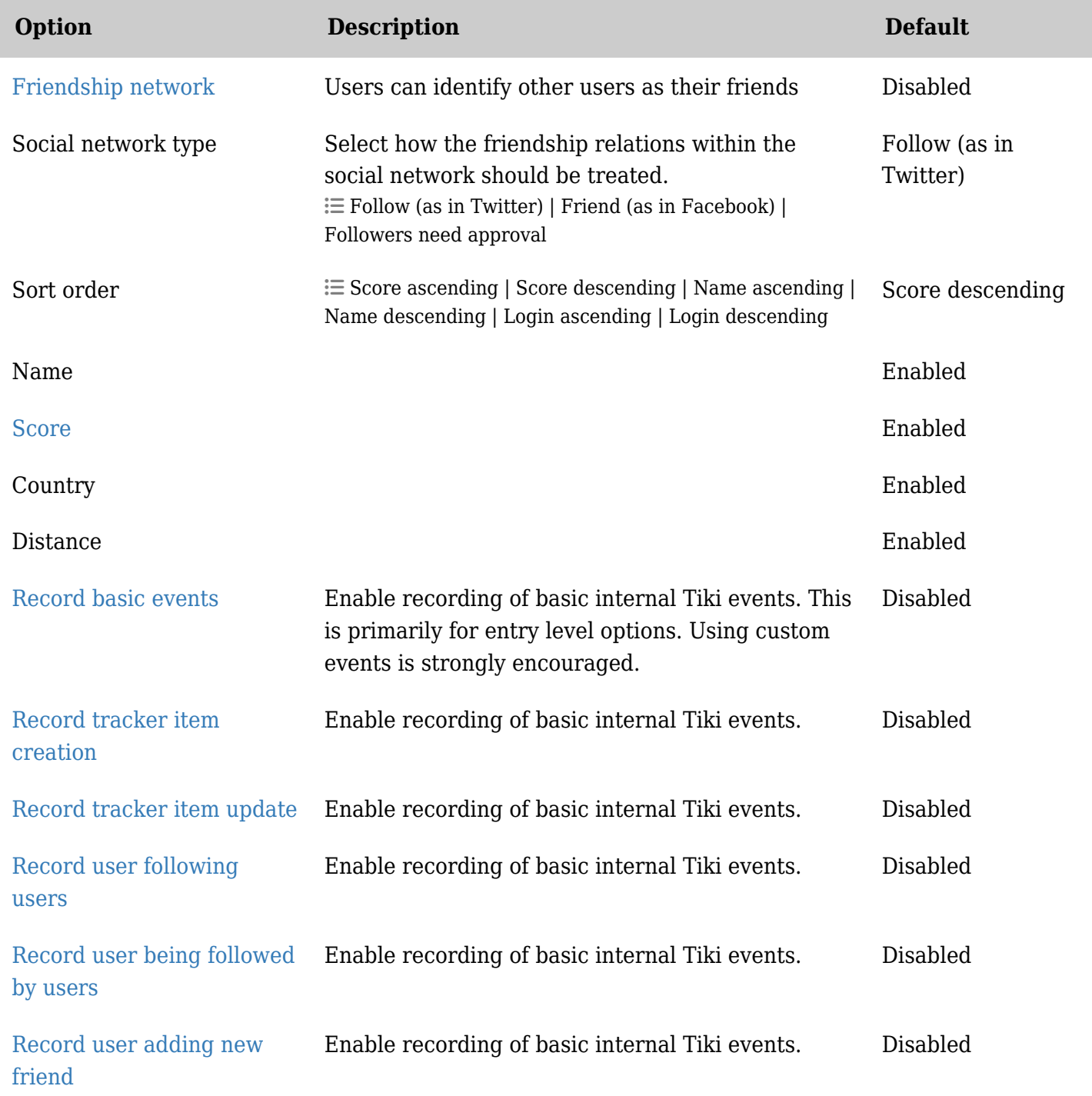

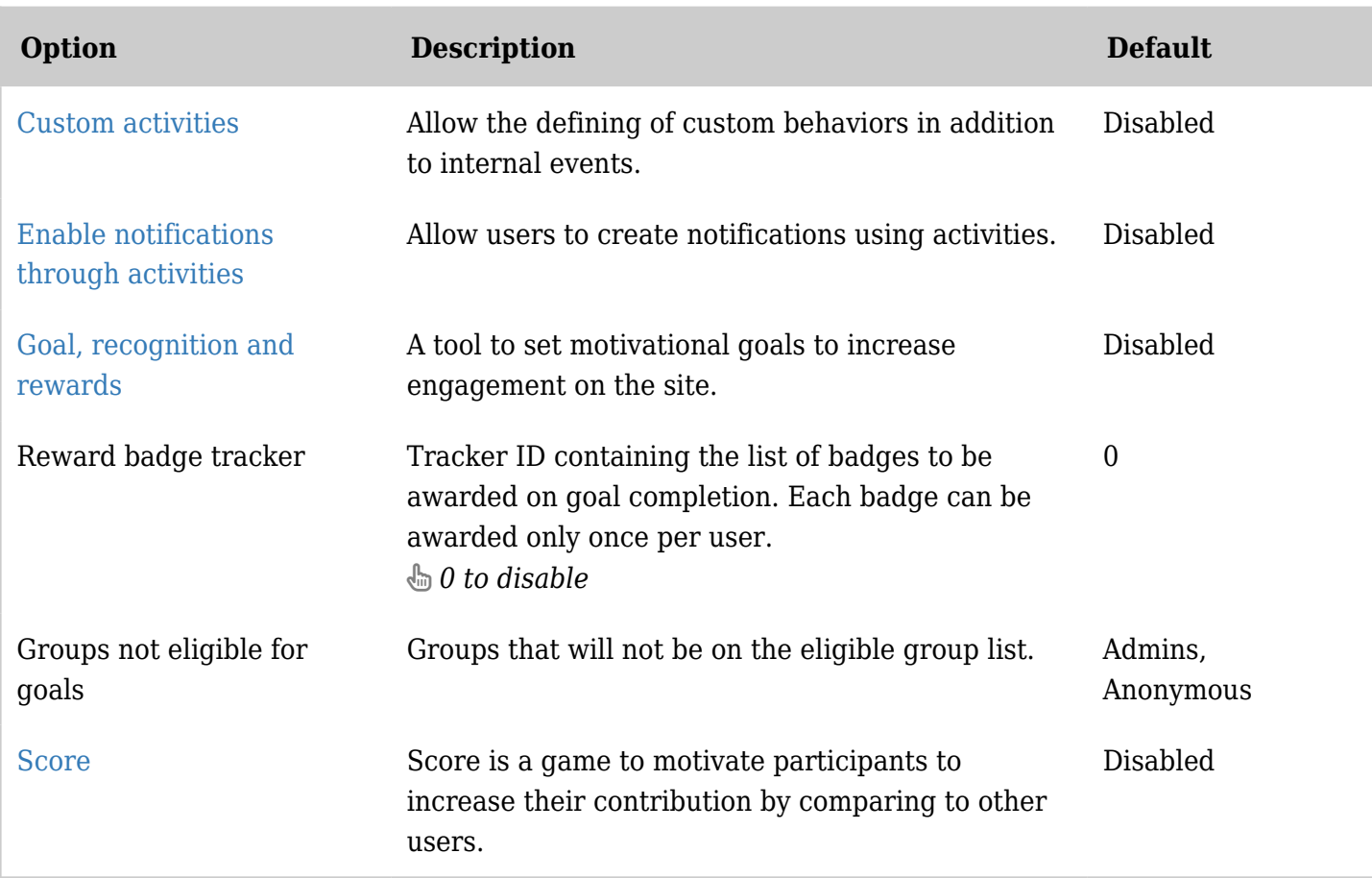

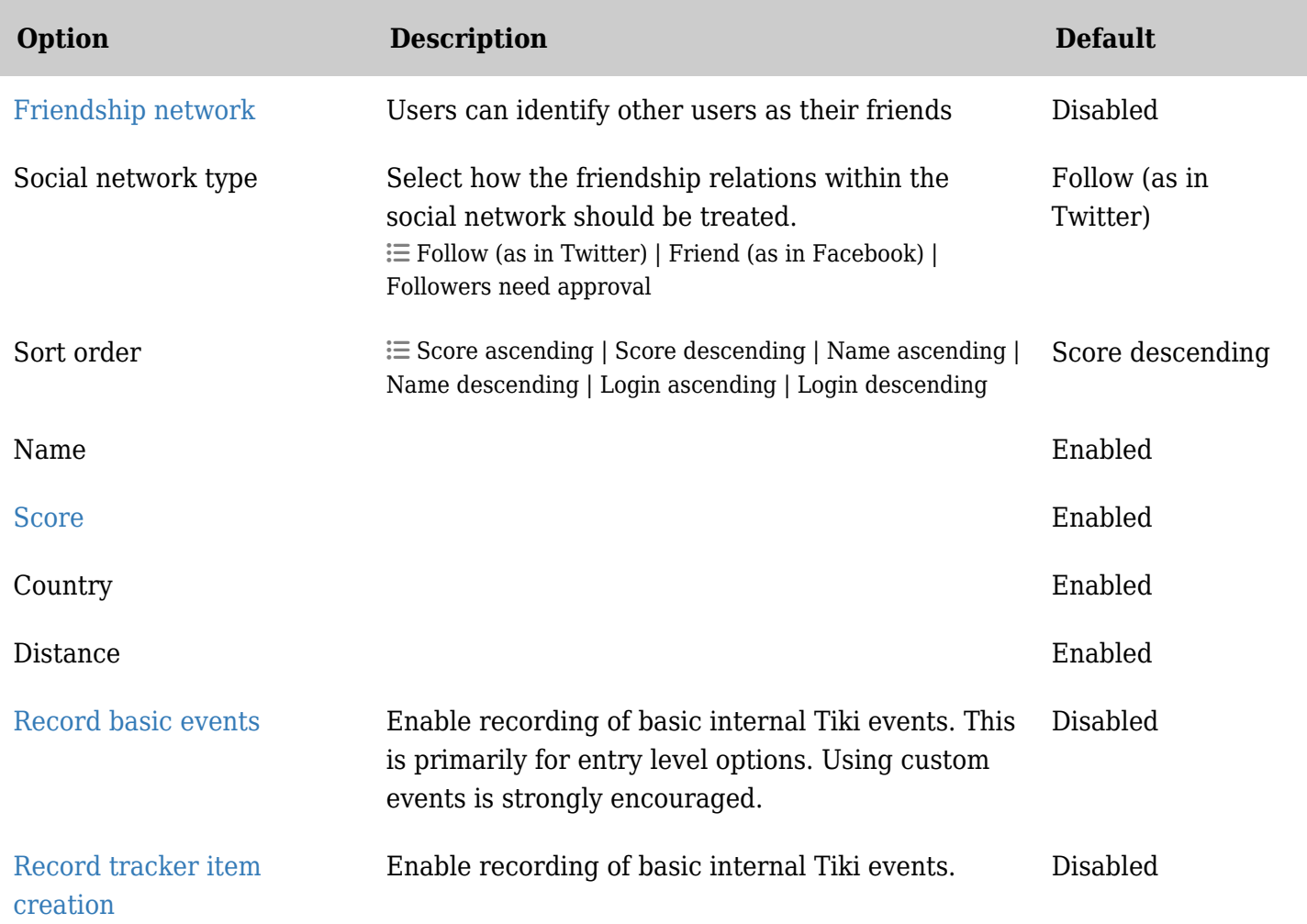

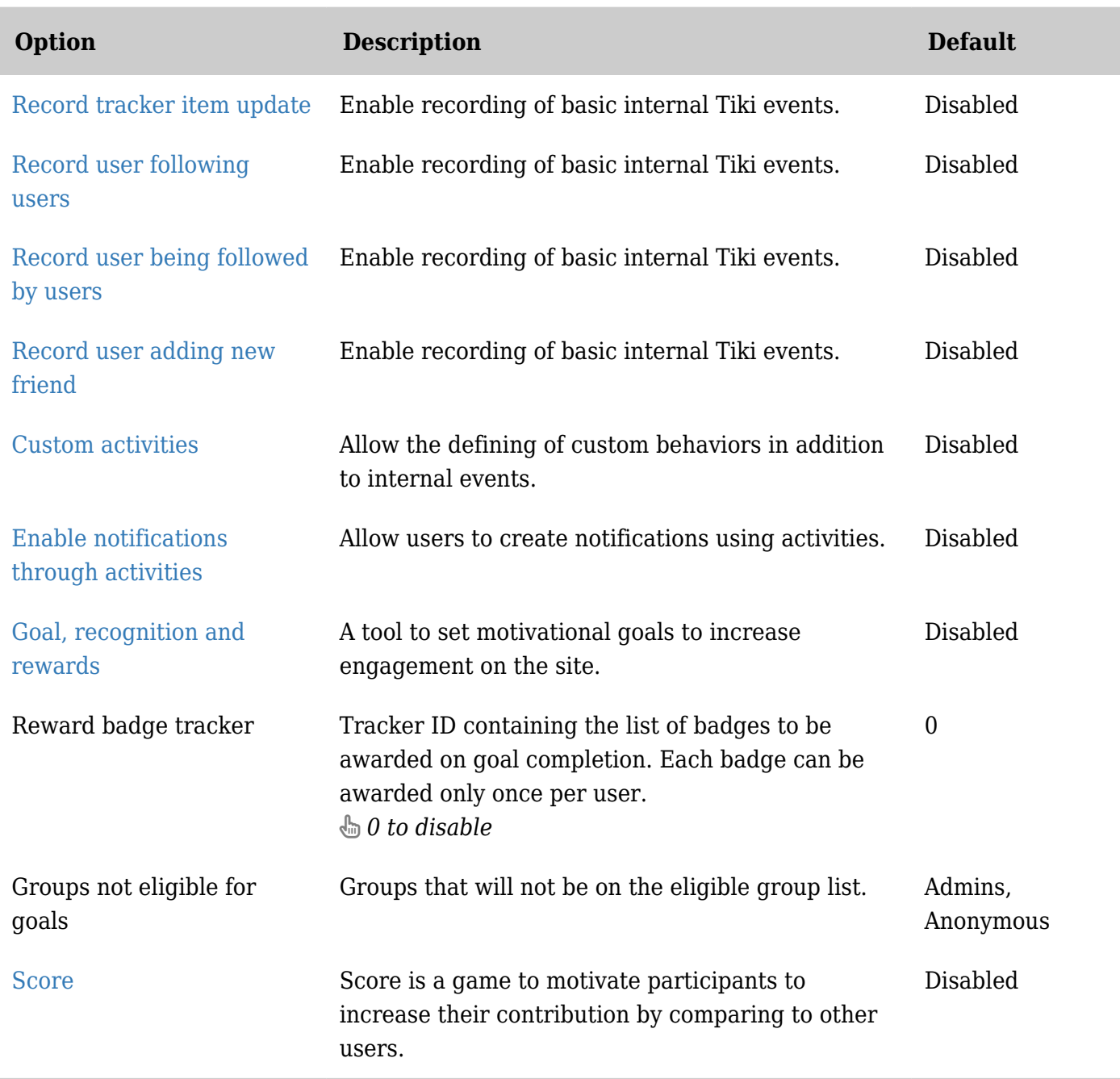